# **ESCUELA SUPERIOR POLITÉCNICA DEL LITORAL**

# **Facultad de Ingeniería en Ciencias de la Tierra**

**Rediseño y construcción de un pavimento existente, empleando fibras** 

**metálicas para la mejora de su durabilidad en Guayas - Ecuador**

**INGE - 2291**

# **PROYECTO INTEGRADOR**

Previo la obtención del Título de:

# **Ingeniero Civil**

Presentado por:

Patricia Baño

Jhon Mosquera

GUAYAQUIL - ECUADOR

II PAO 2023

## **DEDICATORIA**

*Patricia Giovanna Baño Peña.*

Agradezco a Dios, A mi madre, mi pilar fundamental, por enseñarme el significado de ser una mujer independiente y sin límites, a mi padre, mis hermanos y a Jorge, por su apoyo incondicional en este camino. A mis amigos del prepolitécnico, Katherine O., Mafer P., Paul A. y Jhossue C., quienes siempre impulsaron mi potencial. A mis colegas, Marlene C., Grace S, Domenica T, Tomas S., Jean Z., Hugo R., Jhon M. y Kevin S., por su apoyo, y contribución a mi vida profesional y personal.

## **DEDICATORIA**

*Jhon Henry Mosquera Corozo.*

Agradezco a Dios y al universo por haberme permitido llegar tan lejos en la vida, a mis padres, quienes siempre me han brindado su apoyo incondicional a la largo de esta travesía. A mis amigos Dayana, Josue y Leonor, quienes con el pasar de los años me supieron acoger como parte de su familia y me brindaron todo su apoyo en diversos momentos. A mis queridos "Policonstructores" con quienes compartimos lindos momentos y vivimos muchas experiencias a lo largo de la carrera, no hubiera sido lo mismo si ustedes no hubiesen permanecido a mi lado. Y a todos aquellos que confiaron en mi.

## **AGRADECIMIENTOS**

#### *Patricia Giovanna Baño Peña.*

Un agradecimiento especial a mis profesores Carola Gordillo, Samantha Hidalgo, Daniel Falquez, Eddy Valarezo y David Valverde, por sus consejos tanto en el ámbito profesional como ético y moral. A la comunidad ACI ESPOL, que me ha brindado experiencias que llevaré conmigo. Mi gratitud con el Centro de innovación Holcim por incrementar esa pasión por la ingeniería, en especial a Charlie Q., Cristopher Z., Lixson M., Vinicio P y Nicolás M., por hacer que mi primera experiencia laboral extraordinaria. A la Ing. Melanie Naranjo por sus consejos y siempre llenarme de inspiración en esta maravillosa carrera.

## **AGRADECIMIENTOS**

#### *Jhon Henry Mosquera Corozo.*

Agradezco a los ingenieros que me formaron como profesional a lo largo de la carrera. A la ingeniera Samantha Hidalgo, quien tantas veces me brindó su apoyo y sus enseñanzas. A los ingenieros Daniel Falquez y Rafael Cabrera, quienes siempre estuvieron dispuestos a ayudarme en el ámbito educativo y profesional. A quienes conforman el capítulo estudiantil ACI ESPOL, porque gracias a ellos mi pasión y amor por la carrera se vio impulsada enormemente y los lazos que formé ahí siempre los llevaré en mi corazón.

"Los derechos de titularidad y explotación, nos corresponde conforme al reglamento de propiedad intelectual de la institución; *Patricia Baño Peña* y *Jhon Mosquera Corozo* damos nuestro consentimiento para que la ESPOL realice la comunicación pública de la obra por cualquier medio con el fin de promover la consulta, difusión y uso público de la producción intelectual"

Patricia Baño Peña **Jhon Mosquera Corozo** 

# **Evaluadores**

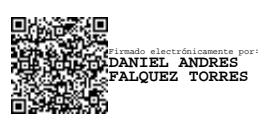

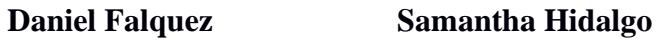

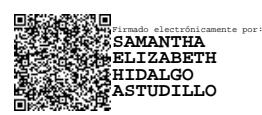

PROFESOR DE LA MATERIA PROFESOR TUTOR

#### **Resumen**

Una previa evaluación muestra al pavimento flexible en la vía Santa Lucía-Cabuyal presenta un nivel "medio" según señala el índice de condición de pavimento del manual de la AASHTO, cuyo proyecto fue finalizado en el 2020. Se propuso un rediseño con pavimento rígido reforzado con dovelas, incluyendo fibras metálicas para analizar sus características en busca de una mejora en comparación con un pavimento sin la adición de estas fibras. Las pruebas de laboratorio destacaron en los resultados de la flexión del concreto, con un aumento del 27% en el módulo de rotura a los 14 días.

Se redujo el espesor de la losa en un 20% en el diseño que presenta la adición de fibras metálicas de manera que resulta una reducción en los costos de hormigón por metro cúbico, con respecto a la resistencia del concreto no existe ningún cambio pues varia en 1% las resistencias.

Con un contenido de fibras metálicas del 1.5% por m3, se observó una diferencia del 50% en los asentamientos de ambos diseños, siendo la mezcla sin fibras más trabajable. En tracción, el diseño con fibras metálicas superó al otro diseño en un 5%, mejorando la durabilidad.

La aplicación sencilla del refuerzo con fibras metálicas permite la construcción más rápida y reduce costos laborales presentando una reducción del 11.47%. Se evaluaron las condiciones del impacto ambiental que puede generar el aplicar las fibras metálicas, por lo que se ha identificado actividades como la preparación del terreno, la instalación de subbase y mejora de subrasante, la mezcla e instalación del concreto como significativas, resaltando la importancia de consideraciones ambientales en el proceso constructivo.

**Palabras Clave:** Fibras metálicas, Pavimento, Flexión, Tracción, Módulo de rotura

#### **Abstract**

*A previous evaluation shows the flexible pavement on the Santa Lucía-Cabuyal road presents a "medium" level according to the pavement condition index of the AASHTO manual, whose project was completed in 2020. A redesign with reinforced rigid pavement was proposed. With segments, including metal fibers to analyze their characteristics in search of an improvement compared to a pavement without the addition of these fibers. Bending tests in the laboratory indicate that there is a 27% increase in the modulus of rupture after 14 days.*

*The thickness of the slab was reduced by 20% in the design that presents the addition of metal fibers so that there is a reduction in concrete costs per cubic meter, with respect to the resistance of the concrete there is no change as it varies in 1% resistances.*

*With a metallic fiber content of 1.5% per m3, a difference of 50% was observed in the settlements of both designs, with the mixture without fibers being more workable. In traction, the design with metallic fibers outperformed the other design by 5%, improving durability.*

*The simple application of reinforcement with metallic fibers allows faster construction and reduces labor costs, presenting a reduction of 11.47%. The environmental impact conditions that can be generated by applying metallic fibers were evaluated, so activities such as land preparation, installation of subbase and subgrade improvement, mixing and installation of concrete have been identified as highly significant, focus on the significance of environmental factors in construction procedures.*

*Keywords: Metallic fibers, Pavement, Flexion, Traction, Modulus of rupture*

# Índice general

# Contenido

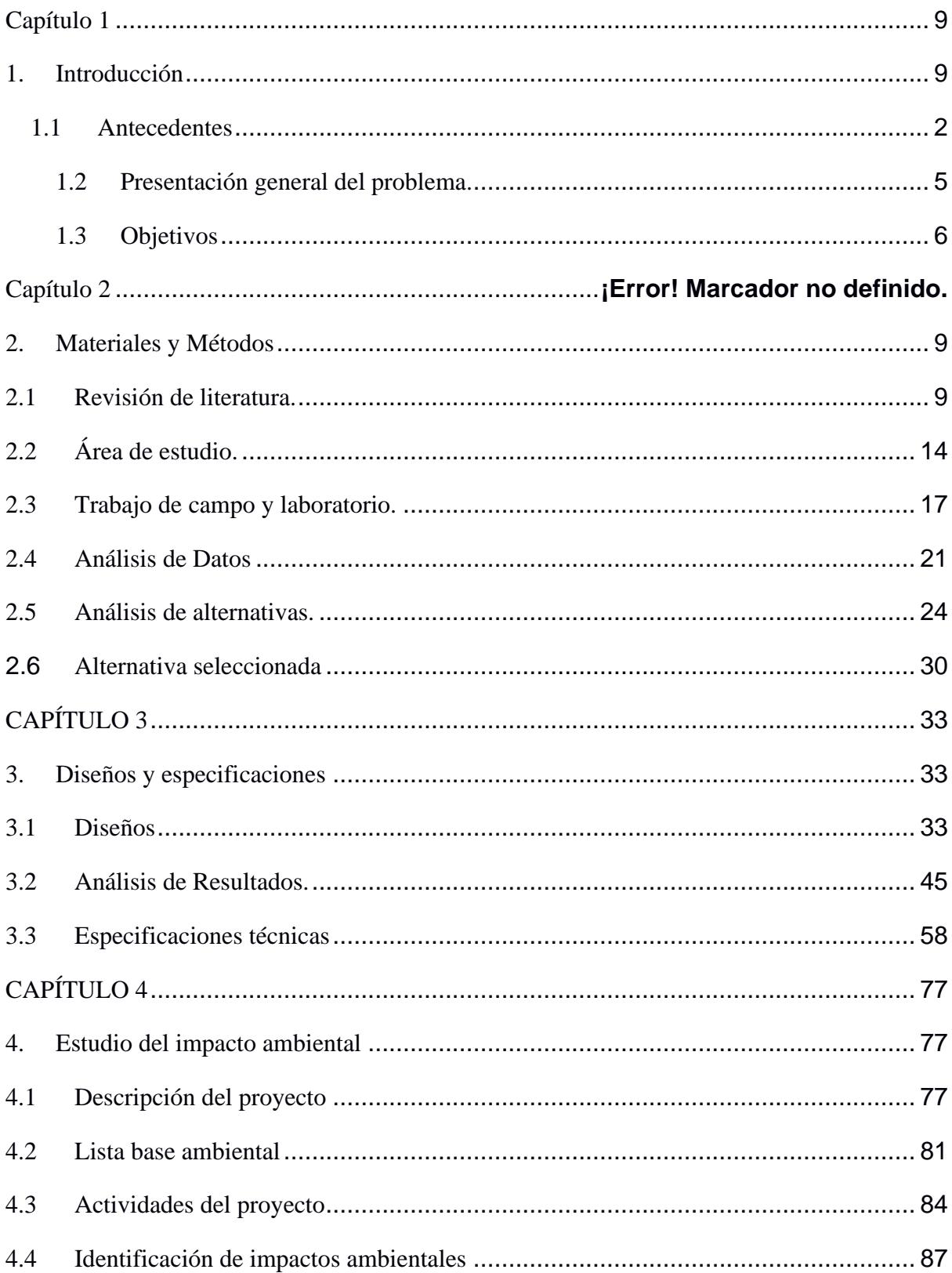

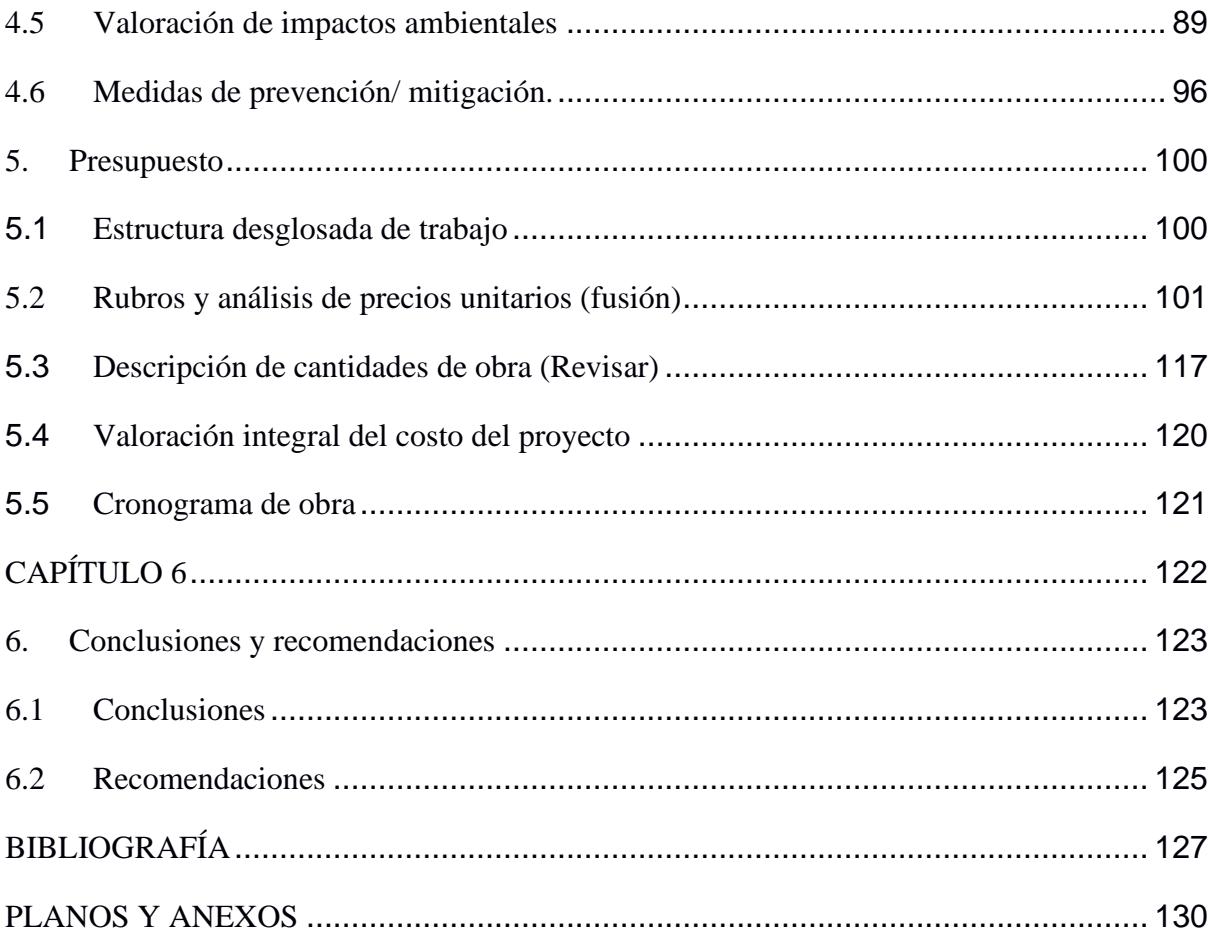

### **Abreviaturas**

- CBR California bearing ratio.
- ODS Objetivos de desarrollo sostenible.
- ESAL Equivalent standar axle load.
- TPDA Tráfico promedio diario anual.
- PCA Portland Cement Association.
- ACI American Concrete Institute.
- AASHTO American Association of state Highway and Transportation.
- MTOP Ministerio de transporte y obras públicas.

# **Simbología**

- F´c Resistencia a la compresión del hormigón.
- R Módulo de rotura del hormigón.
- P Fuerza máxima aplicada.
- L Longitud.
- b Ancho de la viga.
- d Altura de la viga.
- K Módulo de la subrasante.
- A Agua.
- C Cemento.
- F´cr Resistencia promedio requerida

# **Índice de figuras**

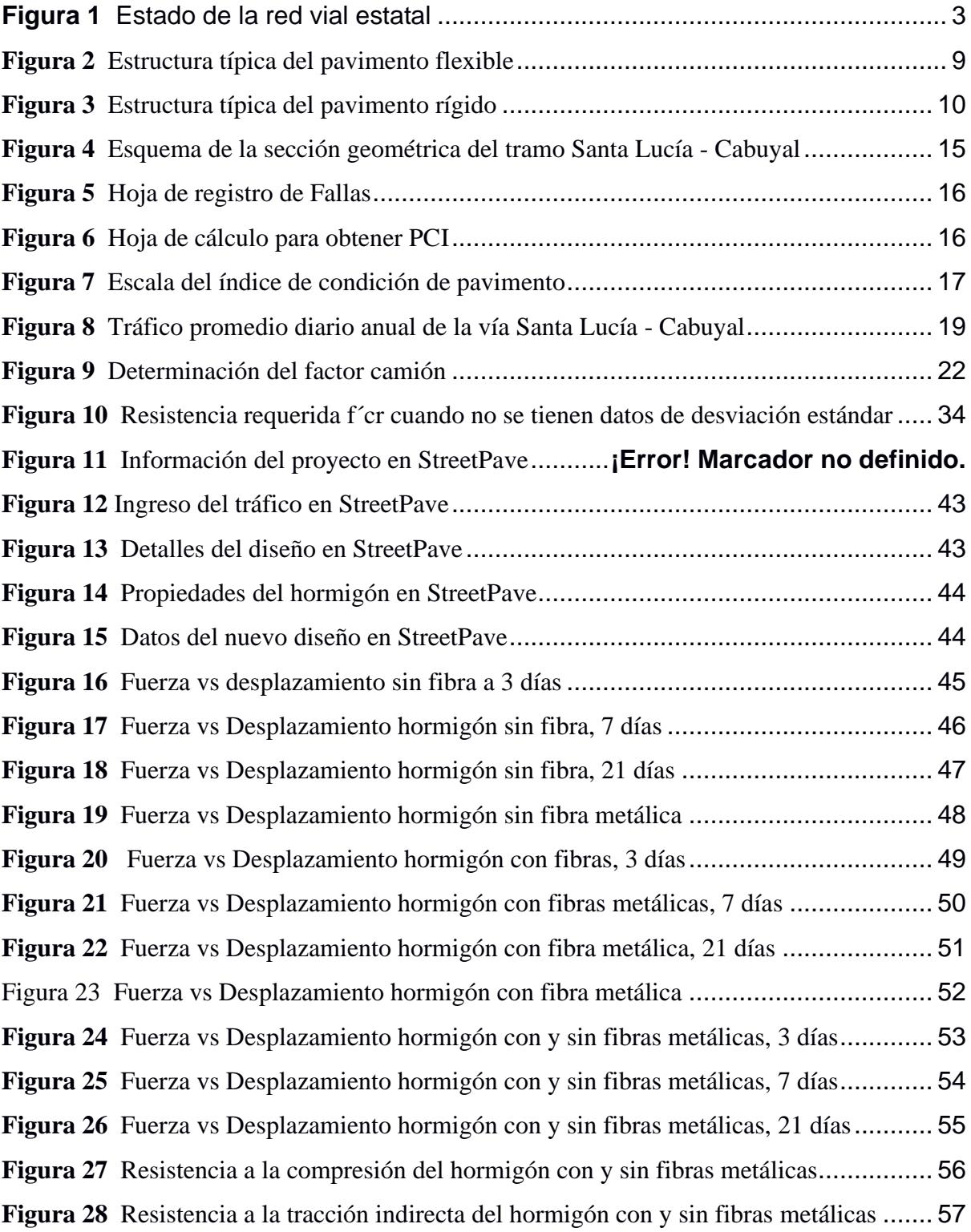

# **Índice de tablas**

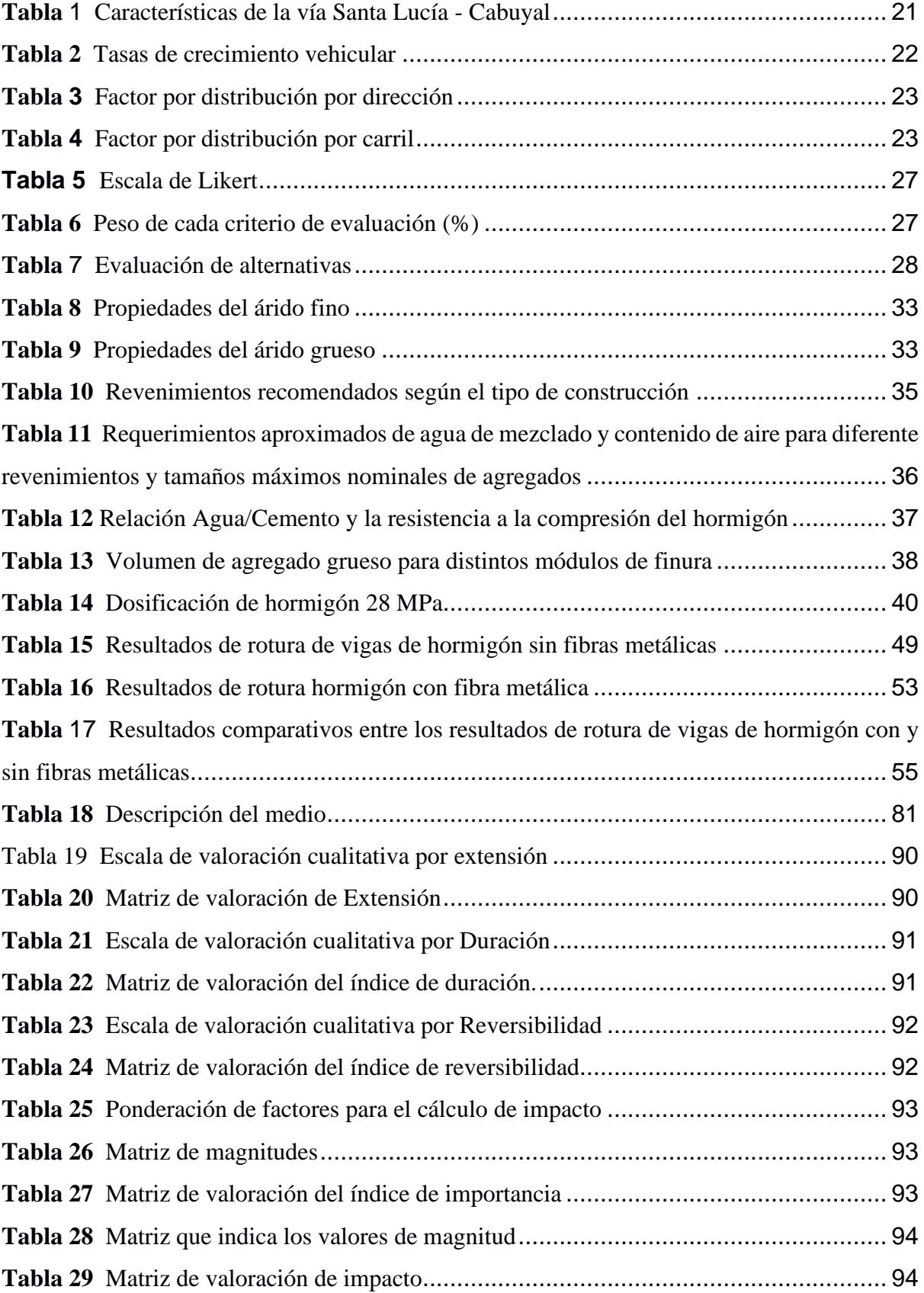

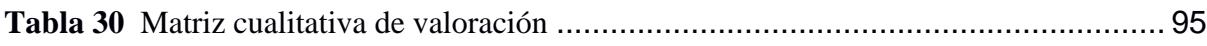

### **Índice de planos**

**Plano 1** Planimetría General vía Santa Lucía-Cabuyal. **Plano 2** Detalle kilómetro 1 vía Santa Lucia Cabuyal. **Plano 3** Detalle kilómetro 1 vía Santa Lucia Cabuyal. **Plano 4** Detalle kilómetro 1 vía Santa Lucia Cabuyal. **Plano 5** Detalle kilómetro 1 vía Santa Lucia Cabuyal. **Plano 6** Detalle kilómetro 1 vía Santa Lucia Cabuyal. **Plano 7** Detalle kilómetro 1 vía Santa Lucia Cabuyal. **Plano 8** Detalle kilómetro 1 vía Santa Lucia Cabuyal. **Plano 9** Detalle kilómetro 1 vía Santa Lucia Cabuyal. **Plano 10** Detalle kilómetro 1 vía Santa Lucia Cabuyal. **Plano 11** Detalle kilómetro 1 vía Santa Lucia Cabuyal. **Plano 12** Detalle de Absisado vía Santa Lucia Cabuyal.

# <span id="page-17-0"></span>**Capítulo 1**

#### **1. Introducción**

#### <span id="page-18-0"></span>**1.1 Antecedentes**

En la actualidad, el Ecuador cuenta con varias vías que presentan fallas a lo largo de la sección y es así como ocurren las obstaculizaciones en la circulación vehicular, misma que pueden producir accidentes pues la serviciabilidad y confiabilidad disminuyen, según lo indica el MTOP. (Ministerio de Transporte y Obras Públicas, 2023)

Se evidencian diversos factores que producen el agravamiento en las carretas, estos pueden ser debido a: la calidad que presentan los agregados, el mal diseño en la carga vehicular que soportará la vía, el tipo de suelo sobre el cual se establece en la vía, los cambios repentinos de temperatura, la falta de mantenimiento, entre otros.

Según indica el MTOP, hay un 45.5 % de las carreteras del Ecuador que presenta fallas a lo largo de todas las provincias del país, dichas fallas pueden ser pequeñas y puntuales en ciertos lugares, pero existen fallas muy grandes que se expanden a lo largo de la vía y muchas veces se unen con otras causando el deterioro del pavimento, hay un aproximado de 4707 km de vía que presenta irregularidades, trayendo como consecuencia que exista una red vial donde sus usuarios tengan dificultades de transitar, pues al no encontrarse en un buen estado existirá las causantes de muchos accidentes de tránsito en el país (Ministerio de Transporte y Obras Públicas, 2023).

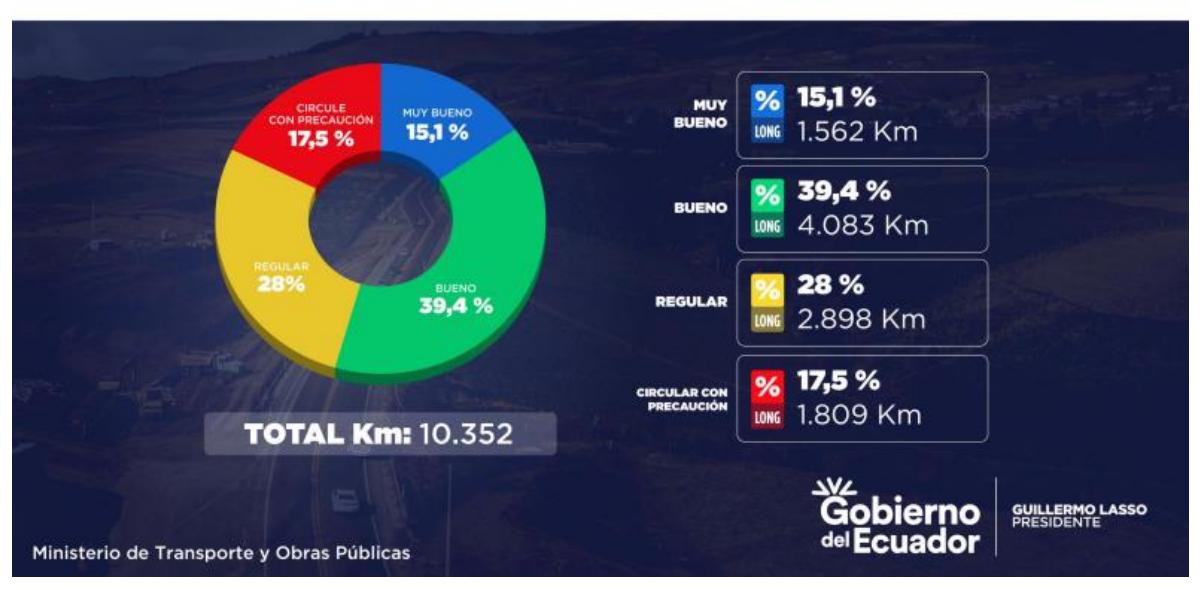

# <span id="page-19-0"></span>Estado de la Red Vial Estatal

Estos daños traen como consecuencia invertir más dinero del presupuesto vial que tiene el país en el mantenimiento continuo de estas vías que cada año generan fallas, es importante mencionar, el Ecuador tiene un costo anual para reparar la red vial el cual está en aproximadamente los 4 000 millones de dólares y la tasa de crecimiento vehicular se va incrementando cada año y de igual forma el desarrollo de las comunidades, el deterioro en las vías es cada vez más notable (Ministerio de Transporte y Obras Públicas, 2023).

El estado en el que se encuentra la red vial afecta directamente en la economía de las comunidades y ciudades ya que la función principal de las vías es el tránsito de mercancías, facilitar el transporte de personas, emergencias, movimiento económico, turismo, entre otros de manera que si existen daños esto tiende a disminuir el intercambio comercial del sector agrícola, ganadero, industrial, etc. (Lucía Vásconez, 2022).

El clima es la principal causa que puede generar cambios en el estado de la red vial del país, pues en épocas de lluvias, en especial cuando se hace presente el fenómeno del niño, se empiezan a formar fisuras, grietas, erosiones en la estructura del suelo y en el pavimento, desbordamiento y desprendimientos de estructuras de la vía, baches, entre otros. (Alfredo Rojas Carrizales et al., 2021).

Por tal motivo el tratamiento correctivo de las carreteras del Ecuador es un proceso constante que nunca para y que incluso no se ha podido solventar únicamente con la participación del Ministerio de transporte y obras públicas, si no que se ha recurrido a la ayuda del sector privado para aplicar soluciones a los problemas viales que se presentan cada año, mismo que con el tiempo, estos problemas siguen aumentando.

Los inconvenientes que se presentan año tras año en la red vial estatal, aparte de generar un duro golpe económico al país, causan un impacto ambiental bastante grande, pues los trabajos de reparación de las vías implican el uso de los recursos naturales para la producción del hormigón, además que el fundir hormigón libera una gran cantidad de CO2, aumentando así la huella de carbono en los procesos de reparación, el movimiento de tierras que se debe realizar en ocasiones para poder cumplir con las reparaciones requeridas también ayuda a incrementar dicho impacto ambiental (Liébana et al., 2015).

Es por ello en la busca de solventar los diversos problemas que se presentan en el hormigón, se han presentado varias innovaciones y una de las más prometedoras al momento de prevenir fallos son las fibras. Las fibras naturales en el hormigón se vienen empleando desde el siglo XlX, en donde se utilizaba el amianto, 50 años más tarde en el afán de buscar un sustituto del amianto, se empezó a utilizar vidrio (GFRC) (Mármol Salazar & Patricia Cristina, 2010).

#### <span id="page-21-0"></span>**1.2 Presentación general del problema.**

El impacto que causa el fenómeno del niño en un país es de suma importancia para el gobierno ya que afecta a varios sectores, en especial el sector transporte el cual vincula los factores de producción abarcando una variedad de servicios y actividades que relacionan el movimiento de bienes y personas, por lo que es evidente que la atención a emergencias viales sea fundamental para evitar y reducir los accidentes de tránsito, lesiones graves, pérdidas de vida entre otros, sin embargo se debería fomentar el desarrollo de diseños técnicos integrales que permitan a las carreteras mantener el nivel de servicio a largo plazo, de manera que se asegure la vida útil del pavimento y la capacidad de resistir a los impactos, es decir que sea capaz de afrontar los sucesos climáticos periódicos, reduciendo las emergencias viales ocasionadas por las lluvias, inundaciones, cambios de temperatura que afectan la viabilidad de los países y no resultan un desafío de gran inversión en rehabilitación y reconstrucción en las vías (Mónica López, 2023).

En el Ecuador cada año se destina millones de dólares en mantenimiento vial causado por las lluvias, a pesar de cubrir algunos trabajos para tener una red vial habilitada existen aún más vías que necesitan mejoramiento alrededor de todo el país, esto implica seguir utilizando el presupuesto de viabilidad, donde los montos en las épocas lluviosas del año varían dependiendo de las medidas preventivas que se tomen (Andrea Medina, 2018).

La vía Santa Lucía- Cabuyal es conocida como la vía arrocera del Guayas, según indica el Diario Extra, en el año 2020 se realizó la rehabilitación que fue destinada a entregarse a los 240 días de su labor, es de suma importancia la conexión de estos dos lugares ya que permite la circulación de comercio, agricultura, entre otras actividades económicas (José Pizza, 2020).

#### **1.3 Justificación del problema**

El Ecuador se encuentra en la región del pacífico tropical siendo susceptible a los efectos que causa el fenómeno del niño, dichos efectos pueden afectar a los ODS establecidos por la ONU convirtiéndolo en un tema resiliente y de importancia a nivel mundial, entre sus consecuencias traen cambios de temperatura, sequía, inundaciones, deslizamientos de tierra, daños en la infraestructura y otros sectores económicos del estado (Secretaría de Gestión de Riesgos, 2023).

Por este motivo se busca analizar nuevas alternativas para la prevención y cuidado de varios factores que pueden ayudar significativamente en resguardar los sectores de gobierno de nuestro país como son la economía, educación, salud, desarrollo social, infraestructura, entre otros.

La vía Santa Lucía – Cabuyal en la provincia del Guayas, es el lugar de estudio el cual se propone rediseñar el pavimento flexible existente en la zona, con la finalidad de obtener una mejora y buscar una alternativa de diseño reforzada en las carreteras de nuestro país que estarán expuestos a cambios debido a la presencia del fenómeno del niño, mismo que no tiene un periodo de inicio o fin ya que es impredecible por este motivo cada año el gobierno debe tener reservas económicas destinadas para la infraestructura vial, así es como el Ecuador gastó 86.32 millones en mantenimiento en el año 2017 en trabajos como removimiento de escombros de deslaves ocasionados por el invierno, el mantenimiento de capeo o bacheo, entre otros (Lineida Castillo, 2017).

#### <span id="page-22-0"></span>**1.3 Objetivos**

#### *1.3.1 Objetivo General*

Rediseñar un pavimento flexible existente empleando hormigón con fibras metálicas en la vía Santa Lucía-Cabuyal, utilizando el código ACI 318, la metodología de diseño PCA 84 vol. Vlll y el manual nacional de pavimentos rígidos - tomo 2, con el fin de obtener una mejora en la calidad de la infraestructura vial existente y reducir los costos de mantenimiento, para obtener una solución duradera para el tráfico vehicular.

#### *1.3.2 Objetivos Específicos*

- Evaluar detalladamente el estado actual del pavimento tradicional de la vía Santa Lucía-Cabuyal mediante estudios técnicos y diagnósticos, identificando áreas críticas de deterioro y formulando un plan de acción para su rediseño.
- Rediseñar un pavimento rígido con fibras metálicas a partir de un pavimento flexible de la vía Santa Lucía-Cabuyal, aplicando las mejores prácticas y tecnologías disponibles siguiendo su desempeño.
- Determinar el impacto económico de la implementación del diseño en términos de reducción de costos operativos y de mantenimiento, así como el potencial ahorro de recursos para una construcción de carreteras más rentable.
- Analizar el impacto ambiental en la construcción de carreteras reforzadas con fibras metálicas, con el propósito de promover una construcción vial más sostenible y amigable con el medio ambiente.

# **Capítulo 2**

#### **2. Materiales y Métodos**

#### <span id="page-25-1"></span><span id="page-25-0"></span>**2.1 Revisión de literatura.**

#### *2.1.1 Tipos de pavimentos*

El pavimento tiene como principal objetivo distribuir las cargas que produce el peso de las llantas de los vehículos que transitan por una vía y proporcionarlas conforme al tipo de estructura que se diseñe sin embargo en cualquiera de los casos su mecanismo de diseño tiene el propósito de que no se deforme excesivamente la estructura por el tránsito vehicular que hay en la superficie. Para el diseño de cada pavimento se debe cumplir con los requerimientos, como: tener una superficie lisa, no debe de ser deslizable, debe tener una alta resistencia a los factores ambientales del entorno, excelente comportamiento ante las propiedades físicas y mecánicas que se presenten (Rafael Alexander Gaspar Pérez García, 2010).

Los pavimentos pueden ser clasificados en 2: pavimentos rígidos y pavimentos flexibles, cuya diferencia sería el espesor de la capa de rodadura del que está compuesto, además las capas estructurales del suelo, influyendo así en cómo se distribuye la carga sobre ellos.

El pavimento flexible es aquél que tiene una estructura conformada por 4 capas estructurales mismas que van en el siguiente orden: subrasante, subbase, base y carpeta asfáltica.

#### <span id="page-25-2"></span>**Figura 2**

*Estructura típica del pavimento flexible*

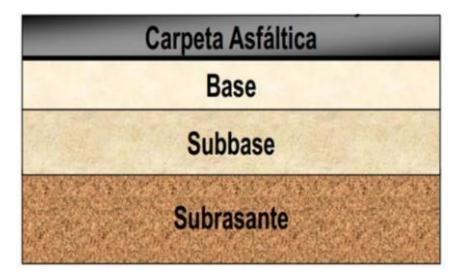

La carpeta asfáltica es aquella que de manera directa recibe todas las cargas vehiculares, además de tener que soportar los efectos de estar expuesta a la intemperie, como el calor, frío, lluvia, radiación, etc. Esta debe ser lisa y agradable de transitar y proteger a las demás capas que conforman el pavimento (Angie Lorena Ortiz Mancera, 2017).

La base se ubica bajo la carpeta asfáltica y esta capa granular ayuda en la distribución de esfuerzos generados por el peso del tránsito vehicular.

La subbase está conformada por material granular más económico que el de las anteriores capas y ayuda al drenaje de la vía.

La subrasante se encarga de soportar el peso de toda la vía, es terreno natural compactado y a veces mejorado para poder cumplir con las solicitaciones establecida (Angie Lorena Ortiz Mancera, 2017).

Un pavimento rígido se conforma por una capa de rodadura conformada por hormigón hidráulico, cuyo espesor oscila en un rango de 300 mm a 180 mm, la cual se asienta sobre una base granular, la cual puede ser tratada o no y todo el pavimento descansa sobre el terreno natural (DEIVID RAUL TORIBIO HUAMANI & JUNIOR ALEXANDER UGAZ ARENAS, 2021).

#### <span id="page-26-0"></span>**Figura 3**

*Estructura típica del pavimento rígido*

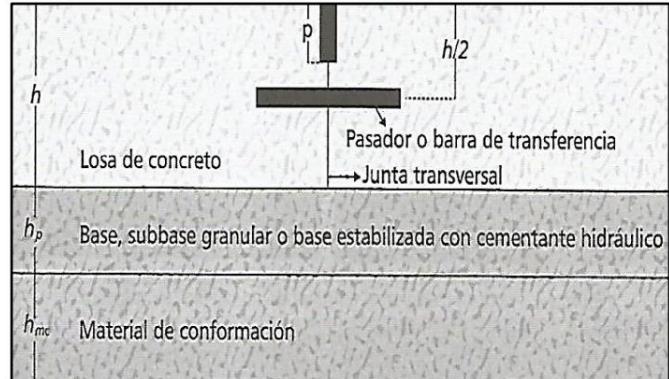

Las losas de hormigón al tener un mayor espesor, va a soportar de mejor manera la carga vehicular y tendrá una mayor distribución de esfuerzos, y tiene una vida útil mayor, sin embargo, suele ser mucho más costosas que una losa flexible.

Subbase es el material granular sobre la cual se asienta la losa de hormigón y cuya prioridad es prevenir el bombeo de los suelos (DEIVID RAUL TORIBIO HUAMANI & JUNIOR ALEXANDER UGAZ ARENAS, 2021).

#### *2.1.2 Metodología AASHTO*

Metodología AASHTO para el diseño de pavimentos, siendo su origen en Estados Unidos en los años 60, fue el resultado de 2 años de investigaciones y ensayos realizados en el estado de Illinois, debido a que los factores climatológicos y el tipo de suelo eran bastante similares a la mayoría del suelo del país, de esta manera pudieron desarrollar tablas y fórmulas en donde se permita relacionar el uso de las vías y el desempeño que estas presenten a lo largo del tiempo.

El método permite identificar el número de capas estructurales que tendrá el diseño dependiendo del tipo de pavimento, sus refuerzos, confiabilidad, serviciabilidad, entre otros factores esenciales que variarán los espesores dependiendo de las características que se tengan se mostrarán los valores de resistencia estructural para una determinada capacidad portante de suelo (MARÍA ANGÉLICA SALAMANCA NIÑO & SANTIAGO ARTURO ZULUAGA BAUTISTA, 2014).

#### *2.1.3 Hormigón reforzado con fibras*

El uso de hormigón reforzado con fibras es utilizado el día de hoy en las construcciones para los pisos y pavimentos, dependiendo del uso al que está destinado se le adhiere la cantidad de fibra por m3, este material permite optimizar las propiedades del hormigón, dándole la capacidad de trabajar a flexión, tracción, mejorando la tenacidad y controlando las fisuras a lo largo de la losa (Mármol Salazar & Patricia Cristina, 2010).

El American Concrete Institute – ACI define al hormigón con fibra como un hormigón que parte de la base de hormigones hidráulicos, conformado por agregados gruesos, finos, cemento hidráulico, pero cuentan con la particularidad que se añaden fibras discretas y discontinuas. Entra las fibras más usadas tenemos las de vidrio, polipropileno y metálicas (Mármol Salazar & Patricia Cristina, 2010).

#### *2.1.4 Ensayos de pavimentos*

Los ensayos de laboratorio para los pavimentos son esenciales para tener un control de calidad sobre las características que tiene el diseño a lo largo del tiempo, de esta forma se garantiza su durabilidad, rendimiento del hormigón en la construcción, de manera que se puede observar con resultados si el diseño está cumpliendo con los estándares y especificaciones necesarias para la construcción.

Ensayo de compresión del hormigón: su objetivo principal es evaluar la capacidad del hormigón ante las cargas verticales que pueda soportar. Para evaluarlo se requiere el uso de cilindros de muestra que serán testeados ante cargas graduales permitiendo determinar la resistencia que alcanza con respecto al tiempo (ASTM C39, 2021).

La absorción de agua y la permeabilidad son evaluadas mediante ensayos que miden la capacidad del hormigón para resistir la entrada de agua. Estos indicadores son cruciales para prevenir problemas de durabilidad, como la corrosión de armaduras (ASTM C1202, 2022).

La densidad del hormigón se determina mediante el ensayo de masa unitaria, proporcionando información sobre la compactación y homogeneidad de la mezcla. Esto es esencial para garantizar la uniformidad estructural del pavimento (American Society for Testing and Materials, 2023).

La resistencia a la flexión se evalúa mediante el ensayo de vigas, reproduciendo las condiciones de carga del pavimento en servicio. Esto ayuda a prever la capacidad del pavimento para soportar tensiones inducidas por cargas vehiculares.

Además, se llevan a cabo ensayos para evaluar la adherencia entre el hormigón y el acero de refuerzo, la expansión por humedad, la retracción y la resistencia al desgaste superficial. Estos ensayos en conjunto proporcionan una imagen integral de la calidad del hormigón y su idoneidad para el uso en pavimentos rígidos, contribuyendo a la construcción de infraestructuras duraderas y seguras.

#### *2.1.5 Ensayos de caracterización de agregados*

La caracterización de agregados gruesos y finos es esencial en el diseño de hormigón para garantizar propiedades mecánicas y durabilidad óptimas. Para evaluar los agregados gruesos, se emplean ensayos como la prueba de resistencia a la abrasión, que mide la capacidad del agregado para resistir el desgaste superficial. Además, la prueba de la forma de las partículas y la prueba de absorción de agua ayudan a determinar la calidad y la porosidad de los agregados gruesos.

En el caso de los agregados finos, se realizan ensayos como la determinación de la finura mediante el tamizado y la prueba de densidad aparente para evaluar la compacidad de las partículas. La prueba de equivalencia de forma y la prueba de material fino que pasa el tamiz No. 200 son cruciales para evaluar la calidad y la distribución de tamaño de los agregados finos (ASTM C33, 2023).

La norma ASTM C33 especifica estándares para la gradación de agregados gruesos y finos en hormigón. Estos ensayos, junto con otros procedimientos normalizados, aseguran que los agregados utilizados cumplan con las especificaciones requeridas para lograr un rendimiento estructural óptimo del hormigón (ASTM C33, 2023).

## <span id="page-30-0"></span>**2.2 Área de estudio.**

El estudio de tráfico de la vía SANTA LUCIA – CABUYAL en el cantón Santa Lucia de la provincia del Guayas, señala una vía de CLASE II Absoluta, donde se procede presentar las siguientes características de la vía, estipulada en la norma del MTOP-2003.

- Velocidad de diseño: 90 Km./h (relieve Llano)
- Radio mínimo de curva horizontal: 275 m.
- Gradiente longitudinal mínima: 0.5 % (0% para rellenos mayores a 1 m.).
- Peralte máximo: 10%
- Longitud 9.81 km.
- Número de calzadas: 2 (Para ambos sentidos)
- Ancho del espaldón: 2.50 m. (Recomendable)
- Ancho de la calzada: 6.70 m (Recomendable)
- Ancho de la plataforma: 11.70m
- Gradiente transversal para la calzada (Bombeo): 2%
- Ancho del carril de tránsito vehicular: 3.35 m.
- Gradiente transversal para espaldones: 4%
- Tramo 1 (Km. 0+00 a Km. 10+000): TPDA=1118 v/día
- Talud de Relleno y corte= 2H:1V

#### <span id="page-31-0"></span>**Figura 4** *Esquema de la sección geométrica del tramo Santa Lucía - Cabuyal*

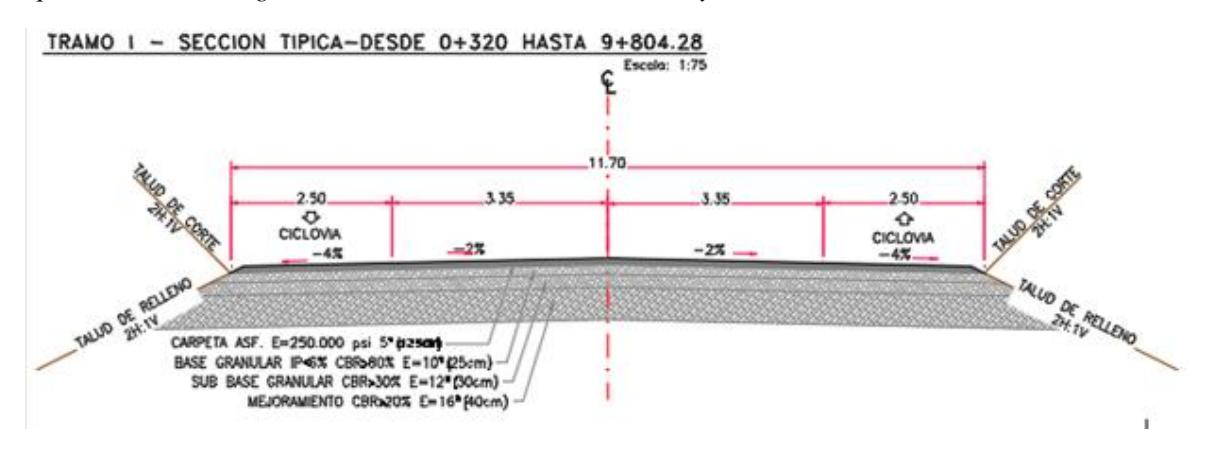

#### *2.2.1 Análisis de fallas*

Se llevó a cabo una inspección técnica en la carretera Santa Lucía-Cabuyal, donde la temperatura registrada en la zona, de acuerdo con el pronóstico, alcanzó los 32 grados Celsius.

#### **2.2.1.1 Índice de condición de pavimento.**

Se seleccionó un tramo de 185 metros de longitud y 11.70 metros de ancho en la vía para calcular el índice de condición del pavimento. Siguiendo el protocolo establecido en el manual de la AASHTO D6433-03, titulado "Procedimiento Estándar para la Inspección del Índice de Condición del Pavimento en Caminos y Estacionamientos", se identificaron diversas fallas en dicho tramo. Entre estas, se contaron 10 fisuras longitudinales y transversales de intensidad leve, 7 fisuras en el borde de intensidad leve, 7 fisuras en el borde de intensidad alta, 9 desniveles entre carril y berma de intensidad media, 15 áreas con ahuellamiento de intensidad leve, y 19 áreas con peladura por intemperismo y desprendimiento de agregados de intensidad media. Las imágenes correspondientes a estas fallas se presentan en la sección de anexos.

Para determinar el índice de condición del pavimento (PCI), se procedió a calcular las áreas de las distintas fallas según las indicaciones del manual para pavimentos asfálticos. Posteriormente, se registraron las áreas calculadas de las fallas con el objetivo de obtener el PCI mediante las fórmulas especificadas en el manual.

<span id="page-32-0"></span>**Figura 5** *Hoja de registro de Fallas*

|                                       | <b>METODO PCI</b>                                                |                                             |                  |                                                              |  |  |  |  |  |  |  |
|---------------------------------------|------------------------------------------------------------------|---------------------------------------------|------------------|--------------------------------------------------------------|--|--|--|--|--|--|--|
|                                       | INDICE DE CONDICION DEL PAVIMENTO EN VIAS DE PAVIMENTO ASFALTICO |                                             |                  |                                                              |  |  |  |  |  |  |  |
|                                       | <b>HOJA DE REGISTRO</b>                                          |                                             |                  |                                                              |  |  |  |  |  |  |  |
| NOMBRE DE LA VIA: SANTA LUCIA-CABUYAL |                                                                  | FECHA DE INSPECCION:26/12/2023              |                  | 11.70m                                                       |  |  |  |  |  |  |  |
| EJECUTOR: PATRICIA BAÑO               |                                                                  | FECHA DE ENTREGA: 01/05/2024                |                  | 185m                                                         |  |  |  |  |  |  |  |
| AREA DE ESTUDIO=                      |                                                                  | 2164.5                                      |                  |                                                              |  |  |  |  |  |  |  |
| <b>DISTRISS TYPE</b>                  |                                                                  |                                             |                  |                                                              |  |  |  |  |  |  |  |
| 1. Piel de cocodrilo                  |                                                                  | 8. Fisura de reflexión de junta             |                  | 15. Ahuellamiento                                            |  |  |  |  |  |  |  |
| 2. Exudación                          |                                                                  | 9. Desnivel de carril-berma                 |                  | 16.Desplazamiento                                            |  |  |  |  |  |  |  |
| 3. Fisuras de bloque                  |                                                                  | 10. Fisuras longitudinales y transversales  |                  | 17. Fisura parabólica o por deslizamiento                    |  |  |  |  |  |  |  |
| 4. Abultamientos y hundimientos       |                                                                  | 11. Parches y parches de cortes utilitarios |                  | 18. Hinchamiento                                             |  |  |  |  |  |  |  |
| 5. Corrugación                        |                                                                  | 12. Agregado Pulido                         |                  | 19. Peladura por intemperismo y desprendimiento de agregados |  |  |  |  |  |  |  |
| 6. Depresión                          |                                                                  | 13. Baches                                  |                  |                                                              |  |  |  |  |  |  |  |
| 7. Fisura de Borde                    |                                                                  | 14. Cruce de vía férrea                     |                  |                                                              |  |  |  |  |  |  |  |
| <b>DISTRISS SEVERITY</b>              | <b>QUANTITY</b>                                                  | <b>TOTAL</b>                                | <b>DENSITY %</b> | <b>DEDUCT VALUE</b>                                          |  |  |  |  |  |  |  |
| 10L                                   | $1*0.208+0.4*25$                                                 | 10.01                                       | 5.70%            | 0.15                                                         |  |  |  |  |  |  |  |
| 7 <sub>L</sub>                        | $3.5*0.5*8.5*0.3$                                                | 4.3                                         | 1.23%            | 0.35                                                         |  |  |  |  |  |  |  |
| 7H                                    | $0.42*0.5*0.52*0.32$                                             | 0.3764                                      | 0.64%            | 0.15                                                         |  |  |  |  |  |  |  |
| 9M                                    | 2164.5*0.15                                                      | 324.675                                     | 15.00%           | 10.00                                                        |  |  |  |  |  |  |  |
| 15L                                   | 10*0.26+1*60                                                     | 62.6                                        | 2.89%            | 20.00                                                        |  |  |  |  |  |  |  |
| 19M                                   | $0.4*0.3$                                                        | 0.12                                        | 0.01%            | 0.80                                                         |  |  |  |  |  |  |  |
| <b>ASTM D6433-03</b>                  |                                                                  |                                             |                  |                                                              |  |  |  |  |  |  |  |

Utilizando una hoja de cálculo en Excel, se derivaron los valores necesarios para determinar el PCI, considerando el valor máximo deducido. La elaboración de la hoja de cálculo se basó en las fórmulas establecidas por la normativa correspondiente.

#### <span id="page-32-1"></span>**Figura 6**

*Hoja de cálculo para obtener PCI*

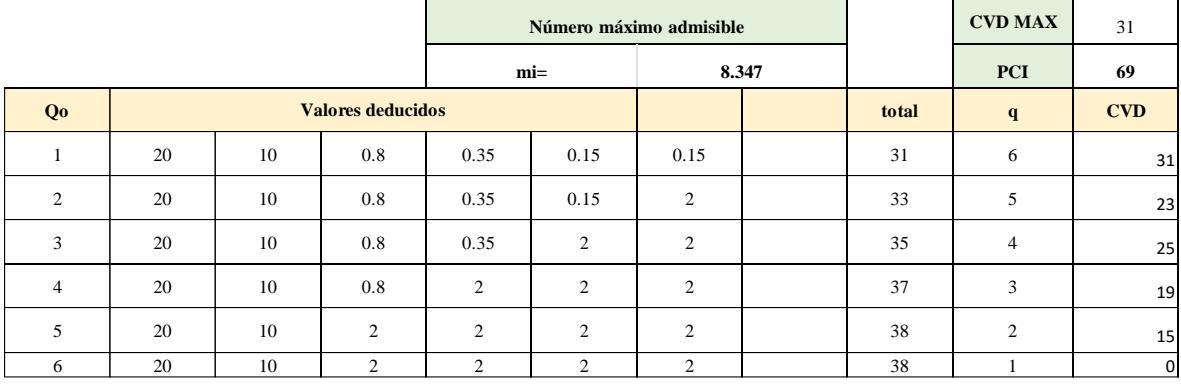

De acuerdo con la Figura 1 del manual AASHTO D6433-03, se ha obtenido un Índice de Condición del Pavimento (PCI) de 69, ubicándose dentro del rango correspondiente a un pavimento catalogado como "Fair" o "mediano". No obstante, cabe destacar que se sitúa por debajo de la categoría "Poor" o "pobre" en la escala. Es relevante señalar que este pavimento asfáltico cuenta con pocos años de antigüedad, ya que fue finalizado en el año 2020, con un periodo de diseño de 20 años.

Considerando las condiciones ambientales a las que está expuesto, incluyendo las variaciones extremas de temperatura que la capa de rodadura pueda experimentar, se deduce que con el tiempo se manifestarán defectos en la superficie, algunos de los cuales serán más evidentes que otros en un corto periodo. A pesar de su clasificación actual como "mediano", se prevé que las fallas evolucionarán hacia una escala más baja con el tiempo, y se espera que pronto alcance la categoría de "pobre" o peor a esa.

#### <span id="page-33-1"></span>*Figura 7*

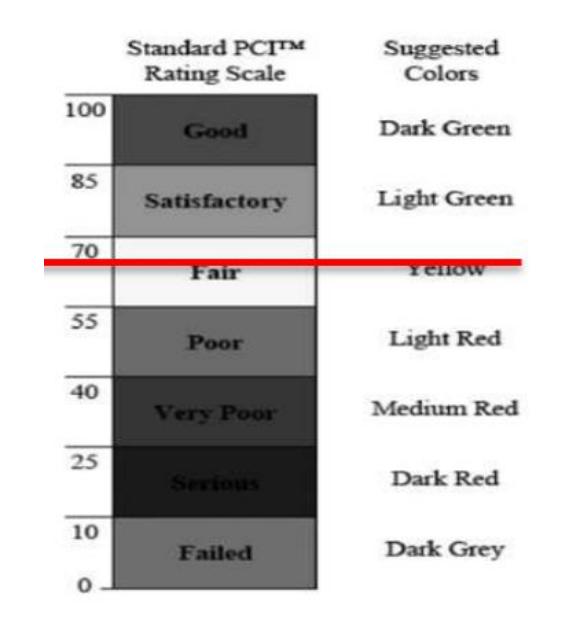

*Escala del índice de condición de pavimento*

#### <span id="page-33-0"></span>**2.3 Trabajo de campo y laboratorio.**

#### *2.3.1 Tráfico promedio diario anual*

En cuanto a los datos recopilados sobre la información de la vía se tiene que fue proyectada para 20 años de periodo de diseño se realizó su respectivo conteo de tráfico para determinar el TPDA en la abscisa 1+050 durante 7 días consecutivos las 24 horas del día, y para proyectar el TPDA se debe conocer el tráfico promedio diario semanal y los factores de ajuste semanal y mensual, en cuanto al factor de ajuste mensual se lo calculó en base a los datos de flujo vehicular de la estación de peajes de "Colimes" obteniendo el promedio del factor mensual correspondiente al mes de Noviembre de FM=0.91.

En cuanto a la variación mensual del volumen de tránsito, se tomó en cuenta considerando los meses donde se tendrían más variaciones tales como el feriado de fin de año, carnaval, semana santa, entre otros, además se debe tener en cuenta como un factor de mayor variación el tráfico en la época de cosecha, pues en la zona desde Santa Lucía a Laurel existen cultivos como el mango, arroz y la ganadería, por este motivo se incluyen los datos de los Peajes que llegan hasta esta zona para conocer la variación del tráfico para cada uno de los meses del año.

Se calculo el factor de ajuste diario a partir de la semana de conteo de sábado a viernes, el cual fue de FD=1.03.

Para obtener la proyección del tráfico que se tendrá en el 2036 se evaluaron factores como el tráfico futuro, tráfico asignado, la tasa de crecimiento del tráfico y el período de proyección. Es así como se obtiene un Tráfico Promedio Diario Anual de 1118 veh. Mixtos/ día entre livianos, buses y camiones para el año 2036.

| AÑO  | n              | <b>TIPO DE VEHICULO</b> |                 |                |              |         |                 |              |  |  |
|------|----------------|-------------------------|-----------------|----------------|--------------|---------|-----------------|--------------|--|--|
|      |                | CREC.%                  | <b>LIVIANOS</b> | <b>CREC. %</b> | <b>BUSES</b> | CREC. % | <b>CAMIONES</b> | <b>TOTAL</b> |  |  |
| 2016 |                | 3.75                    | 436             | 1.99           | 78           | 2.24    | 120             |              |  |  |
| 2017 | $\mathbf{1}$   | 3.75                    | 452             | 1.99           | 80           | 2.24    | 123             | 655          |  |  |
| 2018 | $\overline{2}$ | 3.75                    | 469             | 1.99           | 81           | 2.24    | 125             | 676          |  |  |
| 2019 | 3              | 3.75                    | 487             | 1.99           | 83           | 2.24    | 128             | 698          |  |  |
| 2020 | 4              | 3.75                    | 505             | 1.99           | 84           | 2.24    | 131             | 721          |  |  |
| 2021 | 5              | 3.37                    | 522             | 1.8            | 86           | 2.02    | 134             | 742          |  |  |
| 2022 | 6              | 3.37                    | 540             | 1.8            | 87           | 2.02    | 136             | 764          |  |  |
| 2023 | 7              | 3.37                    | 558             | 1.8            | 89           | 2.02    | 139             | 786          |  |  |
| 2024 | 8              | 3.37                    | 577             | 1.8            | 91           | 2.02    | 142             | 809          |  |  |
| 2025 | 9              | 3.37                    | 596             | 1.8            | 92           | 2.02    | 145             | 833          |  |  |
| 2026 | 10             | 3.06                    | 614             | 1.63           | 94           | 1.84    | 148             | 856          |  |  |
| 2027 | 11             | 3.06                    | 633             | 1.63           | 95           | 1.84    | 150             | 879          |  |  |
| 2028 | 12             | 3.06                    | 653             | 1.63           | 97           | 1.84    | 153             | 903          |  |  |
| 2029 | 13             | 3.06                    | 673             | 1.63           | 98           | 1.84    | 156             | 927          |  |  |
| 2030 | 14             | 3.06                    | 693             | 1.63           | 100          | 1.84    | 159             | 952          |  |  |
| 2031 | 15             | 3.06                    | 714             | 1.63           | 102          | 1.84    | 162             | 978          |  |  |
| 2032 | 16             | 3.06                    | 736             | 1.63           | 103          | 1.84    | 165             | 1004         |  |  |
| 2033 | 17             | 3.06                    | 759             | 1.63           | 105          | 1.84    | 168             | 1031         |  |  |
| 2034 | 18             | 3.06                    | 782             | 1.63           | 107          | 1.84    | 171             | 1060         |  |  |
| 2035 | 19             | 3.06                    | 806             | 1.63           | 108          | 1.84    | 174             | 1088         |  |  |
| 2036 | 20             | 3.06                    | 831             | 2.63           | 110          | 2.84    | 177             | 1118         |  |  |

<span id="page-35-0"></span>*Figura 8 Tráfico promedio diario anual de la vía Santa Lucía - Cabuyal*

T.P.D.A. = 1118 veh. Mixtos/día/ambos sentidos proyectado a 20 años
## *2.3.2 Determinación de módulo de resiliencia de la subrasante*

Se han efectuado un total de 20 ensayos CBRs para la determinación de la resistencia de la subrasante.

Debido al tráfico de diseño (> 1'000000 de Ejes Equivalentes) se tomó el percentil 87.5 de acuerdo con lo establecido por el Instituto del asfalto para determinar el CBR siendo su valor de 2.4%.

Con el método de Diseño de la AASHTO 93, para CBR de diseño menores a 10% se debe usar la fórmula de MR=1500XCBR (psi). Esto nos da un MR=3.600 psi.

## *2.3.3 Espesores para la estructura del pavimento*

La estructura actual del pavimento flexible en el tramo de Santa Lucía a Cabuyal tiene la siguiente distribución:

- Espesor de la vía
- Capa de mejoramiento: 40 cm (16 in), CBR= 20%
- Capa subbase:  $30 \text{ cm}$  ( $12 \text{ in}$ ),  $CBR > 30\%$
- Capa base:  $25 \text{ cm } (10 \text{ in})$ , CBR  $> 80$ .
- Carpeta asfáltica:  $12.5 \text{ cm}$  (5in),  $E = 250000 \text{ psi}$ .

## *2.3.4 Cálculo de carga estándar por eje equivalentes*

Para determinar la caga de diseño se estableció un periodo de 10 años el cual influye el factor camión, la proyección del tráfico, el TPDA, siendo como resultado **del tráfico de diseño de 1491789 ejes equivalentes de 8,2 toneladas.** 

## **2.4 Análisis de Datos**

## *2.4.1 TPDA (Tráfico promedio diario anual).*

De acuerdo con la proyección de tráfico realizada, en donde se estableció un periodo de diseño de 20 años, se analizó las clasificaciones que establece el MTOP, lo cual se indica en el siguiente cuadro:

Lo cual nos indica que la vía Santa Lucía – Cabuyal cae dentro del tipo de carreteras CLASE ll – Absoluta en Terreno llano, esto debido a que el TPDA está ubicado en el intervalo de 1000 – 3000 vehículos proyectados.

Debido a la clasificación de la vía, segundo orden con normas absolutas, tipo llano, el ancho de calzada que se designa para este tipo de vías es de 6.70 m con espaldones de 2.5 m. Además de eso, según el estudio de tráfico que se realizó en la vía Santa Lucía – Cabuyal, las características de diseño que se tienen para la vía son:

#### **Tabla** 1

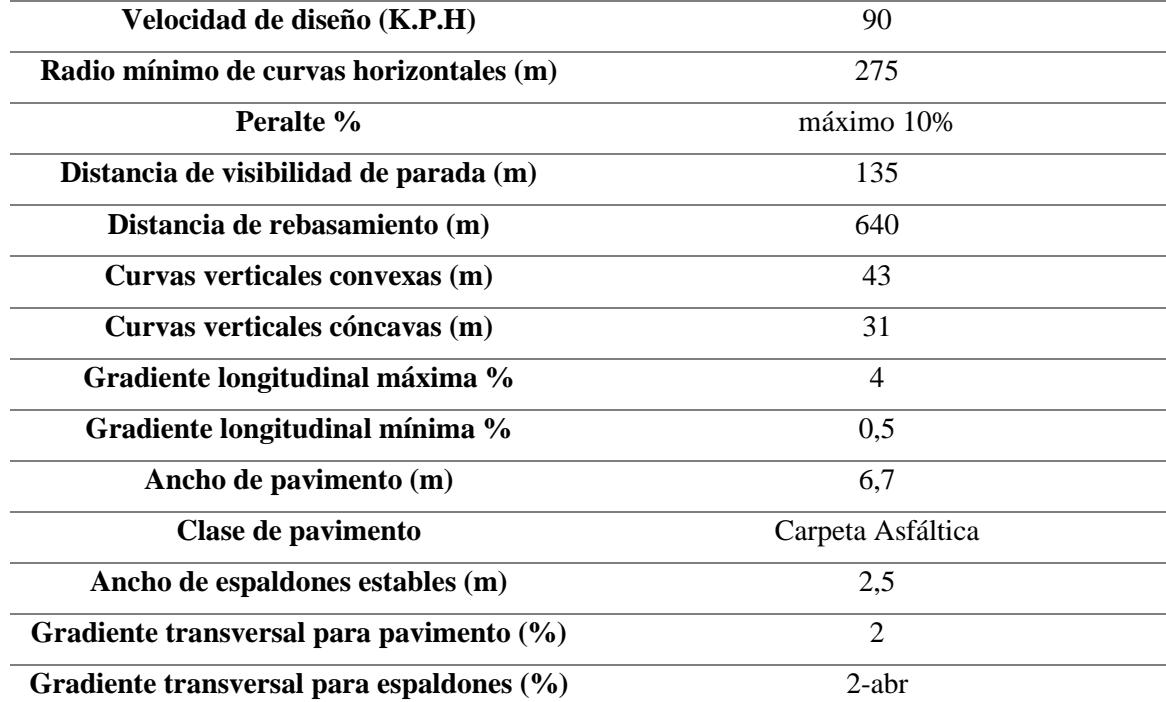

#### *Características de la vía Santa Lucía - Cabuyal*

## *2.4.2 ESAL (Carga Estándar por Eje Equivalente)*

Los siguientes resultados son adaptados del diseño del pavimento flexible de la vía Santa Lucía-Cabuyal, para el cálculo del ESAL'S de diseño se emplearon las tablas de crecimiento establecido por la Comisión de Tránsito del Guayas en cuanto a los vehículos matriculados en la provincia:

## **Tabla 2**

*Tasas de crecimiento vehicular*

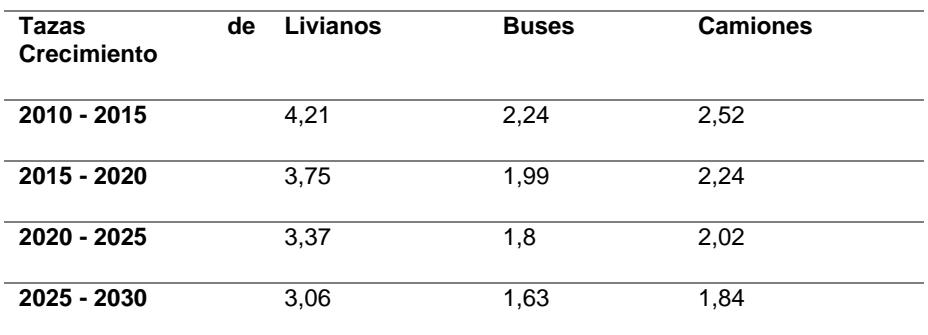

La cantidad de ejes que equivalen a 8.2 toneladas fueron establecidas de acuerdo con el método de la AASHTO 93 para pavimentos flexibles, considerando un horizonte de diseño de 10 años, se obtiene:

#### **Figura 9**

*Determinación del factor camión*

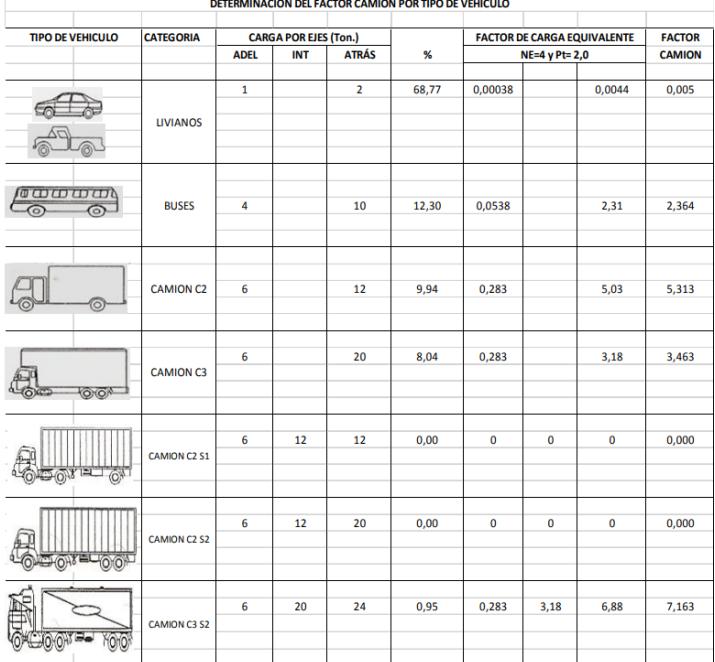

Se determina el factor camión por medio de la siguiente ecuación:

• Factor Camión = (Factor Carga Eje Delantero + Factor Carga Eje Trasero).

Y tomando los datos de la composición de tráfico, resultado del TPDA, tenemos que del 100% de la distribución total del tráfico, el 87.95% de los vehículos son livianos y buses y un 12.05% de los vehículos que transitan por la vía, son camiones.

Estos valores finales de tráfico se ven modificados por los factores de distribución dependiendo del número de carriles y la dirección de estos, si nuestra vía cuenta con un carril por sentido y es una vía de 2 sentidos:

## **Tabla 3**

*Factor por distribución por dirección*

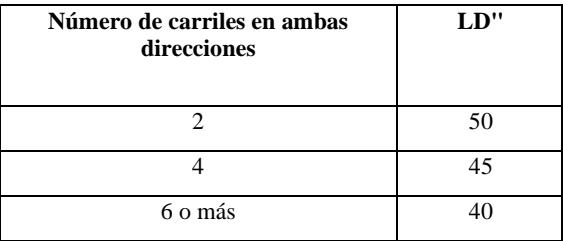

#### **Tabla 4**

*Factor por distribución por carril*

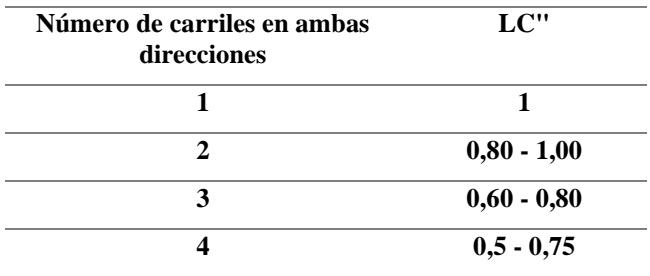

Con estos valores de corrección podemos calcular el ESAL de la vía, la ecuación correspondiente es:

ESAL = TPDS x FC x 365 DÍA/AÑO x 10 AÑOS x Factor proyección tráfico

Tráfico Diseño = 2983577x0.50x1= 1491789 Ejes Equivalentes de 8,2Ton.

En esta sección se deben realizar ensayos de caracterización de agregados para poder determinar las propiedades mecánicas que posean, para así poder realizar el correcto diseño del hormigón que sea utilizará en la capa de rodadura de la vía de pavimento rígido, sin embargo debido a problemas de agenda y trámites que debe de realizar la empresa antes de poder compartirnos la información requerida para poder continuar con el trabajo de proyecto integrador, no se ha podido realizar esos ensayos a día de hoy.

Sin embargo, en recientes conversaciones con el cliente ya se nos brindó información parcial y fecha para la entrega final de información con la cual nosotros podremos realizar el 100% el trabajo de laboratorio.

## **2.5 Análisis de alternativas.**

En este segmento se propondrán las soluciones destinadas a abordar el problema identificado y lograr los objetivos del proyecto de investigación. Se presentarán diversas alternativas que serán evaluadas con el fin de seleccionar la solución definitiva.

#### *2.5.1 Pavimento rígido sin refuerzos.*

Rediseño de pavimento rígido sin refuerzos, tiene como función soportar las cargas de tráfico sin necesidad de colocar refuerzos como mallas electrosoldadas, fibras de cualquier tipo, barras de refuerzo, refuerzo de acero. Consiste en utilizar el hormigón premezclado el cual es estructuralmente más rígido y tienden a distribuir las cargas de manera amplia.

#### *2.5.2 Pavimento rígido con pasadores.*

Rediseño con pavimento rígido con pasadores, implica la incorporación de barras de acero dispuestas perpendicularmente a la superficie, colocadas en los extremos de la losa de concreto. Estas barras se insertan en cajas de anclaje ubicadas en la losa adyacente, esto permite la transferencia de carga más eficiente. Este enfoque minimiza el movimiento lateral entre las losas y refuerza significativamente la capacidad de soportar cargas en la estructura.

#### *2.5.3 Pavimento rígido con pasadores y fibra metálica.*

Rediseño de un pavimento reforzado con fibras metálicas y pasadores, consiste en colocar los pasadores que son las barras que se insertan en las cajas de anclaje, el cual se mencionó en la alternativa anterior, sumándole a este diseño otro refuerzo el cuál es incluir fibras metálicas, pueden ser de acero inoxidable, acero, metal revestidas, para esta alternativa se hará uso de fibras metálicas de acero de 4D Dramix la cual el anclaje del extremo deformado y la resistencia a la tracción del alambre permite el control de las fisuras que pueden ocasionarse en la losa de hormigón (BEKAERT, 2023a).

Para seleccionar la opción más adecuada, se analizarán los siguientes criterios:

Los costos de mantenimiento por metro cuadrado, el costo del hormigón por metro cuadrado, costo de materiales de refuerzo, costo de fibra metálica por kilogramo, el impacto de la huella de carbono que puede ocasionar las rehabilitaciones en el pavimento anuales, los problemas de tráfico, el tiempo de construcción, el comportamiento del concreto a la flexotracción y compresión, entre otros factores importantes y que sean relevantes.

Costo del proyecto y mantenimiento: Este parámetro representa el valor económico específico asociado con la ejecución de un proyecto, considerando su adecuación al presupuesto establecido.

Impacto ambiental: Evalúa el nivel de afectación al entorno derivado de las acciones implementadas en la alternativa. Se tiene en cuenta que ciertas actividades constructivas pueden implicar el uso de diversos recursos naturales, tanto en etapas iniciales como en fases posteriores a la conclusión del proyecto.

Tiempo de ejecución: Cuantifica la duración total necesaria para llevar a cabo la alternativa, abarcando desde las etapas iniciales como la prefactibilidad, estudios ambientales y socialización, hasta la ejecución final de la obra.

Factibilidad de Sistema constructivo: Esta métrica evalúa la viabilidad y practicidad del sistema constructivo propuesto, considerando la complejidad requerida para implementar las ideas presentadas. Se toman en cuenta las metodologías, criterios técnicos y diseños que deben emplearse en la ejecución del proyecto.

Comportamiento de la estructura de pavimento: Esta evaluación califica el rendimiento de la estructura frente a las cargas que deberá soportar, incluyendo su durabilidad, resistencia a la compresión y flexión, deformaciones, desgaste, y otros factores críticos que influirán en la integridad del pavimento.

De manera general para las 3 soluciones se hará una comparativa del costo por metro cúbico de hormigón premezclado para f'c= 280 kg/cm2 utilizado en pavimentos rígido, el precio es de \$118 según datos consultados con una compañía que prefiere mantenerse en anónimo la cuál ejerce en el área de reparación y construcción de pisos industriales y pavimentos rígidos.

Para un tramo de Santa Lucía – Cabuyal tiene 9.81 km de longitud, para una losa de 20 cm y un ancho de vía de 11.70 m por lo que se usaría aproximadamente 22,955m3 a lo largo de la vía.

El costo de fibra por sacos de 20kg es de aproximadamente \$50-\$56 siendo un costo aproximado de \$51367.68 para colocar en los 9.8km de vía, cabe recalcar que la mano de obra no necesaria, pues se la vierte en el hormigón fácilmente.

Además de los costos por refuerzos de dovelas.

Costos de mantenimiento pueden variar dependiendo a las fallas que presente el pavimento rígido las cuales pueden ser puntuales o pueden ocurrir daños severos donde se necesita hacer derrocamiento, preparar el suelo, y reconstrucción del pavimento.

Para obtener la alternativa más eficiente para nuestros objetivos planteados se aplicará la Escala de Likert la cual es un instrumento de medición o recolección de datos cuantitativos, compuesta 5 valores, con dos positivos, dos negativos y uno neutro donde 5 es muy complicado y 1 es muy fácil, se define de la siguiente manera:

# **Tabla 5**

*Escala de Likert*

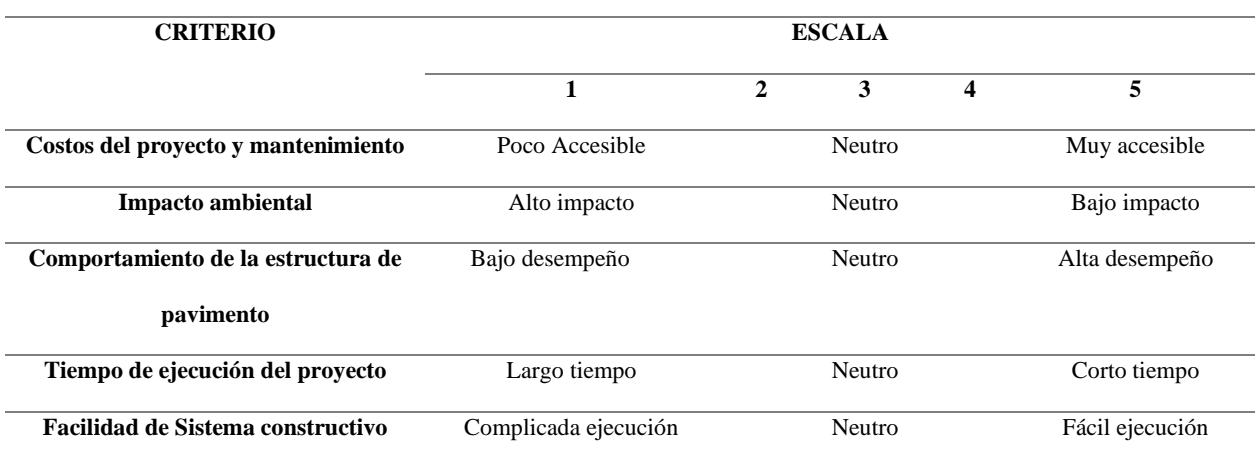

En la tabla 6 se puede visualizar el peso proporcionado a cada alternativa para evaluar

cuál será la más eficiente, siendo el siguiente:

## **Tabla 6**

*Peso de cada criterio de evaluación (%)*

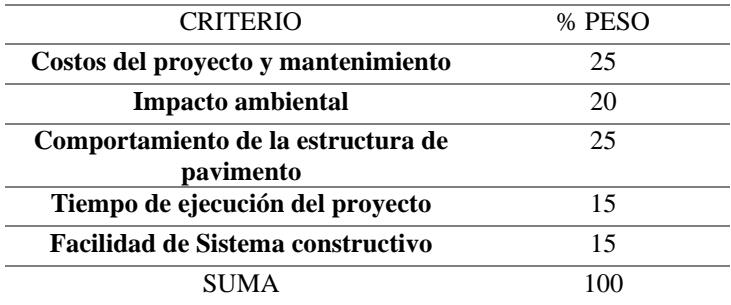

Para las alternativas presentadas se le estableció una puntuación a cada criterio, teniendo los siguientes resultados:

#### **Tabla** 7 *Evaluación de alternativas*

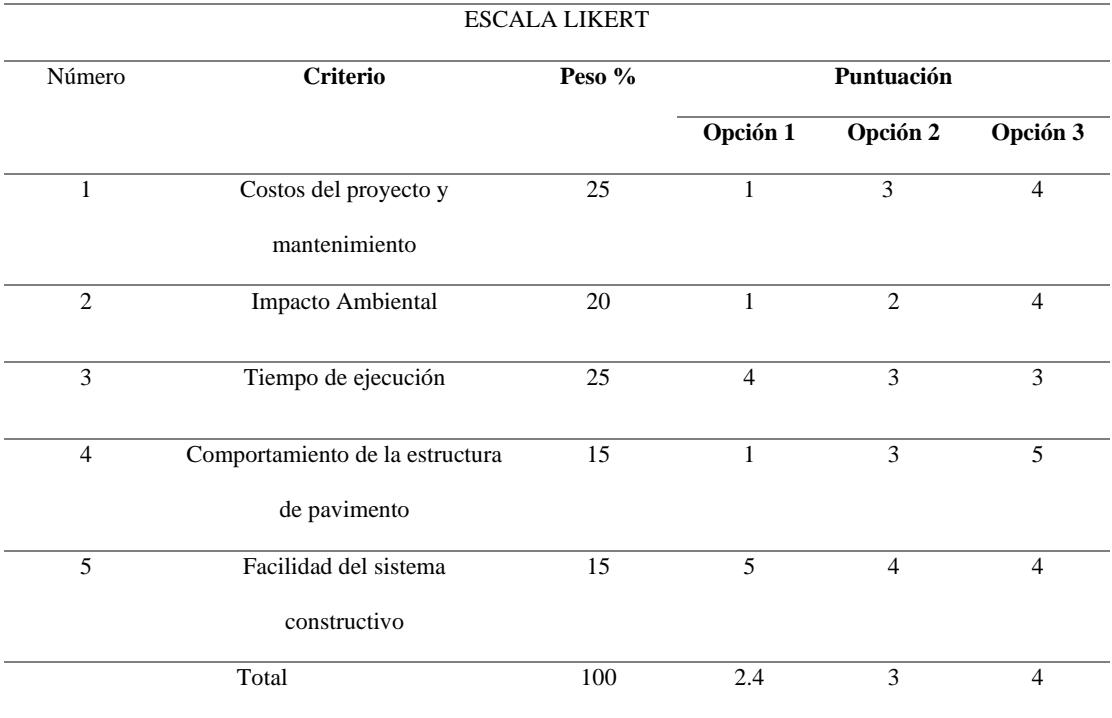

Criterio 1: La primera alternativa es poco accesible ya que, si bien su material fundamental es hormigón simple premezclado sin refuerzos, su costo de mantenimiento será muy frecuente, teniendo costos altos para cada cierto periodo.

Segunda alternativa es neutra debido a que su costo del proyecto será menos frecuente que en la primera alternativa, tendrá fallas a lo largo de la losa que podrían ser reparadas en los mantenimientos, pero esto seguiría significando invertir dinero en mantenimiento en un promedio de cada 4 años.

Tercera alternativa tiene una puntuación de 4 porque la losa de hormigón estará reforzada a lo largo de toda la superficie y transversalmente con varillas de refuerzo, fibras metálicas en el hormigón.

Criterio 2: En la primera alternativa presenta un alto impacto a causa de los mantenimientos continuos, la losa se encontrará sin refuerzos por lo que la vía necesitará rehabilitaciones, cuando se funde 1 m3 de hormigón, esto aumenta la huella de carbono.

Segunda alternativa tiene una puntuación de 2, su impacto no es neutro, pero tampoco completamente alto, se necesitará rehabilitaciones con un periodo estimado de cada 4 años.

Tercera alternativa, se escogió la puntuación de 4 debido a que la huella de carbono no se verá tan afectada cada año porque el refuerzo permitirá tener mantenimientos no tan frecuentes.

Criterio 3: Primera alternativa para el tiempo de ejecución se calificó con una puntuación de 4, esto es debido a que su ejecución será rápida porque se trata de colocar el hormigón a lo largo de toda la vía.

Segunda alternativa, con calificación de 3 debido a que se debe preparar el terreno con los pasadores, además las juntas constructivas y de expansión, además la colocación de hormigón con bomba. Su tiempo se calificó como neutro ya que no se tardará muchos días en preparar el terreno con los pasadores y colocar el hormigón.

Tercera alternativa, calificada como neutro, su tiempo de colocación será similar a la alternativa dos ya que para colocar la fibra lo hace una persona donde vierte el material por una plataforma que lo conduce al mixer, mientras por otro lado se coloca al hormigón con la bomba.

Criterio 4. La primera alternativa, el comportamiento de la estructura de pavimento será muy susceptible ante las cargas, la resistencia a la compresión y flexotracciֶón no será suficiente para soportar los vehículos que transitarán en la vía.

Segunda alternativa, es neutra, sin embargo, no llega a ser la óptima ya que presentará fallas a los pocos años de construcción debido al crecimiento vehicular de la vía por lo que necesitará rehabilitación y reparaciones.

La tercera opción, al ser fortalecida con pasadores y fibras metálicas, presentará un rendimiento mejorado frente a las cargas que experimentará la losa, así como ante las variaciones climáticas. Las fibras actuarán como refuerzo al integrarse con el concreto, proporcionándole la capacidad de resistir fisuras y evitando la generación de fallos en la superficie.

Criterio 5. Primera alternativa, tendrá una facilidad en cuanto al sistema constructivo con puntuación de 5 ya que se trata de colocar el hormigón premezclado a lo largo de la vía.

Segunda alternativa, puntuación de 4, baja una puntuación debido a que se debe hacer la colocación de los pasadores y no solo de hormigón.

Tercera alternativa, puntuación de 4 igual a la anterior ya que las fibras serán de fácil colocación, no se necesitan muchas personas para aquello, solo verter el saco en la plataforma que lleva al mixer para que se mezcle con el hormigón.

## 2.6 **Alternativa seleccionada**

## **Pavimento rígido con pasadores y fibras metálicas**

La adición de fibras metálicas en el concreto permite aumentar las características del hormigón generando una estructura que trabaje con mejores capacidades como son mejor resistencia a la fatiga siendo menos propenso a generar grietas, mejor resistencia a impactos esencial en áreas con tráfico pesado, aumento en la capacidad de carga, resistencia a las tensiones (BEKAERT, 2023b).

En otras palabras, las fibras metálicas controlan los anchos de fisura que pueden ser ocasionado por las contracciones que tiene el concreto, permite la ductilidad estructural, presenta durabilidad de manera que alarga la vida útil de la estructura, además trabaja con altas resistencias mecánicas que soportan las cargas y tensiones significativas. Un hormigón reforzado con fibras metálicas tiende a tener una alta resistencia residual, es decir que soportara las cargas hasta que al tener una falla y reduce la necesidad de utilizar mallas de refuerzo, simplificando el proceso de construcción y reduciendo costos. Estos son los beneficios fundamentales derivados del uso de fibras metálicas.

El hormigón por sí mismo puede presentar fallas frágiles y con la adición de esta fibra permite tener una falla dúctil. A continuación, se implementará este material en el hormigón para estudiar sus características que tiene con respecto al tiempo, haciendo ensayos de control de calidad, de manera que se verificará todo lo expuesto.

# **CAPÍTULO 3**

# **3. Diseños y especificaciones**

# **3.1 Diseños**

## **3.1.1** *Diseño de hormigón de 28MPa, método ACI***.**

Condiciones de diseño:

- Resistencia a la compresión:  $f'c = 28$  MPa.
- Condiciones de exposición ambiental: Normales.

Propiedades de los agregados a emplear, obtenidos mediante los ensayos de laboratorio:

## **Tabla 8**

*Propiedades del árido fino*

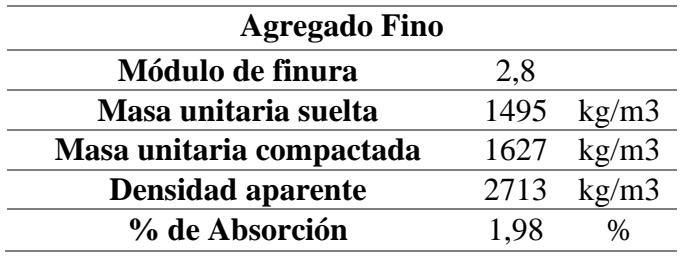

# **Tabla 9**

*Propiedades del árido grueso*

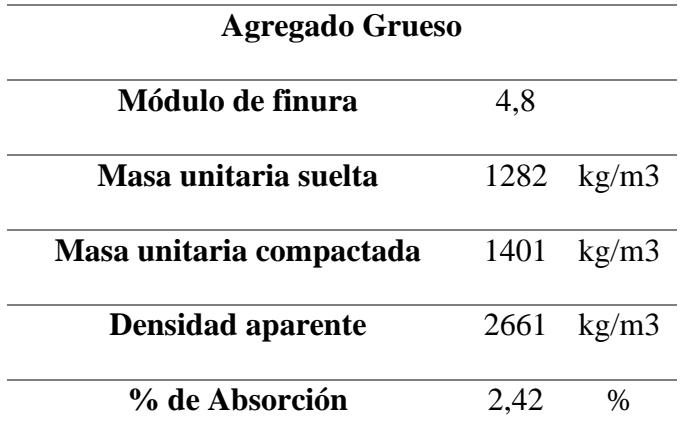

Con los datos recolectados de laboratorio se procede con el diseño de la mezcla de hormigón a utilizarse, se lo realizará empleando la metodología de diseño del ACI, para lo cual se realizará el siguiente procedimiento:

**3.1.1.1 Resistencia a la compresión promedio requerida.** Cuando no se tienen resultados históricos de la dosificación a realizarse, se debe de fijar una resistencia de diseño f´cr, según lo establecido en la siguiente ilustración.

#### **Figura 10**

*Resistencia requerida f´cr cuando no se tienen datos de desviación estándar*

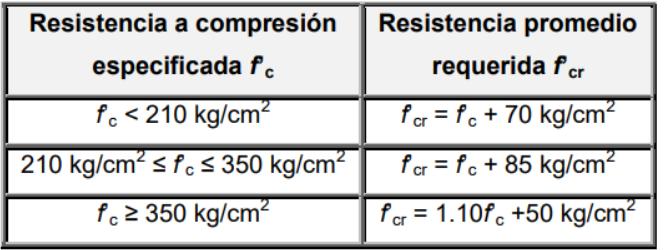

Al diseñar un hormigón de 28MPa, el f´cr con el que se procederá al diseño es:

$$
f'cr = fc + 8,5MPa
$$
\n
$$
f'cr = 28MPa + 8,5MPa
$$
\n
$$
f'cr = 36,5 MPa
$$
\n(3.1)

#### **3.1.1.2 Tamaño máximo nominal del agregado grueso***.*

Los hormigones que emplean agregados de mayor tamaño tienen menos vacíos, es por ello que este tipo de hormigones necesitan menos cantidad de mortero, por lo tanto, para economizar se recomienda que se utilice agregados con el tamaño máximo nominal permitido, en función de las dimensiones de la estructura en donde se empleará el hormigón, los límites establecidos por la normativa son:

- i. El agregado no debe exceder 1/5 de la menor dimensión entre los costados de las cimbras.
- ii. El agregado no debe de superar 1/3 del espesor de las losas.

iii. El agregado no debe superar ¾ del espaciamiento mínimo entre varillas de acero estructural o alambres de refuerzo, cables, ductos de pretensado.

Es por ello que el tamaño máximo nominal de agregado grueso a utilizar no debe exceder 1 ½".

## **3.1.1.3 Selección del revenimiento.**

Si el revenimiento no ha sido especificado previamente para el proyecto, se debe hacer uso de la tabla mostrada a continuación. Esto valores se emplean para hormigones que serán vibrados para que se consolide y no existan problemas de ratoneras. Se recomienda emplear mezclas poco fluidas, considerando que deben tener la trabajabilidad necesaria para la colocación del hormigón en obra.

#### **Tabla 10**

*Revenimientos recomendados según el tipo de construcción*

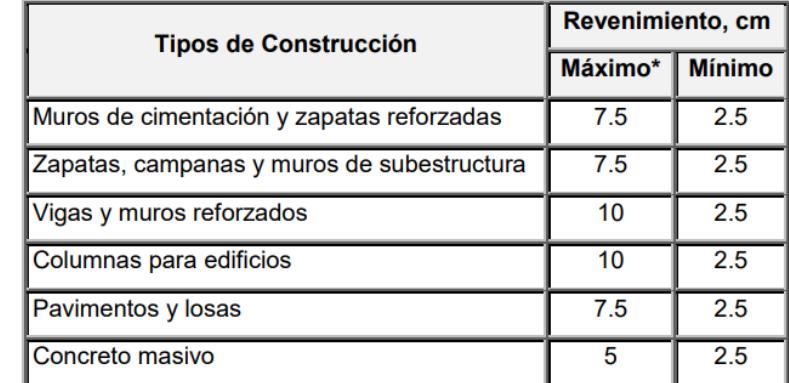

*Nota.* Tabla 6.3.1 ACI 211.1

El revenimiento recomendado para pavimentos y losas oscila en el rango de 7,5 cm a 2,5 cm, como nuestro diseño de hormigón empleará fibra metálica, la cual reduce la trabajabilidad del hormigón, el valor de revenimiento seleccionado será 1,5 in o 3,81 cm.

#### **3.1.1.4 Estimación del contenido de aire atrapado y del agua de mezclado.**

La cantidad de agua que se debe emplear en una mezcla de hormigón no depende primordialmente de la masa de cemento que deba emplearse por cada metro cúbico de hormigón, este valor está más ligado a el tamaño y forma de los agregados que deba emplearse, la caracterización que posean los áridos gruesos y finos, y el porcentaje de aire que se requiera incorporar al hormigón. Con los valores de tamaño máximo nominal de agregados y altura de revenimiento, empleamos la tabla 6.3.6 ACI 211.1 y obtenemos:

## **Tabla 11**

*Requerimientos aproximados de agua de mezclado y contenido de aire para diferente revenimientos y tamaños máximos nominales de agregados*

|                                                                                | Agua, kg/m <sup>3</sup> para el concreto de agregado de |         |       |       |       |      |             |             |
|--------------------------------------------------------------------------------|---------------------------------------------------------|---------|-------|-------|-------|------|-------------|-------------|
| Revenimiento, cm                                                               | tamaño nominal máximo (mm) indicado                     |         |       |       |       |      |             |             |
|                                                                                | $9.5*$                                                  | $12.5*$ | $19*$ | $25*$ | $38*$ | 50*; | $75i+$      | $150i$ +    |
| <b>CONCRETO SIN AIRE INCLUIDO</b>                                              |                                                         |         |       |       |       |      |             |             |
| 2.5a5.0                                                                        | 207                                                     | 199     | 190   | 179   | 166   | 154  | 130         | 113         |
| 7.5a10                                                                         | 228                                                     | 216     | 205   | 193   | 181   | 169  | 145         | 124         |
| 15 a 17.5                                                                      | 243                                                     | 228     | 216   | 202   | 190   | 178  | 160         |             |
| Cantidad aproximada de aire                                                    | 3.0                                                     | 2.5     | 2.0   | 1.5   | 1.0   | 0.5  | 0.3         | 0.2         |
| atrapado en concreto, %                                                        |                                                         |         |       |       |       |      |             |             |
| <b>CONCRETO CON AIRE INCLUIDO</b>                                              |                                                         |         |       |       |       |      |             |             |
| 2.5a5.0                                                                        | 108                                                     | 175     | 165   | 160   | 145   | 140  | 135         | 120         |
| 7.5a10                                                                         | 200                                                     | 190     | 180   | 175   | 160   | 155  | 150         | 135         |
| 15 a 17.5                                                                      | 215                                                     | 205     | 190   | 185   | 170   | 165  | 160         |             |
| Promedio recomendado del contenido total de aire, porcentaje de acuerdo con el |                                                         |         |       |       |       |      |             |             |
| nivel de exposición**                                                          |                                                         |         |       |       |       |      |             |             |
| Exposición ligera                                                              | 4.5                                                     | 4.0     | 3.5   | 3.0   | 2.5   | 2.0  | $1.5***$ ii | $1.0***$ ii |
| Exposición moderada                                                            | 6.0                                                     | 5.5     | 5.0   | 4.5   | 4.5   | 4.0  | $3.5***$ ii | $3.0***$ ii |
| Exposición severa++++                                                          | 7.5                                                     | 7.0     | 6.0   | 6.0   | 5.5   | 5.0  | $4.5***$ ii | $4.0***$ ii |

*Nota*. Tabla 6.3.3 ACI 211.1

Por consiguiente, necesitamos incorporar 166 kg de agua para cada m3 de mezcla. Siempre y cuando consideremos que las condiciones de temperatura de la zona varían entre 20°C y 25°C.

## **3.1.1.5 Selección de la relación Agua Cemento (A/C).**

La durabilidad, las condiciones requeridas del acabado del hormigón y la resistencia a la se quiere llevar, son factores que ayudan a determinar la relación A/C. Pues el tipo de cemento que se emplee puede producir un gran cambio en los valores de resistencias obtenidos, aunque se utilice la misma relación A/C en ambas mezclas.

Para determinar la cantidad máxima de relación A/C que debería emplearse en una mezcla de hormigón hacemos uso de la siguiente tabla.

## **Tabla 12**

*Relación Agua/Cemento y la resistencia a la compresión del hormigón*

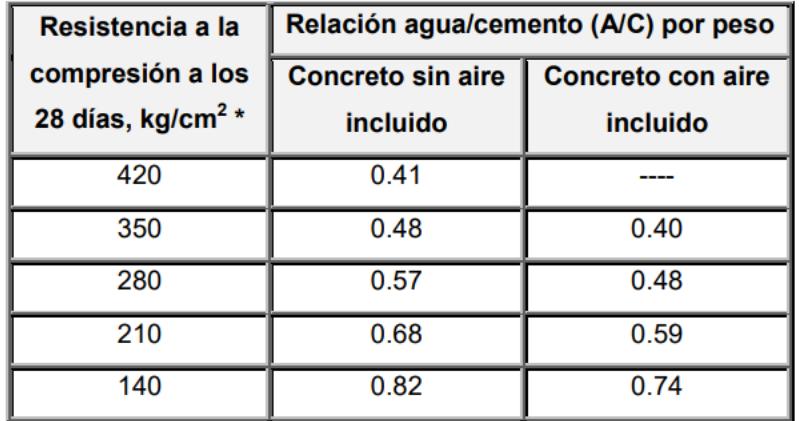

Considerando la resistencia a la compresión establecida, la relación agua/cemento recomendado es de 0.57, sin embargo, las mezclas utilizadas en pavimento tienen poca trabajabilidad, debido a los temas de encofrado que se le da a este tipo de fundiciones, por lo cual consideramos una relación A/C de 0.5.

## **3.1.1.6 Cálculo de la cantidad de cemento.**

La cantidad de cemento por metro cúbico a emplearse en una mezcla de hormigón está determinada por la relación agua cemento, empleando dicha relación tenemos:

$$
\frac{A}{C} = 0,5
$$
\n
$$
A = 0,5 \cdot C
$$
\n
$$
\frac{A}{0,5} = C
$$
\n
$$
\frac{166 \, kg}{0,5} = C
$$
\n
$$
C = 332 \, kg
$$
\n(3.2)

## **3.1.1.7 Cantidad de árido grueso compactado.**

Cuando se emplean agregados que tengan una misma forma y un tamaño máximo nominal de agregados similar, la mezcla de hormigón se vuelve bastante trabajable. En la tabla 6.3.6 ACI 211.1 indica el volumen de agregado recomendado para un metro cúbico de hormigón, considerando la compactación por varillado como base.

## **Tabla 13**

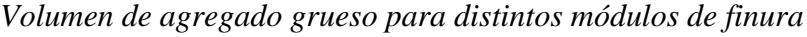

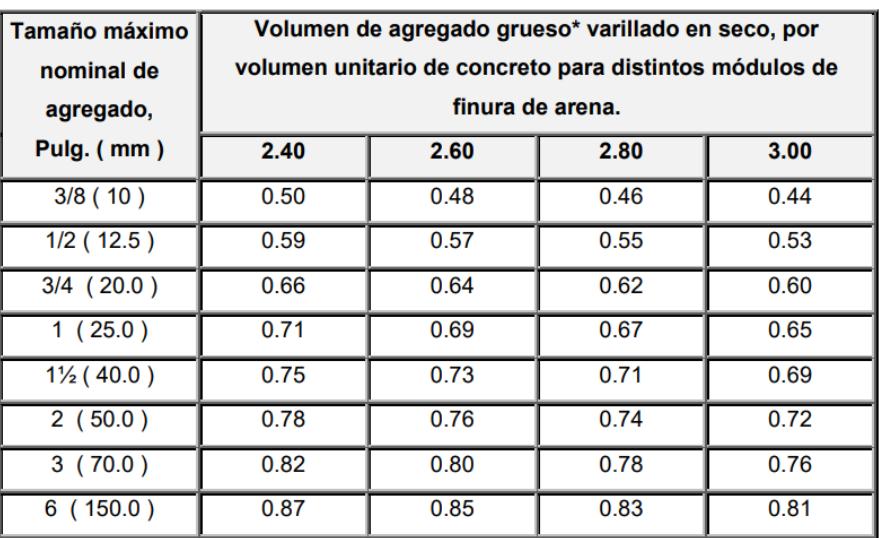

Los valores de agregados que se empleen pueden aumentar en un 10% en consideración a lo mostrado en la tabla, sin embargo, cuando se buscan hormigones con alta trabajabilidad, puede disminuirse el valor a emplear en un 10% en consideración con lo mostrado en la tabla.

El volumen de agregado grueso para nuestro diseño está ligado al módulo de finura del agregado fino, 2.8 y el tamaño máximo nominal del agregado, 1 ½ in, con lo cual obtenemos un volumen de árido grueso por metro cúbico de hormigón de 0,71 m3.

Para obtener la masa de hormigón por metro cúbico tenemos:

$$
Agregado Grueso = 0,71 \cdot Peso\,Compactado árido grueso (3.3)
$$
\n
$$
Agregado\,Grueso = 0,71 \cdot 1401 \frac{kg}{m^3}
$$
\n
$$
Agregado\,Grueso = 995\,kg
$$

## **3.1.1.8 Cantidad de árido fino.**

El árido fino que tendrá la mezcla se obtendrá mediante la resta de volúmenes, es decir, la arena deberá rellenar el volumen restante de la dosificación para obtener 1m3 de mezcla.

Vol. arena = 
$$
1 - Vol
$$
 grueso + Vol agua + volumen cemento  
Vol. arena =  $1 - 0.37 + 0.11 + 0.17$   
Vol. arena =  $0.32$ 

Multiplicando el valor de volumen de arena encontrado, por su volumen, encontramos la masa de arena a emplear.

$$
Masa. \, area = 0.32 * 2661
$$
\n
$$
Masa. \, area = 859.34 \, kg
$$
\n(3.5)

La dosificación final se detalla en la siguiente tabla:

## **Tabla 14**

*Dosificación de hormigón 28 MPa*

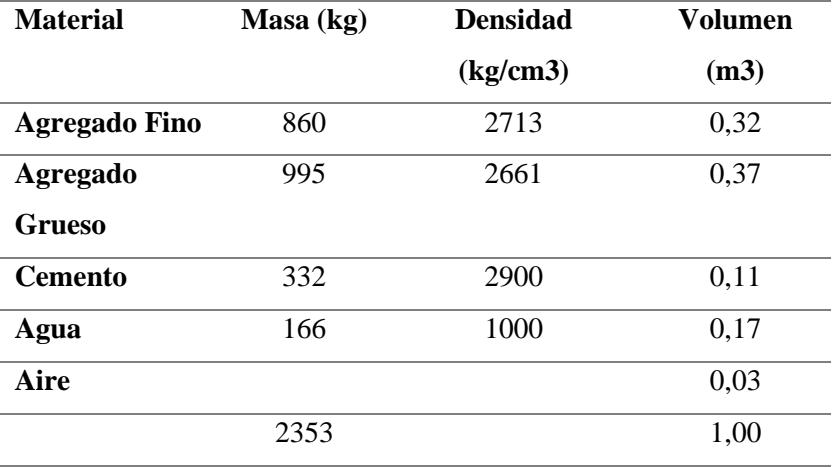

#### *3.1.2 Método de la PCA (Portland Cement Association)*

El método de la PCA, desarrollado por la Asociación de Cemento Portland en 1916, se emplea para determinar el espesor adecuado de las losas destinadas a soportar las cargas de tráfico en las carreteras de hormigón. Su objetivo principal consiste en calcular el espesor mínimo que permita optimizar tanto los costos de inversión inicial como los de mantenimiento a lo largo del tiempo. Además, si el espesor de la losa es mayor de lo necesario, el pavimento ofrecerá un buen servicio con bajos costos de mantenimiento, aunque con una inversión inicial más elevada (Portland Cement association, 2012).

Cabe mencionar que, si el espesor de la losa no es el adecuado, se pueden experimentar costos de mantenimiento anticipados e interrupciones en las vías debido al tráfico, lo que resultará en un aumento de los costos establecidos inicialmente. Por ende, se busca lograr un equilibrio entre los costos iniciales y los de mantenimiento, por lo que busca que el diseño del espesor sea óptimo y permita un servicio eficiente y sostenible a lo largo del tiempo (Portland Cement association, 2012).

Para el procedimiento del diseño por medio del presente método se debe considerar los factores:

- Tipo de junta y berma.
- Resistencia a la flexión del hormigón a los 28 días.
- Valor k de la subrasante o de la combinación subrasante.
- Factor de seguridad de carga
- Distribución de carga por eje.

Número esperado de repeticiones de carga por eje durante el periodo de diseño. En cuanto a los criterios de diseño se tiene el análisis por fatiga y por erosión.

#### **3.1.2.1 Análisis por fatiga.**

La consideración de la fatiga es esencial en la preservación de la resistencia del hormigón, manteniéndola dentro de parámetros aceptables. Esto implica gestionar las repeticiones de carga dentro de límites aceptables con el objetivo de prevenir el agrietamiento causado por la fatiga.

Además, se supervisa el diseño de pavimentos destinados al tráfico ligero y mediano mediante el uso de juntas con pasa juntas. En resumen, la atención a la fatiga del hormigón y el control efectivo del diseño de pavimentos contribuyen significativamente a la durabilidad y rendimiento óptimo de las estructuras viales.

#### **3.1.2.2 Análisis por erosión.**

El análisis por erosión controla los pavimentos para tráfico mediano y pesado implica la supervisión del diseño, utilizando juntas sin pasajuntas para tráfico moderado y juntas con pasajuntas para tráfico pesado. Para asegurar la durabilidad, también es esencial abordar los efectos de deflexión en los bordes y esquinas del pavimento.

En cuanto a la pérdida de material en las capas inferiores, esta ocurre debido a repeticiones frecuentes de carga por ejes pesados en las esquinas y bordes, dando lugar a fenómenos como bombeo, erosión en las capas de subrasante, subbase y borde de hormigón, formación de espacios vacíos debajo y al lado de la losa, lo que puede resultar en un eventual fallo en las juntas del pavimento. La gestión efectiva de estos factores es esencial para garantizar la integridad y rendimiento a largo plazo del pavimento.

## **3.1.2.3 Módulo de reacción k de subrasante**

#### **El módulo de reacción k**

$$
k = 2.55 + 52.5 * \log (CBR \%)
$$
, para CBR < 10% (MPa/m) (3.6)

 $k = 46 + 9.08 * \log (CBR \%)^{4.34}$ , para CBR ≥10% (MPa/m)

Para un  $k < 10\%$ :

$$
k = 2.55 + 52.5 * log(2.4\%) = 23 MPa/m
$$
 en 45 cm

Para una subbase granular de **150mm** se tiene 29 MPa/m en 15 cm.

No resulta rentable emplear subbases no tratadas únicamente con el fin de aumentar los valores de k. Cuando se utilice una subbase, se generará un aumento en el valor de k que puede emplearse en la planificación del grosor (Ing. Carlos Higuera, 2017).

**3.1.2.4 Programa StreetPave 12 utilizando el método de la PCA para espesores de concreto.**

El siguiente software funciona con una licencia temporal gratuita de 30 días, el cual da los diseños optimizados para carreteras urbanas, municipales, de condado y estatales utilizando la metodología de la PCA, para lo cual se han seguido los siguientes parámetros.

## **3.1.2.4.1 Información del proyecto:**

En la primera pestaña denominada "Project" se coloca la información del proyecto, tales como el nombre, la ubicación, la descripción, la ruta, agencia, el nombre del diseñador y se escoge para qué se usará el software: diseño del espesor de un pavimento rígido.

La vía Santa Lucía-Cabuyal es de tipo secundaria, el ADT la cual es la información de los conteos especiales del tráfico y para la categoría "residencial" varía entre los 50-800 y en su descripción señala que la calle es rural y secundaria.

## **Figura 11**

```
Ingreso del tráfico en StreetPave
```
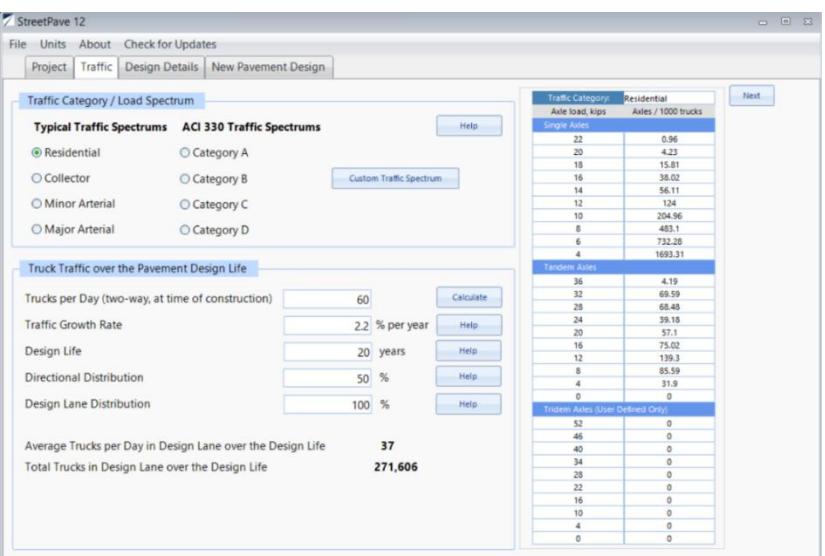

## **3.1.2.4.2 Detalles de diseño.**

En esta sección se mostrará los datos de diseño tales como la serviciabilidad, confiabilidad, el módulo resiliente de la subrasante, el cálculo de CBR (California Bearing Ratio).

#### **Figura 12**

*Detalles del diseño en StreetPave*

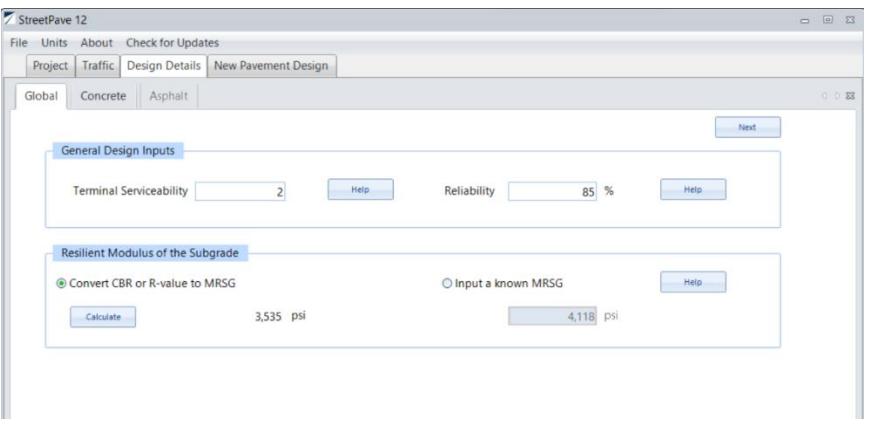

En cuanto a los datos para el hormigón se introduce las propiedades del concreto, como el módulo de rotura [psi], módulo de elasticidad [psi], el porcentaje de losas agrietadas serán del 15%, el valor de reacción k, el porcentaje de resistencia residual, si el diseño tendrá macrofibras.

## **Figura 13**

*Propiedades del hormigón en StreetPave*

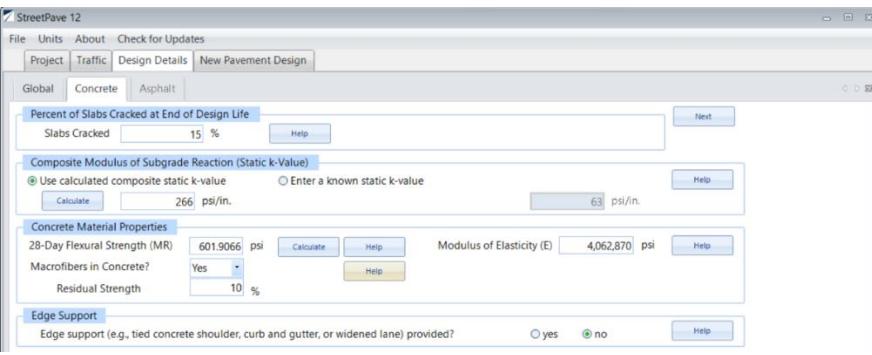

## **3.1.2.4.3 Diseño nuevo de pavimento rígido.**

A medida que se ingresa los datos de los parámetros al correr el programa, reflejará el espesor mínimo de la losa de hormigón y el espaciamiento máximo entre juntas. Para el diseño se calculó de 200mm y con juntas de 3.20m. Las juntas estarán sujetas al análisis de fatiga. Se escoge un espaciamiento entre 3.20m a 4m para ser conservadores.

#### *Figura 14*

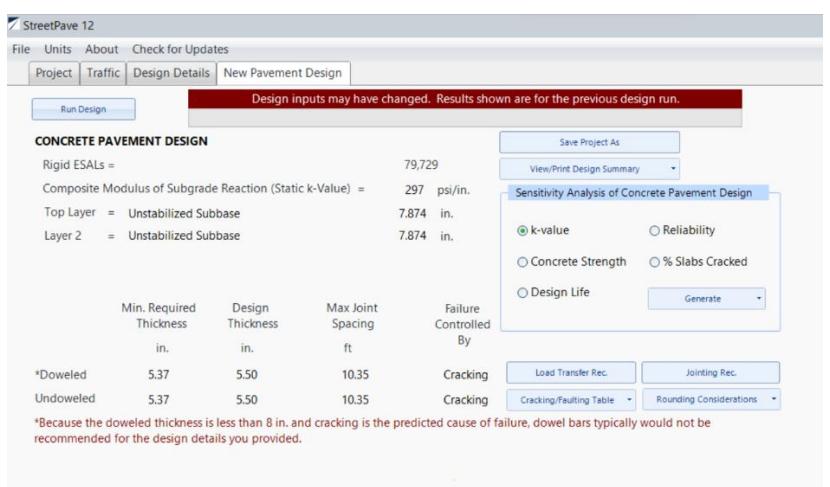

*Datos del nuevo diseño en StreetPave*

# **3.2 Análisis de Resultados.**

Una vez realizado el diseño del hormigón que se empleará en el pavimento y se ha determinado la cantidad de fibra metálicas que se debe incorporar a la mezcla con la finalidad de aumentar la resistencia a la flexo-tracción y el módulo de rotura del hormigón sin aumentar el f´c del hormigón.

Por ello se debe hacer una comparativa entre un hormigón convencional y un hormigón con fibras con un f´c constante, de esta manera de constata que el módulo de rotura aumenta al emplear fibras metálicas.

Para conseguir estos resultados se ensayaron vigas de hormigón armado, se les realizó el ensayo de resistencia a la flexión, las dimensiones de las vigas fueron de 15x15x50cm, y se ensayaron bajo la normativa ASTM C78.

# *3.2.1 HORMIGÓN CONVENCIONAL SIN FIBRA.*

## **3.2.1.1 Análisis del hormigón sin fibra, 3 días.**

#### **Figura 15**

*Fuerza vs desplazamiento sin fibra a 3 días*

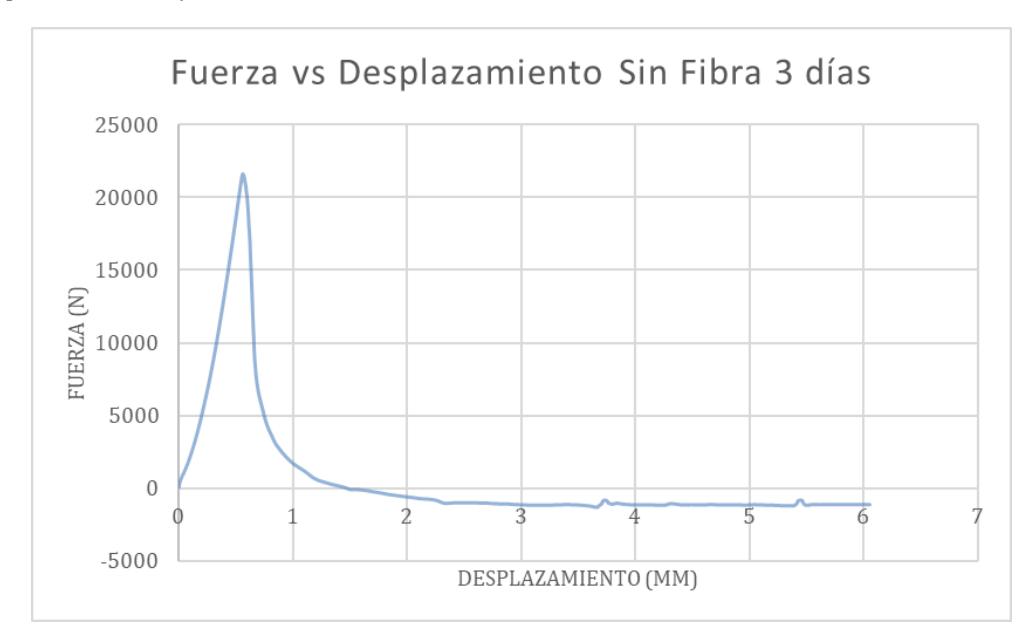

La primera edad de rotura fue a los 3 días, donde al someter la viga a cargas, el punto máximo de resistencia se dio a los 21616.9 N, con una deformación de 0.55950 mm.

Para el cálculo del módulo de rotura, tenemos la siguiente ecuación:

$$
R = PL/bd^2 \tag{3.7}
$$

En donde tenemos que:

- R es el módulo de rotura.
- P es la fuerza máxima aplicada en Newtons.
- L es la longitud en mm.
- b es el ancho de la viga.
- d es la altura de la viga.

$$
R = 21616.94N \cdot 450mm/154 \cdot 154^2
$$

La viga sin fibra ensayada a una edad de 3 días tuvo un módulo de rotura de 2.66MPa

## **3.2.1.2 Análisis del hormigón sin fibra, 7 días.**

#### **Figura 16**

*Fuerza vs Desplazamiento hormigón sin fibra, 7 días*

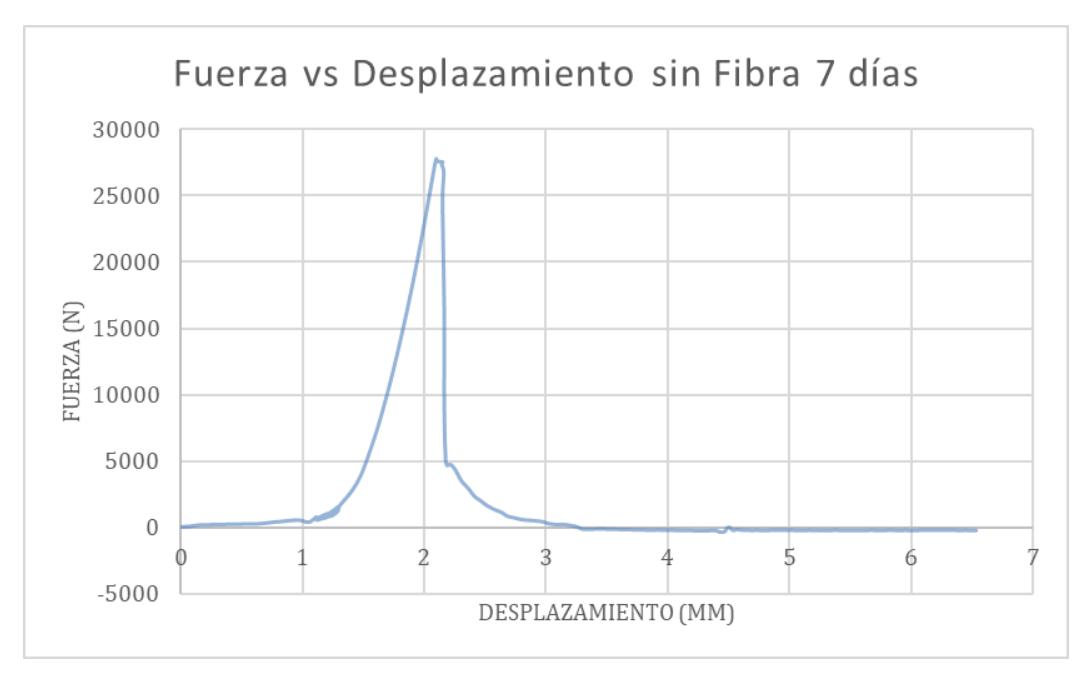

La segundad edad de rotura fue a los 7 días, donde al someter la viga a cargas, el punto máximo de resistencia se dio a los 27786.9 N, con una deformación de 2.09850 mm.

Para el cálculo del módulo de rotura, tenemos la siguiente ecuación:

$$
R = PL/bd^2
$$

En donde tenemos que:

R es el módulo de rotura.

P es la fuerza máxima aplicada en Newtons.

L es la longitud en mm.

b es el ancho de la viga.

d es la altura de la viga.

$$
R = 27786.9 N \cdot 450 mm / 152 \cdot 153^2
$$

La viga sin fibra ensayada a una edad de 7 días tuvo un módulo de rotura de 3.51420MPa.

## **3.2.1.3 Análisis del hormigón sin fibra, 21 días.**

#### **Figura 17**

*Fuerza vs Desplazamiento hormigón sin fibra, 21 días*

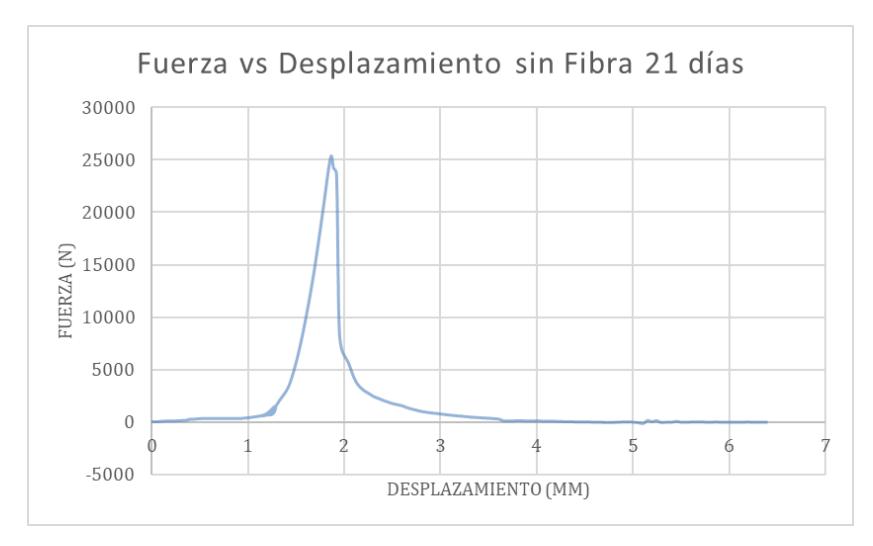

La tercera edad de rotura fue a los 21 días, donde al someter la viga a cargas, el punto máximo de resistencia se dio a los 25381.8 N, con una deformación de 1.86550 mm.

Para el cálculo del módulo de rotura, tenemos la siguiente ecuación:

$$
R = PL/bd^2
$$

En donde tenemos que:

- R es el módulo de rotura.
- P es la fuerza máxima aplicada en Newtons.
- L es la longitud en mm.
- b es el ancho de la viga.
- d es la altura de la viga.

$$
R = 25381.8 N \cdot 450 mm / 153 \cdot 153^2
$$

La viga sin fibra ensayada a de 21 días tuvo un módulo de rotura de 3.18904 MPa.

## **3.2.1.4 Análisis General**

#### **Figura 18**

*Fuerza vs Desplazamiento hormigón sin fibra metálica*

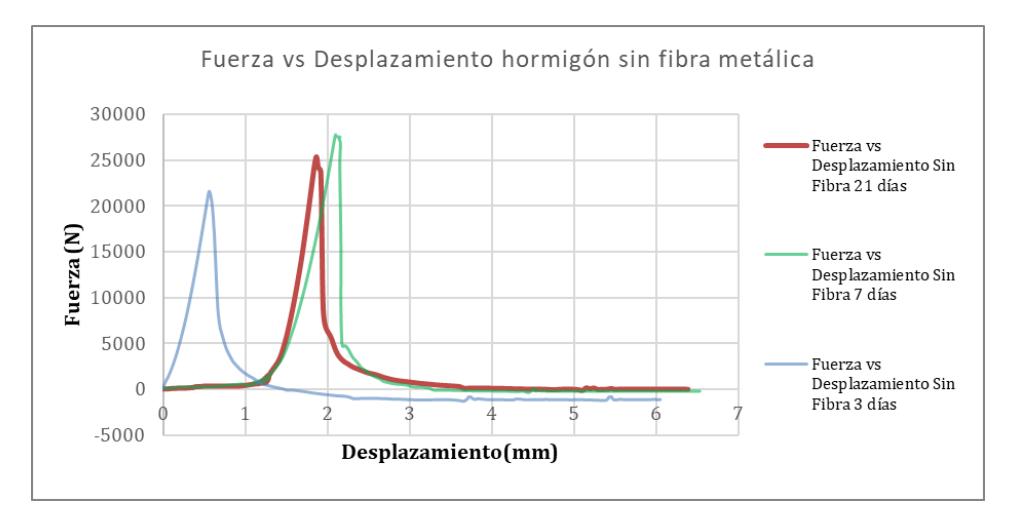

En todas las vigas de hormigón convencional podemos observar en la gráfica como una vez que estás llegan al esfuerzo máximo, se fracturan de manera instantánea y la capacidad de soportar cargas luego de alcanzar el punto máximo, es nula.

A esto se lo conoce como una falla frágil, las cuales tiene una alta peligrosidad puesto que las fallas súbitas podrían causar el colapso de las estructuras y reducir de manera considerable la capacidad de carga prevista para la cual fue diseñado el hormigón, esto genera muy inseguridad debido a lo incierto que podría llegar a ser este colapso repentino, motivo por el cual este tipo de escenarios se deben de evitar siempre.

Los resultados obtenidos para los hormigones sin fibras se presentan en la siguiente tabla:

#### **Tabla 15**

*Resultados de rotura de vigas de hormigón sin fibras metálicas*

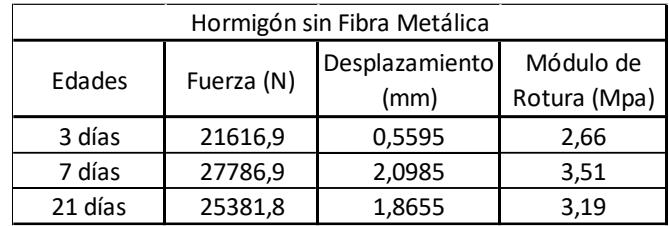

## *3.2.2 Hormigón reforzado con fibra metálica.*

## **3.2.2.1 Análisis del hormigón con fibra, 3 días.**

#### **Figura 19**

*Fuerza vs Desplazamiento hormigón con fibras, 3 días*

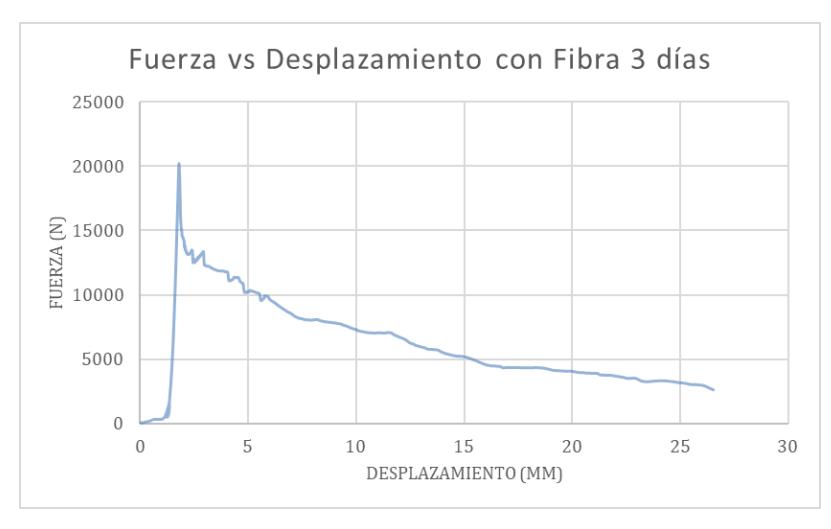

La primera edad de rotura del hormigón usando la fibra metálica dramix 4D fue a los 3 días, donde al someter la viga a cargas, el punto máximo de resistencia se dio a los 20216.6 N, con una deformación de 0.55950 mm.

Para el cálculo del módulo de rotura, tenemos la siguiente ecuación:

$$
R = PL/bd^2
$$

En donde tenemos que:

- R es el módulo de rotura.
- P es la fuerza máxima aplicada en Newtons.
- L es la longitud en mm.
- b es el ancho de la viga.
- d es la altura de la viga.

 $R = 20216.6 N \cdot 450 mm / 152 \cdot 153^2$ 

La viga sin fibra ensayada a una edad de 3 días tuvo un módulo de rotura de 2.64MPa.

# **3.2.2.2 Análisis del hormigón con fibra, 7 días.**

## **Figura 20**

*Fuerza vs Desplazamiento hormigón con fibras metálicas, 7 días*

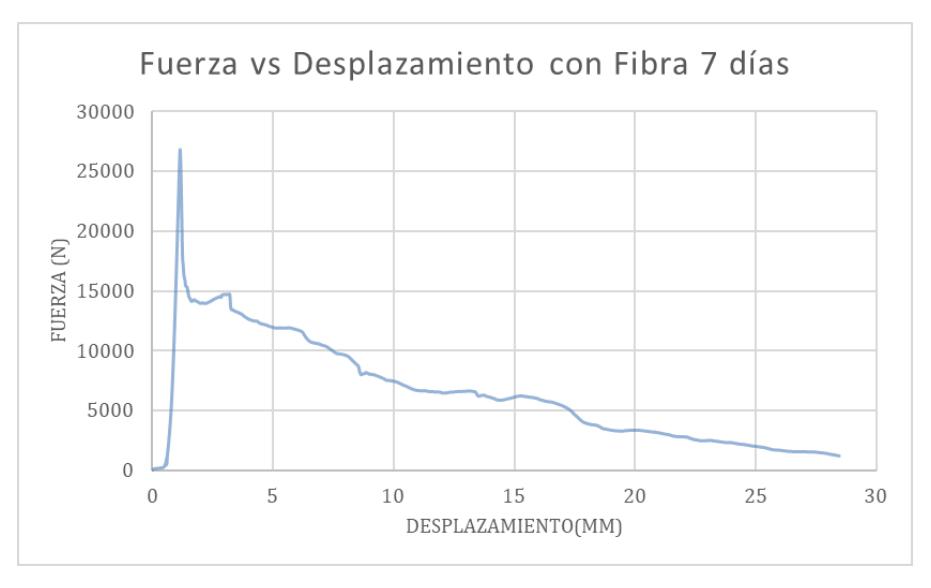

La segunda edad de rotura del hormigón usando la fibra metálica Dramix 4D fue a los 7 días, donde al someter la viga a cargas, el punto máximo de resistencia se dio a los 26820.7 N, con una deformación de 1.15663 mm.

Para el cálculo del módulo de rotura, tenemos la siguiente ecuación:

$$
R = PL/bd^2
$$

En donde tenemos que:

- R es el módulo de rotura.
- P es la fuerza máxima aplicada en Newtons.
- L es la longitud en mm.
- b es el ancho de la viga.
- d es la altura de la viga.

$$
R = 26820.7 N \cdot 450 mm / 151 \cdot 153^2
$$

La viga sin fibra ensayada a una edad de 3 días tuvo un módulo de rotura de 3.4144

MPa.

## **3.2.2.3 Análisis del hormigón con fibra, 21 días.**

#### **Figura 21**

*Fuerza vs Desplazamiento hormigón con fibra metálica, 21 días*

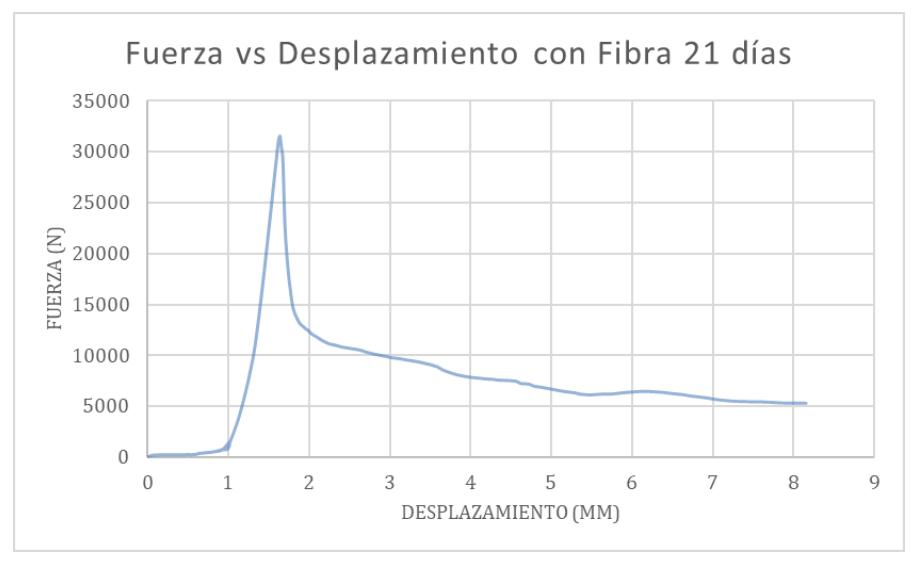

La tercera edad de rotura del hormigón usando la fibra metálica dramix 4D fue a los 21 días, donde al someter la viga a cargas, el punto máximo de resistencia se dio a los 31540.9 N, con una deformación de 1.63763 mm.

Para el cálculo del módulo de rotura, tenemos la siguiente ecuación:

$$
R = PL/bd^2
$$

En donde tenemos que:

- R es el módulo de rotura.
- P es la fuerza máxima aplicada en Newtons.
- L es la longitud en mm.
- b es el ancho de la viga.
- d es la altura de la viga.

 $R = 31540.9 N \cdot 450 mm / 151 \cdot 152^2$ 

La viga sin fibra ensayada a una edad de 3 días tuvo un módulo de rotura de 4.06

## MPa.

## **3.2.2.4 Análisis General**

#### Figura 22

*Fuerza vs Desplazamiento hormigón con fibra metálica*

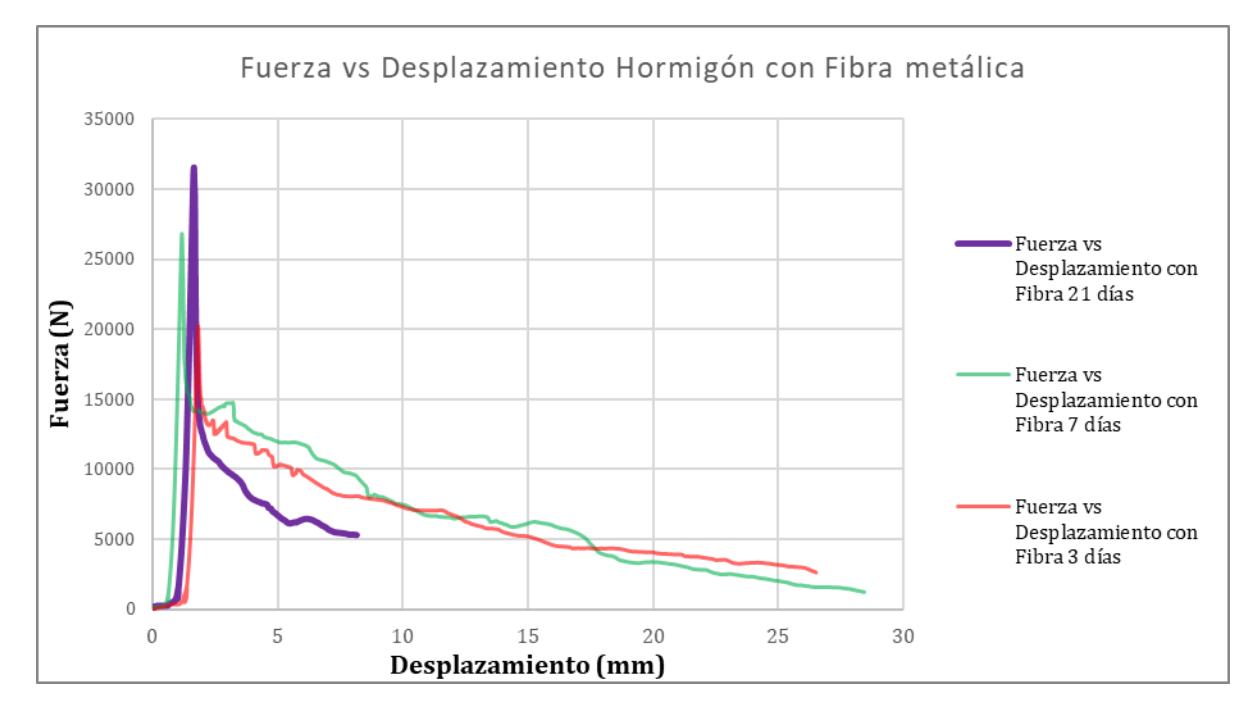

Al momento de ensayar las vigas en las cuales se empleó la fibra metálica, podemos observar que estas al momento de llegar a su punto máximo de carga permisible, no tienen una ruptura súbita, si no que tienen una resistencia residual.

La resistencia residual en vigas es la capacidad que estas poseen para soportar cargas incluso luego de haberse dado la rotura o fisura del hormigón, dicha resistencia es mayor cuando se incorporan fibras metálicas a la mezcla, dando así un gran aporte a la resistencia cuando se deben de someter los elementos a cargas cíclicas o impactos.

Como las fibras metálicas se dispersan de manera uniforme dentro de la mezcla de hormigón, al momento de las fisuras estas redistribuyen las tensiones producidas por las cargas a flexión y mejoran la tenacidad del hormigón, lo cual se representa en un aumento significativo en la resistencia residual del elemento.

Esto es un gran aporte en hormigones donde se necesite mejorar la capacidad de resistir daños y mantener la integridad de la estructura incluso si se llegasen a presentar fisuras.

Los resultados obtenidos en los hormigones que emplearon fibra metálica son los siguientes:

#### **Tabla 16**

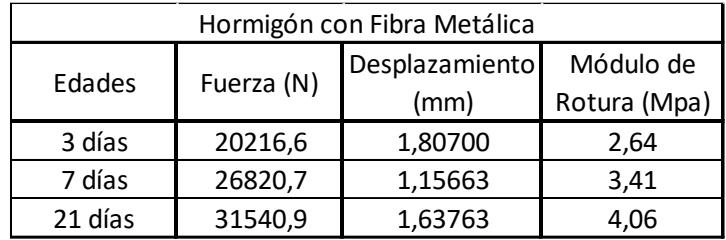

*Resultados de rotura hormigón con fibra metálica*

## *3.2.3 Análisis comparativo por edades.*

#### **Figura 23**

*Fuerza vs Desplazamiento hormigón con y sin fibras metálicas, 3 días*

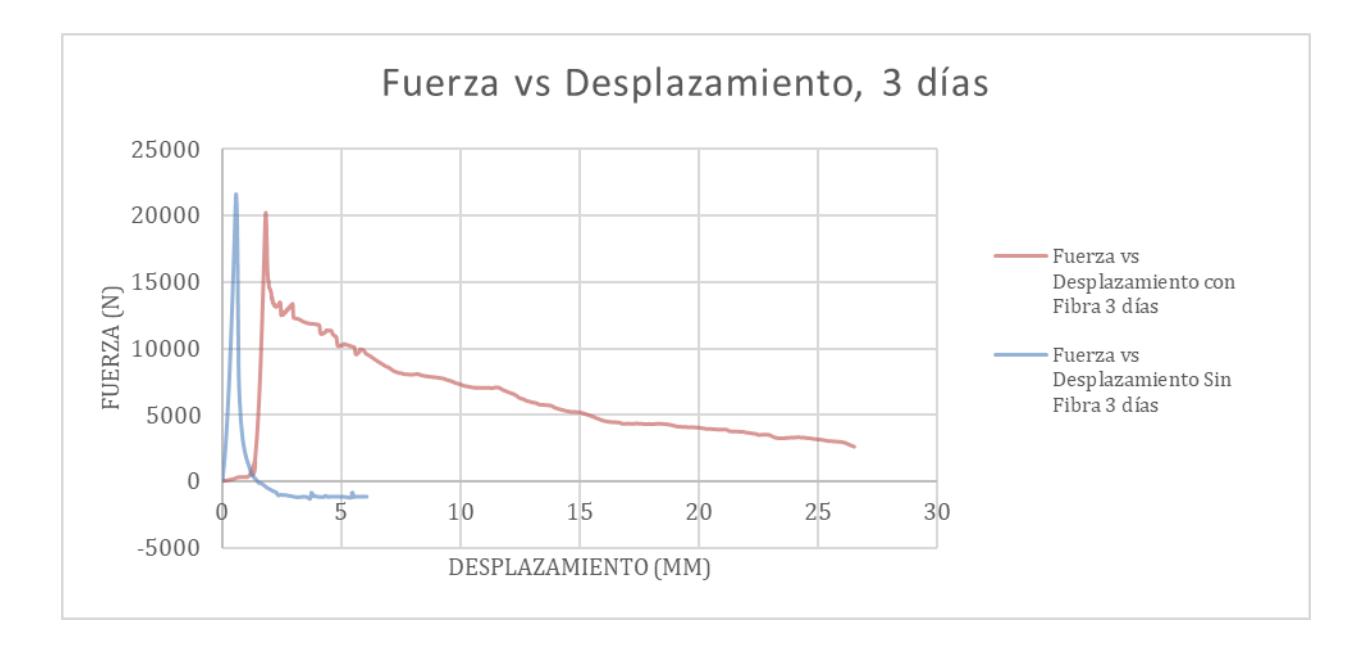

A la edad de 3 días los valores de resistencia que obtuvieron las mezclas con y sin fibras metálicas mostraban que a edades tempranas no se aprecia un incremento en la resistencia a la flexión al momento de utilizar fibras metálicas.

Esto se debe a que el tiempo de curado es primordial al momento de conseguir un aumento en la tenacidad del hormigón, hay otros factores que pueden afectar a la ganancia de resistencia a la flexión por parte del hormigón a edades tempranas, desde el tipo de fibra metálica que se emplea, hasta la temperatura de curado.

#### **Figura 24**

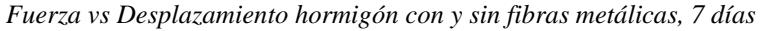

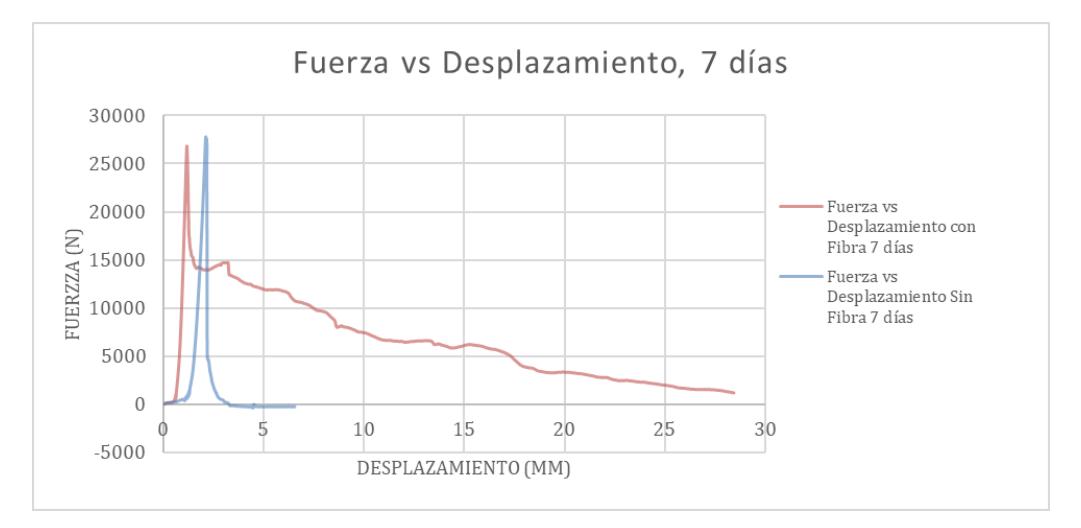

Pasados los 7 días se observa como el hormigón al cual se le incorporó fibra metálica posee una resistencia a la flexión ligeramente menor que la del hormigón convencional, pues a medida que el cemento se va hidratando y el hormigón va ganando resistencia, la fibra metálica empieza a reaccionar mejor y aportar resistencia.

**Figura 25** *Fuerza vs Desplazamiento hormigón con y sin fibras metálicas, 21 días*

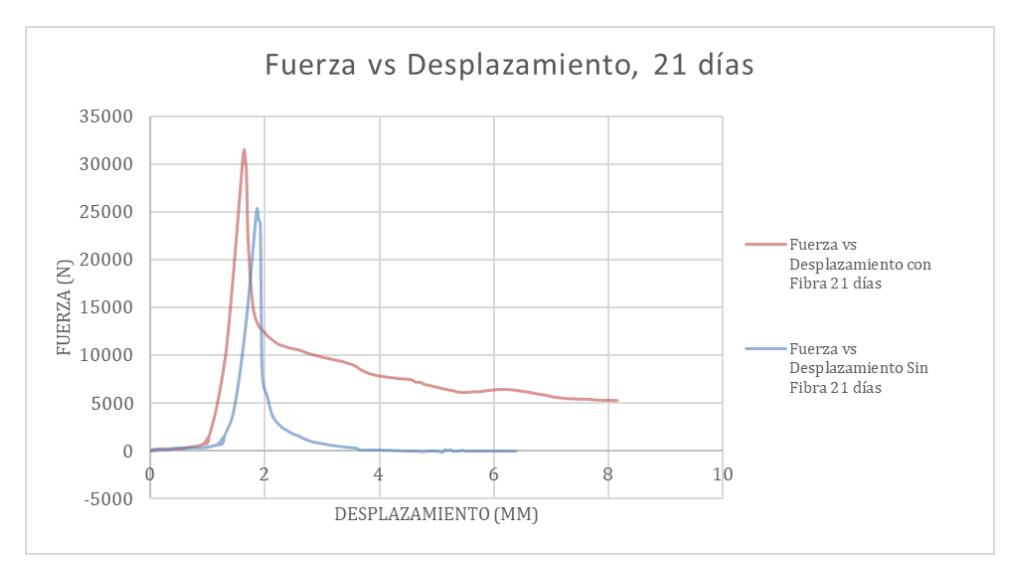

Pasados los 21 días se puede notar que existe un incremento sustancial entre los valores de resistencia a la flexión obtenidos en la mezcla de hormigón que emplea fibra metálica, pues la diferencia de resistencia en N es superior a los 5000N.

A continuación, un cuadro comparativo donde se detallarán estos valores:

#### **Tabla** *17 Resultados comparativos entre los resultados de rotura de vigas de hormigón con y sin fibras metálicas*

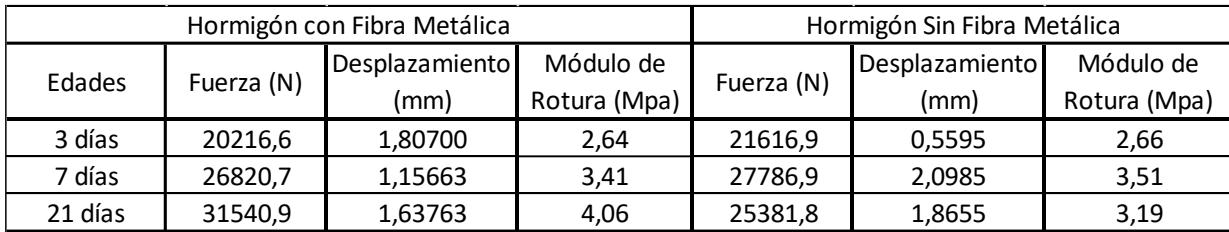

Pasados los 21 días de curado de las vigas de hormigón, se puede apreciar que, en módulo de rotura, el hormigón que emplea fibras metálicas es alrededor 1MPa más resistente, lo cual nos muestra el gran aporte de las fibras metálicas, pues en ambos diseños no se realizó cambios a ningún otro parámetro, se emplearon los mismos materiales, y las consideraciones de diseño fueron las mismas.

Con la sola adición de las fibras metálicas, notamos que el hormigón:

Adquiere una resistencia residual, lo cual permite que el hormigón sea capaz de soportar cargas, incluso si este sufre una falla o rotura.
Aumenta la resistencia a la flexión, lo cual permite que el hormigón resista más carga, sin tener que aumentar su resistencia a la compresión.

El módulo de rotura del hormigón tiene un incremento, pues a mayor resistencia a la flexión, el módulo de rotura aumentará.

Mejora de la tenacidad del hormigón, pues las fibras metálicas brindan una mayor capacidad de soportar cargas cíclicas sin deformarse.

## *3.2.4 Análisis de la resistencia a la compresión del hormigón.*

#### **Figura 26**

Resistencia a la compresión con y sin fibra 250 200 Fuerza (kN) 150 Compresión sin fibra 100 Compresión con fibra 50 €  $\Omega$  $\overline{1}$ 5 6  $-1$  $\overline{\phantom{a}}$  $\overline{4}$  $\overline{3}$ Desplazamiento (mm)

*Resistencia a la compresión del hormigón con y sin fibras metálicas*

La resistencia a la compresión simple del hormigón se mantuvo similar para ambas mezclas, indiferentemente de si estas contaban o no con el refuerzo de fibras metálicas, esto debido a que dichas fibras no aportan una mejora a la compresión, por lo tanto, en la máxima carga soportada por las probetas ensayadas fue prácticamente igual.

Se pude apreciar como la tenacidad prevista por el refuerzo metálico se hace notorio, al ver que el hormigón que posee fibras metálicas una vez que llega a su punto máximo de carga, este no se va en picada, si no que muestra resistencia residual que puede mantener durante cierto tiempo antes de tener un decrecimiento total en su capacidad de soportar cargas.

Lo cual demuestra que sin tener una variación del f´c del hormigón, si hay un aumento considerable del módulo rotura entre ambas mezclas, pues hay un aumento del 27% de módulo de rotura de hormigón que emplea fibras metálicas vs el hormigón que no las posee, sin tener que variar la resistencia a la compresión, lo cual indica que es posible tener un aumento en dicha propiedad sin encarecer el costo de mezcla, al no tener que cambiar la cuantía del cemento del diseño de hormigón, ni tampoco tener que emplear agregados que cuenten con un mayor tamaño.

## *3.2.5 Análisis del ensayo de tracción indirecta del hormigón.*

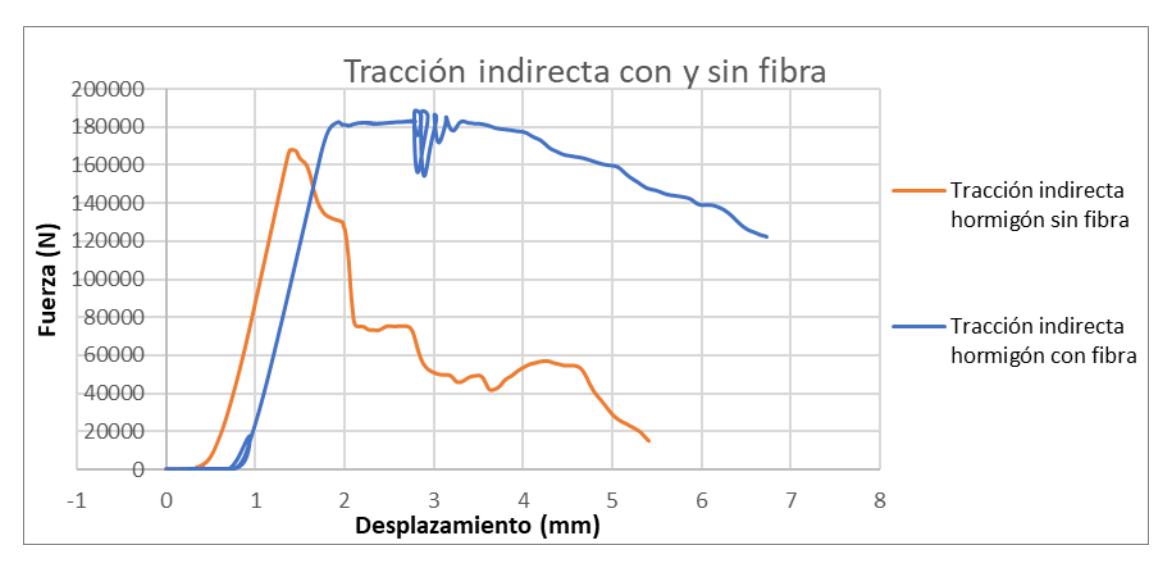

**Figura 27** *Resistencia a la tracción indirecta del hormigón con y sin fibras metálicas*

En los resultados obtenidos en los ensayos de tracción indirecta, realizado mediante el ensayo brasilero, aplicado a probetas de hormigón de 15cm x 30cm, el cual consiste en colocar estos cilindros en la prensa universal y someterlos a carga de manera longitudinal, se puede notar una importante mejora en la capacidad de soportar cargas en los hormigones que poseen fibras metálicas.

Al observar el comportamiento del hormigón sin fibras metálicas podemos notar que la capacidad de soportar cargas es menor que la del hormigón con fibras, hay una diferencia del 5%, además se puede apreciar que el hormigón que no posee refuerzo de fibra metálica, al llegar a la carga máxima, su resistencia tiene un decaimiento significativo.

El hormigón que cuenta con el refuerzo de fibra metálica tiene una mayor resistencia al ser ensayado a tracción, además de soportar una mayor carga, vemos como este hormigón es capaz de soportar la carga por más tiempo, pues muestra como durante un periodo de tiempo mayor la carga máxima tolerada a tracción se mantiene.

## **3.3 Especificaciones técnicas**

#### *3.3.1 Remoción de carpeta asfáltica e=5''*

**3.3.1.1 Descripción.** El presente trabajo trata de remover la carpeta asfáltica superficial de 5 pulgadas [12.7cm] usando una recuperadora de asfalto, se elimina la capa bituminosa. La remoción se irá dando lugar siguiendo los planos que brinda el Fiscalizador.

**3.3.1.2 Técnica del trabajo y equipos** En cuanto a realizar la remoción de la carpeta asfáltica se lo debe hacer a temperatura ambiente, con fresado de pavimento de manera de la cantidad de pasadas disminuyen, siguiendo el "Reglamento de seguridad para la construcción y obras públicas" y la NTE INEN 2266 con referencia a manejo de materiales peligrosos, almacenamiento, transporte, a medida que se pase la fresadora o perfiladora, se irán eliminando los agujeros, baches y las imperfecciones de la superficie.

La perfiladora debe cumplir la función de dejar un acabado texturizado y nivelado el cual permita el paso al tráfico más no obstruirlo.

El desalojo de materiales del resultado de la remoción debe ser transportado a depósitos donde nos contaminen el medio ambiente, el sitio puede ser propuesto por el contratista que a su vez deberá ser consentido por el fiscalizador, las Direcciones de Obras Públicas y Medio Ambiente.

**3.3.1.3 Unidad métrica y pago.** La unidad métrica estará en metros cuadrados [m2], los escombros deben estar retirados y despejados de acuerdo con la aprobación del fiscalizador.

El pago se realizará de acuerdo con la tarifa unitaria establecida en la tabla de cantidades y precios acordada en el contrato.

#### *3.3.2 Excavación sin clasificar (incluye desalojo)*

#### **3.3.2.1 Descripción**

En el siguiente trabajo se procede a extraer una porción del terreno, mediante el empleo de maquinaria como retroexcavadoras, bulldozer, entre otros, en capas de baja consolidación clasificadas como suelos comunes, arcillas, limos y arenas.

Puede haber presencia de piedras sueltas que no necesiten acciones adicionales para su eliminación.

La siguiente especificación será usada para tareas de excavación de:

- Desplazamiento de tierra para proyectos de carreteras
- Construcción de terraplenes
- Creación de plataformas
- Excavación de canales
- Implementación de sub-drenajes
- Excluyendo las excavaciones que se llevan a cabo y se especifican conforme a otros aspectos del contrato.

**3.3.2.2 Técnica del trabajo y equipos.** El material obtenido por la excavación que sea calificado por el fiscalizador como utilizable podrá destinarse a la construcción de terraplenes, rellenos o de otra forma incorporarse al proyecto. La excavación sin clasificar se debe regir a las pendientes, cotas, alineaciones de acuerdo con los planos brindados por el fiscalizador.

Luego de completar la obra básica de tramo, de ser el caso de existir, piedra, escombro, deslizamiento causado por la erosión de talud que caiga en la cuneta o plataforma se lo debe de retirar y desechar en las áreas señaladas por el fiscalizador y el costo será cubierto a través de este ítem.

El material no calificado como utilizable se lo puede utilizar en terraplenes por el fiscalizador, se debe establecer como no adecuado para ese propósito y continuar con la eliminación de este según señale fiscalización. El contratista es responsable de proporcionar el apuntalamiento, arriostramiento u otro dispositivo necesario que sea para sostener taludes en excavación sin clasificar.

No se medirá ni se pagará ninguna excavación adicional que realice el contratista únicamente para acomodar estos dispositivos de apoyo.

**3.3.2.3 Unidad métrica y pago.** Unidad métrica es el [m3], medidas en la obra como el volumen real excavado con maquinaria en posición original, esto será siguiendo los planos brindados por fiscalización.

La excavación sin calificar que involucre el desalojo y construcción de la obra en áreas de corte, o en algún otro escenario detallado en la especificación, se procederá a cuantificar con la naturaleza del material retirado y conforme a las partidas del contrato.

El costo se establece de acuerdo con el rubro estipulado según la tarifa unitaria señalada en la cantidad y precio del contrato.

El desalojo de materiales extraídos se incluirá en el pago correspondiente. La eliminación de estos materiales puede llevarse a cabo en el vertedero "Las Iguanas" con el costo de la tasa a cargo del contratista. En caso de que el contratista elija otra ubicación para el desalojo o depósito de escombros, esta debe estar a una distancia máxima de 30 kilómetros del lugar de la obra y requerirá la aprobación de la Fiscalización y las Direcciones de Obras Públicas y Medio Ambiente.

#### *3.3.3 Reacondicionamiento de subrasante existente*

## **Definiciones**

**3.3.3.1 Material no adecuado para subrasante.** Los materiales considerados como no adecuados para la construcción de la subrasante:

a) Aquellos señalados por la AASHTO M 145, grupo A-8: Suelos altamente orgánicos compuestos por materias vegetales parcialmente carbonizadas o fangosas.

Se categoriza mediante observación directa y no está vinculado al porcentaje que atraviesa el tamiz de 0.075 mm (N° 200), ni al límite líquido ni al índice de plasticidad.

Se indica que principalmente, estos suelos consisten en material orgánico parcialmente descompuesto, presentando una textura fibrosa, un tono oscuro o negro, y un olor característico de descomposición.

Son altamente compresibles y tienen baja resistencia, incluyendo basuras o impurezas que puedan perjudicar la cimentación del pavimento.

b) Rocas aisladas con un diámetro superior a los 100 milímetros, que estén incorporadas en los primeros 300 milímetros de la capa de suelo de la subrasante.

**3.3.3.2 Material adecuado para subrasante.** Se prefiere los suelos granulares con hinchamiento menor al 3% según indica la AASHTO T 193 (CBR), sin características inferiores a los suelos en la zona en reacondicionamiento y no inadecuados para subrasante según las especificaciones presentes.

#### **Descripciones**

En este apartado se involucra la remoción de vegetación, materia orgánica o de existir otros materiales en la sub-rasante a mejorar.

A su vez comprende en la escarificación, mezcla, homogeneización, humedecimiento, conformación y compactación de suelo la subrasante, con los cortes y rellenos limitados a 200 milímetros de espesor.

La gestión del tráfico y la supervisión de laboratorio con el objetivo de lograr una subrasante que cumpla con estas especificaciones, manteniendo su superficie alineada en ambas direcciones, de acuerdo con las secciones habituales de pavimentación que se estipule en los planos(Gobierno autónomo descentralizado municipal del cantón Manta, s. f.).

**3.3.3.3 Técnica del trabajo y equipos.** El contratista debe eliminar la vegetación pequeña de toda la subrasante.

Marcación de Tramos para Mejora: El supervisor delimitará los segmentos a mejorar, indicando por escrito las estaciones inicial y final de cada uno.

Sustitución de Material Inapropiado. Si hay material inadecuado en la subrasante, el supervisor lo marcará y lo notificará por escrito al contratista para su remoción, señalizando las áreas para evitar accidentes. Según el supervisor, las excavaciones se rellenarán: con material de préstamo para subrasante, seguido de compactación según AASHTO T-180; o con material de subbase.

Escarificación, Extendido y Modelado. Se hace uso de escarificador para romper u aflojar el suelo, la motoniveladora para nivelar y perfilar, el rodillo compactador se utiliza luego de la escarificación, excavadora se utiliza para remover las rocas o elementos no deseados.

Aquellas zonas por mejorar, el contratista escarificará el suelo hasta 200 milímetros, eliminando rocas mayores a 100 milímetros y ajustando la superficie con cortes y rellenos de hasta 200 milímetros.

Antes de compactar, la subrasante debe humedecerse adecuadamente, controlando la humedad mediante desecación o el método con carburo según AASHTO T 217.

**3.3.3.4 Unidades métricas y pago.** La unidad métrica es el metro cuadrado [m2], de subrasante reacomodada que este construida de manera correcta, aprobada de acuerdo con las especificaciones presentes, disposiciones anunciadas y planos brindados por fiscalización.

El pago se hace de acuerdo con los metros cuadrados que se hayan construido de acuerdo con los planos brindados, siguiendo las especificaciones técnicas y peticiones generadas por fiscalización.

No se hará ningún pago extra por suministros de agua, o lo que se genere para su facilidad de uso, no se realizaran pagos adicionales por ningún pago por el transporte necesario para adecuar el material inadecuado en las ubicaciones designadas para tal fin, ni por la eliminación de raíces, otras materias orgánicas y piedras del área a mejorar.

Todos estos costos y otros asociados a la realización de la tarea deben estar contemplados en el precio unitario establecido en el contrato correspondiente a esta sección.

#### *3.3.4 Capa de base (material)*

#### **Descripciones**

Este trabajo involucra la extracción, explotación, transporte, extendido, humedecimiento, mezcla, modelado y compactación del material de base.

Se incluye el control de laboratorio y las operaciones para construir una base con el espesor compactado necesario sobre la subrasante aceptada según estas Especificaciones. Sera conforme a los planos o instrucciones del Supervisor, ajustándose a los alineamientos horizontal, vertical y secciones típicas de pavimentación, y dentro de las tolerancias especificadas en estas Especificaciones Técnicas.

La base para tratar debe tener un espesor compactado del 90% según la normativa AASHTO o de acuerdo con lo especificado en los planos del proyecto.

Acerca del material: Las bases de agregados pueden pertenecer a las categorías que se detallan a continuación, según el tipo de materiales a utilizar. La clase y tipo específicos de base que se deben emplear en la obra estarán claramente definidos en los documentos contractuales. En todo caso, la fracción que pase el tamiz Nº 40 debe tener un límite líquido inferior al 25 y un índice de plasticidad inferior a 6. Además, el porcentaje de desgaste por abrasión de los agregados debe ser menor al 40%, y el valor de soporte de CBR debe ser igual o superior al 80%.

**3.3.4.1 Técnica del trabajo y equipos.** El contratista debe elegir y usar el material con el mejor soporte, menor porcentaje que pase por el Tamiz 0.075 mm, índice de plasticidad reducido y mayor equivalente de arena.

En cuanto a la colocación, debe depositar el material necesario para alcanzar el espesor de base sobre la subrasante preparada, ya sea en pilas mediante camiones de volteo, formando montículos o mediante una máquina esparcidora. En cuanto al tendido, el material de base debe distribuirse en capas, con un límite máximo de 300 milímetros y mínimo de 100 milímetros. Después de la colocación y extensión del material, en ausencia de una máquina esparcidora y conformadora especial, es necesario homogeneizarlo.

Esto implica mezclar el material en toda su profundidad con un equipo apropiado, como una motoniveladora u otro método que asegure una mezcla uniforme. Si se utiliza un equipo especial que permita extender el material sin causar segregación, no será necesario realizar esta mezcla adicional.

El material de base se extiende, mezcla y conforma, ajustándose a la cantidad necesaria de agua para facilitar la compactación. Si se utiliza una máquina especial esparcidora y conformadora, el material puede ser humedecido en la planta de producción para permitir su compactación inmediata. La humedad de campo se determina mediante el secado del material o mediante el método con carburo según AASHTO T 217.

La capa de base se conforma y ajusta a los alineamientos y secciones típicas de pavimentación, compactándose hasta alcanzar el 95% de la densidad máxima determinada por el método AASHTO T-180. Estas operaciones deben cumplir con las tolerancias establecidas en 3.4.8. La comprobación preferida de la compactación en el campo es mediante el método AASHTO T 191, aunque se pueden utilizar otros métodos técnicos, incluyendo los no destructivos, con la aprobación del supervisor.

**3.3.4.2 Unidades métricas y pago.** El pago se dictará según la cantidad de metros cúbicos construidos de manera satisfactoria y cubiertos correctamente con capa de base. Este pago se realizará al precio unitario acordado en el contrato para la Capa de Base.

No se permite ningún pago adicional por el suministro de materiales, incluyendo el agua; tampoco se considerarán los costos de acarreo o sobre acarreo de material de base, ni las operaciones requeridas para obtener y utilizar dicho material.

Además, no se concederá un pago extra por la maquinaria, equipo y personal necesarios para realizar el control de laboratorio, incluida la deflexión, ni por las correcciones de defectos imputables al Contratista. Todos estos gastos, junto con otros costos implícitos en la ejecución del trabajo, deben estar incluidos en el precio unitario del contrato correspondiente a la Capa de Base(Gobierno autónomo descentralizado municipal del cantón Manta, s. f.).

#### *3.3.5 Pavimentos en concreto*

#### **Descripciones**

El pavimento rígido de concreto de cemento hidráulico, con o sin refuerzo, es diseñado y construido para soportar cargas, según lo indiquen los planos.

Este trabajo trata sobre la construcción de la losa de pavimento de concreto sobre una subrasante y base preparada y aceptada previamente.

Se realiza de acuerdo con los planos, e incluye la fabricación y suministro del concreto estructural. Además, abarca el manejo, colocación, compactación, acabado, curado y protección del concreto, conforme a las especificaciones establecidas. Se ajusta a los alineamientos horizontal y vertical, espesores y secciones típicas de pavimentación, dentro de las medidas y tolerancias especificadas.

Para los hormigones de pavimentos rígidos se deben cumplir con el nivel de resistencias:

El promedio de tres ensayos consecutivos de resistencia debe ser igual o superior a la resistencia especificada (MR).

Ningún resultado individual del ensayo de resistencia (promedio de dos vigas) debe ser inferior a MR por más de 0.5 MPa, según lo establecido en el artículo 3.5 de ACI 325.9R.91.

**3.3.5.1 Materiales.** El pavimento rígido consta de los siguientes materiales:

- Cemento Hidráulico: Resistencias mayores a los 3500 psi.
- Agregado Fino: Puede constar de arena natural o manufacturada.
- Agregado Grueso: Puede consistir en grava o piedra triturada, parcial o sin triturar, procesadas adecuadamente.
- Agua: Debe ser agua limpia y potable.

• Aditivos: Se utilizará aditivos dependiendo del tipo de diseño y deberán ser aprobados por el supervisor.

**3.3.5.2 Técnica de trabajo, equipos.** El Contratista está encargado de proveer el equipo adecuado para el método de construcción planeado, sujeto a la aprobación previa del supervisor mediante inspección y/o ensayos.

El procedimiento y equipos se utilizaras de acuerdo para seguir será regido por la norma de Manual de construcción de pavimentos rígidos TOMO 2, normas para pavimentos rígidos(MTOP, 2012).

El suministro del concreto de cemento hidráulico se dará de acuerdo con el Manual de construcción de pavimentos rígidos TOMO 2, normas para pavimentos rígidos.

La colocación y compactación del concreto:

- Colocación de la Superficie: Las losas de concreto deben ser construidas sobre la superficie de la subrasante, subbase o base.
- Colocación del concreto utilizando formaleta fija: Se utilizan en las áreas irregulares o inaccesibles al equipo de pavimentación de formaleta deslizante.

El acabado del concreto se lo realizara dependiendo como señale el contratista.

El curado del hormigón puede ser con agua potable o compuestos líquidos formadores de membranas, depende de lo que el contratista señale o se estipule.

El removimiento de las formaletas se dará una vez que el hormigón alcance las 24 horas luego de colocarse. De utilizar aditivos acelerantes, se podrá remover a las 12 horas.

El relleno y sello de juntas se debe hacer conforme a lo indicado en los planos del proyecto y especificaciones de este.

**3.3.5.3 Unidades métricas y pago.** Las unidades métricas para el pavimento de concreto se darán en metros cuadrados [m2], el hormigón en metros cúbicos [m3], los sellantes en metros lineales [mL]. En cuanto al pago se lo hará de acuerdo con los metros cuadrados de vía especificados, además el hormigón se dará por metro cubico suministrado, y los sellantes se los dará por los metros lineales, todo esto de acuerdo con lo especificado a los planos, de ser el caso que un material no cumpla con lo especificado en las especificaciones técnicas el material no será aceptado por fiscalización y no será utilizado (Gobierno autónomo descentralizado municipal del cantón Manta, s. f.).

#### *3.3.6 Acero de refuerzo con pasadores fy=4200kg/cm2*

#### **Descripciones**

En este trabajo se debe provisionar e instalar el refuerzo del pavimento, armadura de refuerzo la cual está equipada por pasadores, las barras de unión y otros elementos que se especifiquen en el plano brindado por la fiscalización.

El acero de refuerzo que puede ser utilizado para el proyecto es de tipo liso o corrugado y debe cumplir con las normas de calidad que se señalen en las especificaciones técnicas y en relación con los planos e instrucciones por fiscalización (MTOP, 2012).

**3.3.6.1 Técnica de trabajo, equipos y materiales.** Para el trabajo implica suministrar, almacenar, transportar, cortar, doblar y ubicar correspondientemente las varillas en el pavimento.

El refuerzo no tiene actúa estructuralmente, sino que soporte las contracciones del concreto y controla las grietas en la superficie. Debe ser colocado a 1/3 superior de sección transversal, no menos de 5 cm bajo la superficie.

La cantidad que debe estar en la estructura es 0.3% de la sección transversal, según las especificaciones de los planos e instrucciones de fiscalización.

Se debe cumplir las normativas NTE INEN101, 102, 103, 104, 105,106, 107, 108, 109, 110, las cuales señalan las características, ensayos, composiciones entre otros rasgos establecidos por las normativas mencionadas. Además, MOP-001-F-2.002 de las Especificaciones generales para la construcción de caminos y puentes. Sección: 807, 505, 504, 405.

El acero de refuerzo se provee de acuerdo con las Normas Técnicas y el diseño de los planos. Aquellos costos relacionados con ajustes para cumplir con los planos será responsabilidad del contratista.

El acero de refuerzo debe almacenarse en plataformas u otros soportes adecuados, evitando el contacto con el terreno y manteniéndose libre de suciedad, escamas, óxido, pintura, aceite y sustancias no aceptables.

Es necesario proteger el material para prevenir daños y deterioro por oxidación.

El doblez se realizará dependiendo de lo que se señale en los planos previo a la colocación del refuerzo. Serán dobladas en frío, a menos que la fiscalización diga lo contrario.

Colocación y amarre: Se colocarán según se indique en los planos, se los atara con alambre y otros dispositivos necesarios en los cruces, que aseguren que se encuentran sujetos durante el vertido del hormigón.

Espaciamiento de armadura y protección: Se puede utilizar bloques de mortero, espaciadores metálicos o sistemas de suspensión que sean aprobados por fiscalización. Se debe seguir el reglamento de Diseño del ACI 318 en la sección 7.6 y 7.7.

El recubrimiento mínimo del refuerzo no debe ser inferior a 25mm con respecto a la superficie, siguiendo las indicaciones de los planos, previa aprobación de Fiscalización antes de verter el hormigón (MTOP, 2012).

Juntas: Las juntas de dilatación y construcción se construirán conforme al diseño y distribución señalados en los planos, utilizando barras de hierro de grado estructural intermedio con un límite de fluencia de 4200 kg/cm2, y cumpliendo obligatoriamente con las normas especificadas.

- Juntas de expansión: Se diseñarán de acuerdo con los planos, estarán conformadas por barras de unión y pasadores, incluirán un manguito metálico protector en la recubierta del pasado, el pasador será de hierro liso, que será apoyado en una estructura tipo silla como apoyo.
- Juntas longitudinales: Se empleará acero corrugado de 12 mm de diámetro con una longitud de 40 cm, separados cada 75 cm, en las juntas longitudinales entre dos fajas contiguas en la dirección de la pavimentación, así como en las juntas transversales ubicadas al final de cada faja de pavimentación y perpendiculares a esa dirección.
- Barras de unión y pasadores: Colocar barras de unión y pasadores en juntas longitudinales y transversales de construcción. Estos elementos se posicionan perpendicularmente, asegurándolos con soportes y ataduras aprobados por el Fiscalizador, según las indicaciones de los planos. Se especifica que las juntas deben tener aberturas de 2,5 y 5 cm de profundidad, las cuales se rellenan con un sellador de asfalto tipo AP-3. Además, se advierte sobre la prohibición de construir juntas transversales de construcción a menos de 3 metros de una junta de expansión o contracción.

**3.3.6.2 Unidades métricas y pago.** La cantidad para pagarse por suministrar y colocar el acero de refuerzo en el pavimento será a partir de los metros lineales [ml] de barras de acero que se coloquen en la obra. De ser el paso de haber reajustes donde implique colocar y extender los aceros de refuerzo, se deberá cancelar los metros lineales que se coloquen en dicha extensión.

La compensación por este concepto se llevará a cabo según la tarifa unitaria fijada en la tabla de cantidades y precios del contrato.

#### *3.3.7 Acero de refuerzo fibras metálicas*

#### **Descripciones**

En este trabajo se hará uso del refuerzo de fibras metálicas en la superficie del pavimento del hormigón, este material este compuesto de metales puros y aleaciones metálicas.

Su finalidad es la conductividad, resistencia a la corrosión a las temperaturas y el acero existente, flexibilidad para tener una excelente elasticidad y capacidad de compresión. Debe tener resistencia mecánica y térmica además alta ductilidad.

**3.3.7.1 Técnica de trabajo, equipos y materiales.** El siguiente trabajo consta de la aplicación de la fibra metálica dentro de la mezcla del hormigón, la cual será aceptada por fiscalización antes de ser mezclada en el camión mezclador si cumple las siguientes especificaciones técnicas.

Las fibras metálicas deben cumplir con las siguientes normativas:

- NTE INEN-ISO 13270: Fibras de acero para hormigón.
- Norma ASTM C1116/C1116M-10: Especificación estándar para concretos reforzados con fibra.
- Norma ASTM A1060/A1060M
- Norma ASTM C995 Método de prueba para determinar el tiempo de flujo del hormigón reforzado con fibras a través del cono de asentamiento invertido.
- Norma ASTM A820 requisitos para las fibras metálicas cortas de acero inoxidable para refuerzo de concreto.

De ser el caso que la ficha técnica del producto no cumpla con las normativas y especificaciones no puede ser aceptada, la fibra metálica debe ser compatible con el concreto, cumplir con las propiedades adecuadas como son la resistencia, durabilidad especificados en el proyecto tal que alcance las resistencias establecidas y no tener problemas con la colocación y distribución al momento de distribuirse con el concreto durante el proceso de mezcla.

Entre sus propiedades deben contar con una resistencia a la tensión mínima de 50,000 psi.

El empaque de la fibra debe estar sellado sin aberturas o agujeros caso contrario será rechazado, su peso esta entre los 10 a 30kg y pueden ser distribuidas al cliente según su dosificación administrada por la hormigonera o el asesor técnico del producto para la mezcla en obra.

Colocación del refuerzo con el concreto: Se debe mezclas las fibras con el concreto en estado húmedo o seco, las fibras deben ser distribuidas uniformemente mientras se van mezclando en el camión mezclador o las máquinas mezcladoras para evitar que las fibras se queden solo en una parte del concreto, se recomienda mezclar durante 10 minutos

**3.3.7.2 Unidades métricas y pago.** La unidad métrica es el kilogramo [kg], satisfactoriamente aplicada la fibra metálica como se estableció en las especificaciones y que cumpla con las normativas se regirá al precio unitario establecido en el contrato.

Solo se cancelará el valor dependiendo de la cantidad que se utilice en la obra la cual estará especificada en los rubros.

# **CAPÍTULO 4**

## **4. Estudio del impacto ambiental**

#### **4.1 Descripción del proyecto**

El proyecto en la búsqueda de mejorar el estado de la vía Santa Lucía-Cabuyal mediante prácticas ingenieriles propone una solución: el rediseño de esta vía incorporando fibras metálicas, buscando la durabilidad de la estructura para permitir el libre acceso de comercio, intercambios, emergencias y otras necesidades para los moradores que viven alrededor, minimizando los mantenimientos a lo largo del tiempo.

En esta sección se evaluarán los pasos para la elaboración del proyecto de manera que en cada apartado tendrá un valor dependiendo del impacto ambiental que cause en el ecosistema, tanto para los seres humanos, animales y vegetación.

Esta propuesta se vincula con una de las iniciativas de la ODS: #8, "Elevar los niveles de productividad económica, la modernización tecnológica y la innovación, con un gran valor añadido y un uso intensivo de la mano de obra". (Naciones Unidas, 2018)

De igual forma, el siguiente ODS: #9 "Desarrollar infraestructuras fiables, sostenibles, resilientes y de calidad, incluidas infraestructuras regionales y transfronterizas, para apoyar el desarrollo económico y el bienestar humano, haciendo hincapié en el acceso asequible y equitativo para todos". (Naciones Unidas, 2018).

Y, por último, el ODS #11: "Asegurar el acceso de todas las personas a viviendas y servicios básicos adecuados, seguros y asequibles y mejorar los barrios marginales" (Naciones Unidas, 2018).

Este rediseño implica una reconstrucción utilizando losa de hormigón, además movilizar materiales, derrocamiento de la capa asfáltica, excavaciones para instalación de capas estructurales, entre otras actividades que se nombraran en este capítulo, a simple vista estas actividades son las que requerirán la transportación de un lado a otro entre caminos por lo que se puede concluir que son las más propensas a producir gases de CO2.

La elaboración de pavimento rígido tiende a utilizar los recursos naturales en diferentes etapas del proceso. A continuación, se detallan los recursos que se implementan al construir un proyecto con pavimento rígido:

**Extracción de Materiales Pétreos:** La construcción de pavimento rígido generalmente requiere la extracción de *áridos y gravas*. Esto puede implicar la alteración del lecho de ríos o la explotación de canteras, lo que puede tener causar efectos negativos en los ecosistemas acuáticos y terrestres.

**Producción de Cemento:** La fabricación de cemento Portland, uno de los componentes principales del concreto, implica la extracción de materias primas como la piedra caliza y la arcilla. Este proceso libera dióxido de carbono (CO2) como subproducto, contribuyendo al cambio climático.

La cocción del Clinker, un paso crucial en la producción de cemento, demanda altas temperaturas y energía, lo que puede requerir recursos naturales como el carbón, afectando aún más el medio ambiente.

**Transporte de Materiales:** El traslado de los materiales desde las fuentes de extracción hasta el sitio de construcción implica un consumo significativo de combustibles fósiles, contribuyendo a la emisión de gases de efecto invernadero y aumentando la huella de carbono del proyecto.

**Uso de Agua:** La elaboración del concreto requiere grandes cantidades de agua, especialmente durante la fase de mezcla y curado. La extracción y el uso intensivo de agua pueden tener impactos negativos en los recursos hídricos locales.

**Impacto en la Vegetación y el Suelo:** La construcción del pavimento rígido implica la remoción de la capa vegetal y puede resultar en la compactación del suelo, afectando la biodiversidad local y la calidad del suelo.

**Residuos y Desechos:** La construcción genera residuos, incluyendo materiales de demolición y excedentes de concreto. La gestión inadecuada de estos desechos puede tener impactos negativos en el entorno local.

**Mantenimiento Continuo:** A lo largo del tiempo, el mantenimiento del pavimento rígido puede requerir recursos adicionales para reparaciones y mejoras, contribuyendo a una demanda sostenida de materiales y energía.

En resumen, la elaboración de pavimento rígido en un sector rural tiene implicaciones significativas para la demanda de recursos naturales, afectando los ecosistemas locales, la calidad del agua, la emisión de gases de efecto invernadero y la biodiversidad. La planificación cuidadosa, la adopción de prácticas sostenibles y la exploración de alternativas más respetuosas con el medio ambiente son fundamentales para minimizar estos impactos.

La construcción de un pavimento rígido reforzado con fibras metálicas puede ser menos impactante para el medio ambiente en comparación con métodos tradicionales. Aquí hay algunas propuestas para minimizar aún más el impacto ambiental de este tipo de pavimento:

Optimización del Diseño del Pavimento: Realizar un análisis detallado del diseño del pavimento puede ayudar a optimizar el uso de materiales, reduciendo así la cantidad total necesaria. Esto incluye la selección adecuada de la cantidad y tipo de fibras metálicas.

Uso de Materiales Locales: Preferir el uso de materiales locales para la construcción puede reducir la huella de carbono asociada con el transporte de materiales. Se deben seleccionar proveedores cercanos para minimizar la distancia de transporte.

Tecnologías de Producción Sostenible: Implementar tecnologías de producción sostenible en la fabricación de fibras metálicas y otros componentes del pavimento puede ayudar a reducir la energía requerida y las emisiones asociadas.

Fibras Biodegradables o Reciclables: Explorar opciones de fibras metálicas biodegradables o reciclables puede ser beneficioso para reducir la acumulación de residuos a largo plazo y facilitar la gestión ambientalmente amigable del pavimento al final de su vida útil.

Gestión Eficiente del Agua: Implementar prácticas de construcción que minimicen el uso del agua y eviten la contaminación del agua local durante la mezcla y curado del concreto.

Reforestación y Rehabilitación del Área: Como parte del proyecto, considerar programas de reforestación y rehabilitación de áreas afectadas para compensar la pérdida de vegetación durante la construcción.

Monitoreo Ambiental Continuo: Establecer un programa de monitoreo ambiental continuo durante la construcción y la vida útil del pavimento para identificar y abordar cualquier impacto ambiental negativo de manera proactiva.

Educación y Participación Comunitaria: Involucrar a la comunidad local en el proceso de construcción, proporcionando información sobre los beneficios ambientales de la tecnología utilizada y promoviendo prácticas sostenibles.

Investigación y Desarrollo Continuo: Fomentar la investigación y el desarrollo continuo en materiales alternativos y procesos de construcción más sostenibles para pavimentos, con el objetivo de mejorar constantemente las prácticas y reducir el impacto ambiental.

Al implementar estas propuestas, se puede lograr un pavimento rígido reforzado con fibras metálicas que minimice su impacto ambiental y contribuya a la sostenibilidad a largo plazo del entorno donde se lleva a cabo la construcción.

## **4.2 Lista base ambiental**

La condición ambiental inicial del sector en donde se elaborará el proyecto es el punto de partida para describir los lineamientos base, en donde estas condiciones serán quienes determinen los posibles impactos que produciremos al entorno en donde realizaremos el proyecto, para lo cual tendremos el siguiente árbol de factores:

### **Tabla 18**

*Descripción del medio*

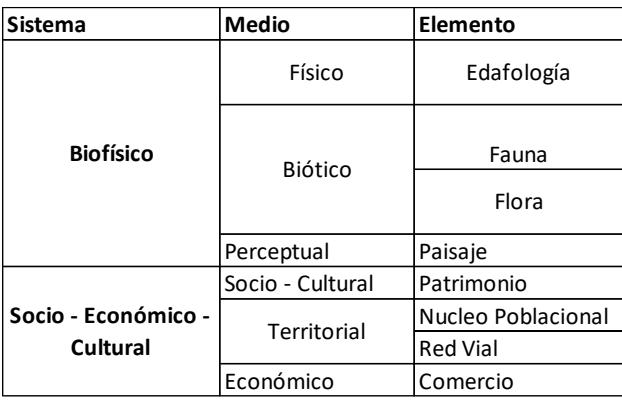

#### *4.2.1 Físico.*

**4.2.1.1 Edafología.** El tipo del suelo de sector es una mezcla mal gradada de agrave y arena de baja plasticidad en su primer estrato de 45 cm de profundidad, seguido de arcillas limosas de media plasticidad y alta expansividad en los primeros 500m de la vía, para luego pasar a ser una mezcla de grava arcillosa y limosa de media plasticidad en el primer estrato de 1 m de profundidad para luego ser un limo de alta plasticidad de alta plasticidad.

#### *4.2.2 Biótico*

**4.2.2.1 Fauna.** La fauna que se encuentra en el área de estudio es similar a la del cantón Daule, la cual está conformada por varias especies emblemáticas de la zona, como el mono aullador, tigrillo, osos hormigueros y dantas, en cuanto a las aves se pueden apreciar colibríes, águilas harpía gorriones, y también cuentan con una extensa variedad de reptiles, como lo son las igualas y las serpientes.

**4.2.2.2 Flora.** Debido a que el río Daule baña las tierras de este cantón, la diversidad en la flora es abundante, la vegetación de la zona va desde las palmas, como el pambil y la chonta, árboles madereros como el guayacán y una cantidad de flores vistosas como las orquídeas o bromelias. Las cosechas de arrozales es el tipo de flora más característica de la zona.

#### *4.2.3 Territorial*

**4.2.3.1 Núcleo poblacional.** El núcleo poblacional en el cantón Daule, Ecuador, es un vibrante crisol de vida que refleja la diversidad cultural y la vitalidad comunitaria. Los centros urbanos fusionan la tradición con la modernidad, presentando calles animadas y mercados llenos de color y actividad. La arquitectura combina la herencia colonial con estructuras contemporáneas, creando un paisaje urbano dinámico. Plazas bulliciosas son puntos de encuentro donde la población celebra festividades y eventos culturales. La hospitalidad de la gente refleja la armoniosa coexistencia de diversas etnias, dando forma a la identidad social única del cantón Daule.

**4.2.3.2 Red Vial.** Lamentablemente, el cantón Daule, Ecuador, enfrenta desafíos relacionados con una red vial deficiente. Carreteras deterioradas y falta de mantenimiento generan obstáculos para la movilidad eficiente. En algunas áreas rurales, la infraestructura vial limitada puede dificultar el acceso a servicios básicos. La ausencia de puentes en puntos estratégicos puede resultar en dificultades para cruzar ríos, afectando la conectividad. Esta situación puede tener un impacto negativo en la calidad de vida de los residentes y limitar el desarrollo económico. Superar estos desafíos en la red vial se presenta como una necesidad para mejorar la accesibilidad y el bienestar en el cantón Daule.

#### *4.2.4 Económico*

El comercio en el cantón Daule, Ecuador, es un vibrante motor económico que refleja la diversidad y vitalidad de la región. Mercados locales ofrecen una amplia gama de productos, desde frutas frescas y productos agrícolas que se exportan a todo el país, hasta artesanías autóctonas. Las calles comerciales de los núcleos poblacionales son bulliciosas con la actividad de tiendas y negocios que ofrecen bienes y servicios diversos.

### **4.3 Actividades del proyecto**

La construcción de infraestructuras, como carreteras, desempeña un papel crucial en el desarrollo socioeconómico, pero también puede tener impactos significativos en el medio ambiente. Se aborda la planificación y desarrollo de una vía de hormigón rígido reforzado con fibras metálicas en el cantón de Santa Lucía, Ecuador, analizando las diversas etapas del proyecto y evaluando los posibles impactos ambientales asociados.

#### *4.3.1 Planificación y Diseño*

La fase inicial implica la planificación y diseño de la vía, lo que puede resultar en la pérdida de vegetación y la alteración del hábitat local. Además, la emisión de gases de efecto invernadero durante esta etapa debe ser considerada.

#### *4.3.2 Estudio de Impacto Ambiental (EIA)*

Aunque el EIA es una herramienta esencial, su mera necesidad revela la posibilidad de impactos ambientales significativos. La evaluación de impacto puede revelar amenazas a la biodiversidad y ecosistemas locales.

#### *4.3.3 Obtención de Permisos y Autorizaciones*

La tramitación de permisos y autorizaciones puede experimentar retrasos debido a requisitos regulatorios, pero es esencial para asegurar la conformidad con las normativas ambientales.

#### *4.3.4 Preparación del Sitio y Movimiento de Tierras*

La preparación del sitio implica la pérdida temporal de vegetación y el riesgo de erosión del suelo. Este proceso puede tener consecuencias a corto plazo en la calidad del suelo y contribuir a la pérdida de hábitats locales.

#### *4.3.5 Extracción y Procesamiento de Materiales*

La extracción de áridos y gravas puede tener efectos devastadores en los ecosistemas acuáticos y terrestres. La liberación de polvo y ruido durante el procesamiento de materiales contribuye aún más a la degradación ambiental.

#### *4.3.6 Transporte de Materiales*

El transporte de materiales a largas distancias genera emisiones considerables de gases de efecto invernadero. Esta etapa contribuye a la huella de carbono total del proyecto y al agotamiento de recursos no renovables.

## *4.3.7 Construcción del Pavimento*

Durante la construcción, la contaminación del agua es una amenaza constante, especialmente durante la mezcla y curado del concreto. Este proceso puede afectar la calidad del agua local y tener impactos negativos en los ecosistemas acuáticos.

## *4.3.8 Gestión de Residuos de Construcción*

La gestión adecuada de los residuos de construcción es esencial para evitar impactos negativos a largo plazo, destacando la importancia de la clasificación y disposición adecuada de los residuos generados.

#### *4.3.9 Mantenimiento y Operación Continua*

El mantenimiento continuo de la vía genera residuos adicionales y contribuye a la acumulación de desechos. Además, el consumo sostenido de energía para la operación puede tener consecuencias negativas para el entorno.

#### *4.3.10 Monitoreo Ambiental y Evaluación Post-Constructiva*

Aunque el monitoreo ambiental es esencial, su necesidad sugiere la posibilidad de impactos no anticipados durante la construcción y operación. La evaluación post-constructiva puede revelar problemas no detectados previamente.

## *4.3.11 Reforestación y Rehabilitación del Área*

A pesar de los esfuerzos de rehabilitación, la reforestación puede ser un proceso largo y no garantiza la restauración completa de los ecosistemas afectados. La pérdida de hábitats locales puede persistir a pesar de estos esfuerzos.

### *4.3.12 Educación y Participación Comunitaria*

La necesidad de educación y participación comunitaria resalta la posibilidad de resistencia local y descontento debido a los impactos ambientales. La falta de aceptación comunitaria puede afectar la viabilidad del proyecto a largo plazo.

#### **4.4 Identificación de impactos ambientales**

Para identificar el impacto ambiental se lo hará a través de diagramas de redes el cual describe y esquematiza los aspectos positivos y negativos que son causados por las actividades del proyecto a llevar a cabo en el ambiente.

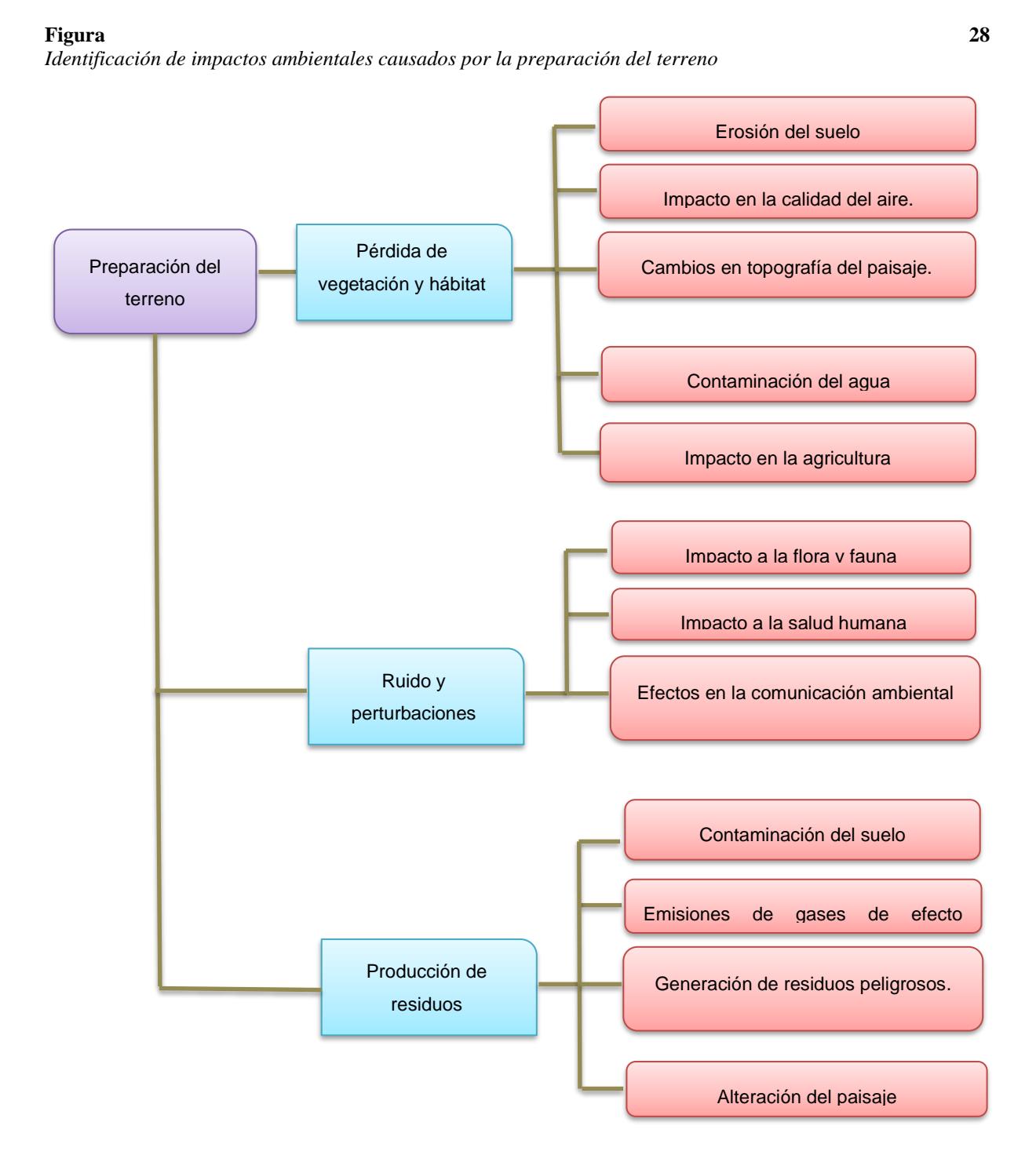

**Figura 29**

*Impacto ambiental generado por la instalación de las capas de base y subbase y colocación del refuerzo*

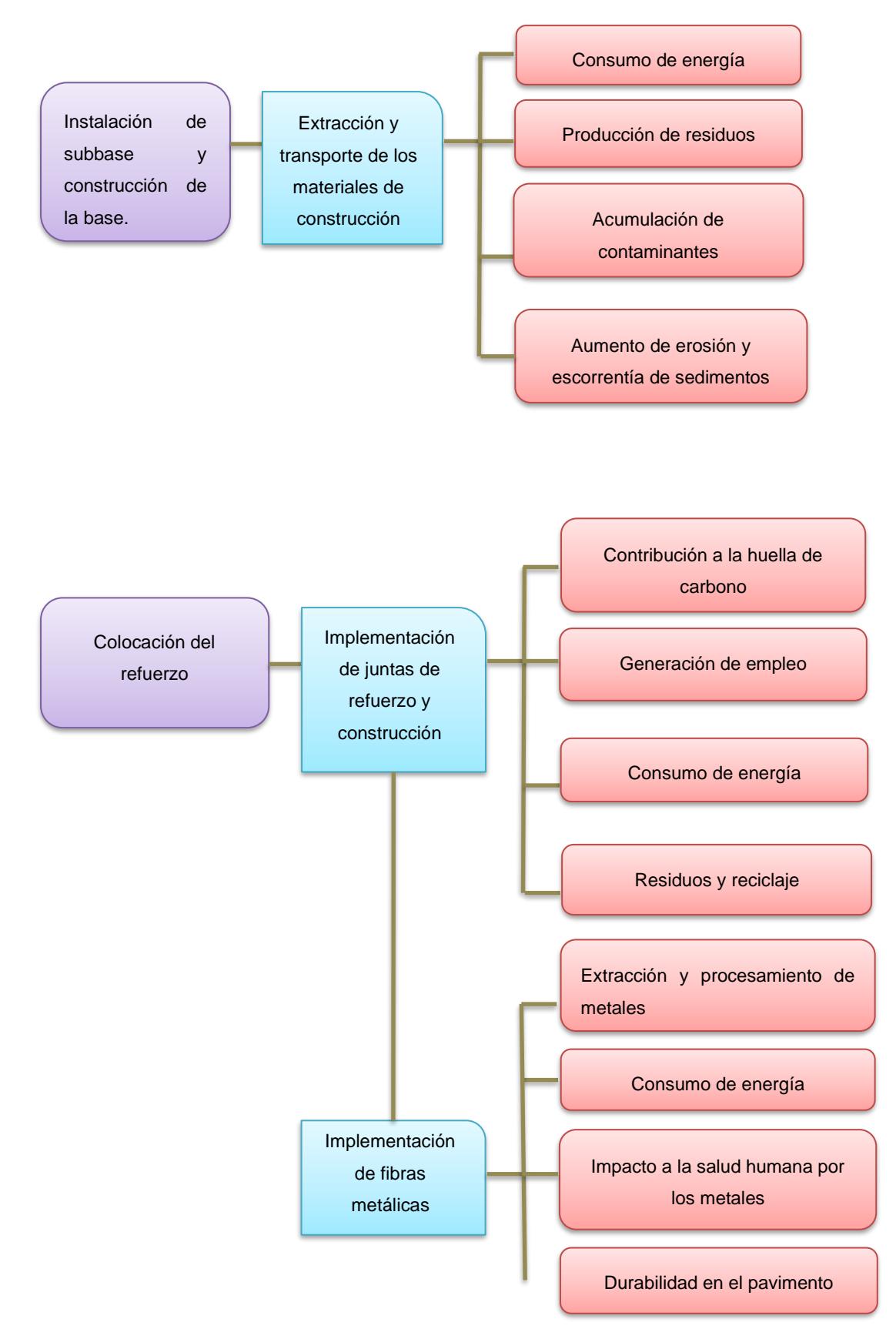

**Figura 30**

*Impacto ambiental generado por la colocación del hormigón*

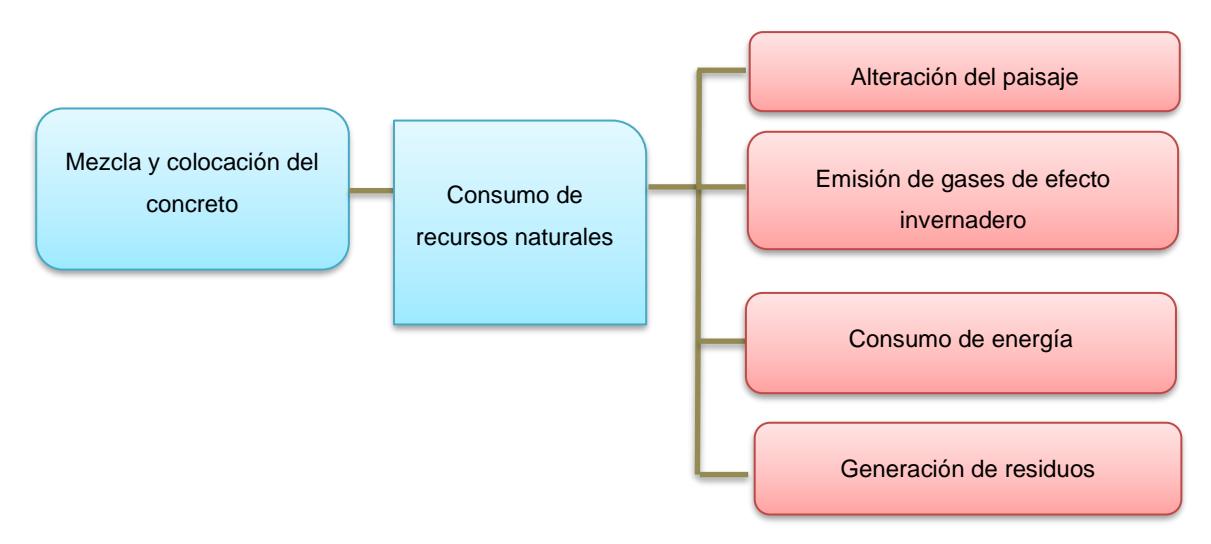

## **4.5 Valoración de impactos ambientales**

En el siguiente apartado, se identificará el impacto por medio del método de valoración cualitativa para obtener el índice que representa la importancia del impacto.

Para este procedimento se utilizará la Fórmula de valoracion cualitativa del índice de importancia según (Boris Tito, 2020):

$$
Imp = We * E + Wd * D + Wr * R \tag{4.1}
$$

Donde:

- Imp = Valor de importancia del impacto ambiental
- $We = Peso$  de extensión
- $E =$ Valor de extensión
- $Wd = P$ eso de duración
- $D =$ Valor de duración
- $R =$ Valor de reversibilidad
- $Wr = Peso$  de reversibilidad

$$
IA = \sqrt{Imp * |Mag|}
$$
 (4.2)

Donde:

- IA = Valor de impacto ambiental (media geométrica de Imp. y Mag.).
- Mag = Valor de magnitud,  $(+)$  si es beneficioso,  $(-)$  si es perjudicial.

#### **4.5.1** *Extensión*

Se refiere al lugar donde ocurrirá el impacto ambiental en relación con el entorno del proyecto (Boris Tito, 2020).

## *Tabla 19*

*Escala de valoración cualitativa por extensión*

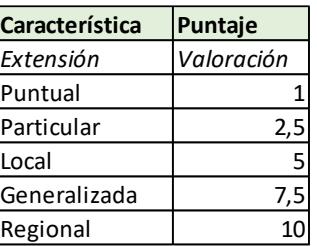

*Nota.* Boris Tito, 2020

#### **Tabla 20**

*Matriz de valoración de Extensión*

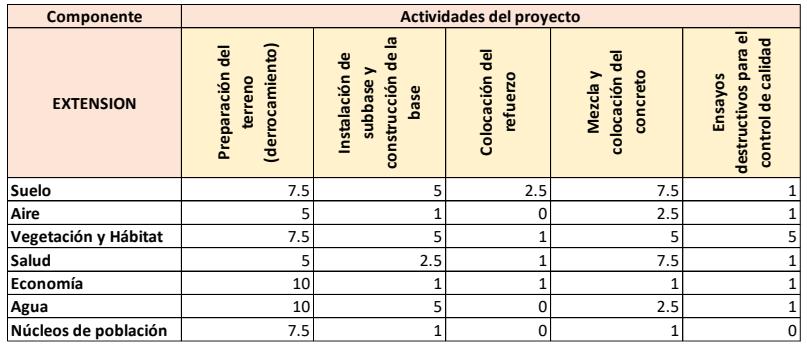

*Nota*. Baño Patricia, 2023

## *4.5.2 Duración*

## **Tabla 21**

*Escala de valoración cualitativa por Duración.*

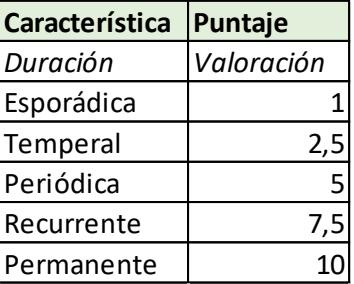

## **Tabla 22**

*Matriz de valoración del índice de duración.*

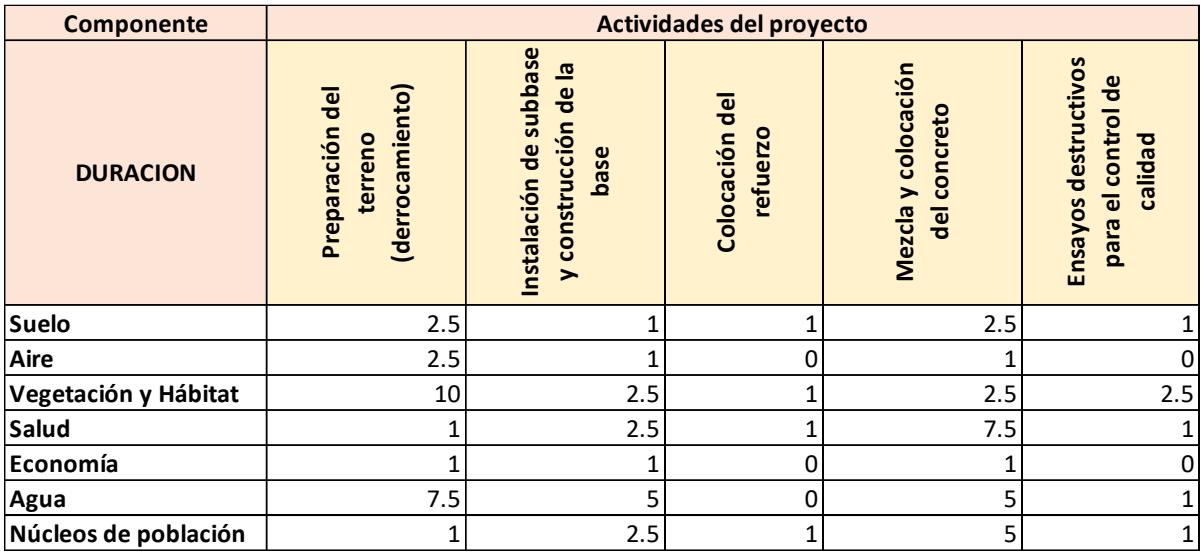

## *4.5.3 Reversibilidad*

Se refiere a la habilidad de restablecer las condiciones originales luego que se ha dado lugar al impacto ambiental (Boris Tito, 2020).

## **Tabla 23**

*Escala de valoración cualitativa por Reversibilidad*

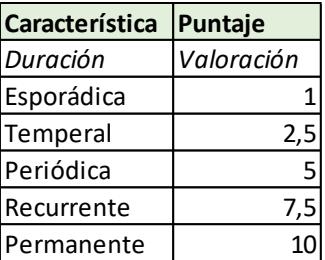

## **Tabla 24**

*Matriz de valoración del índice de reversibilidad*

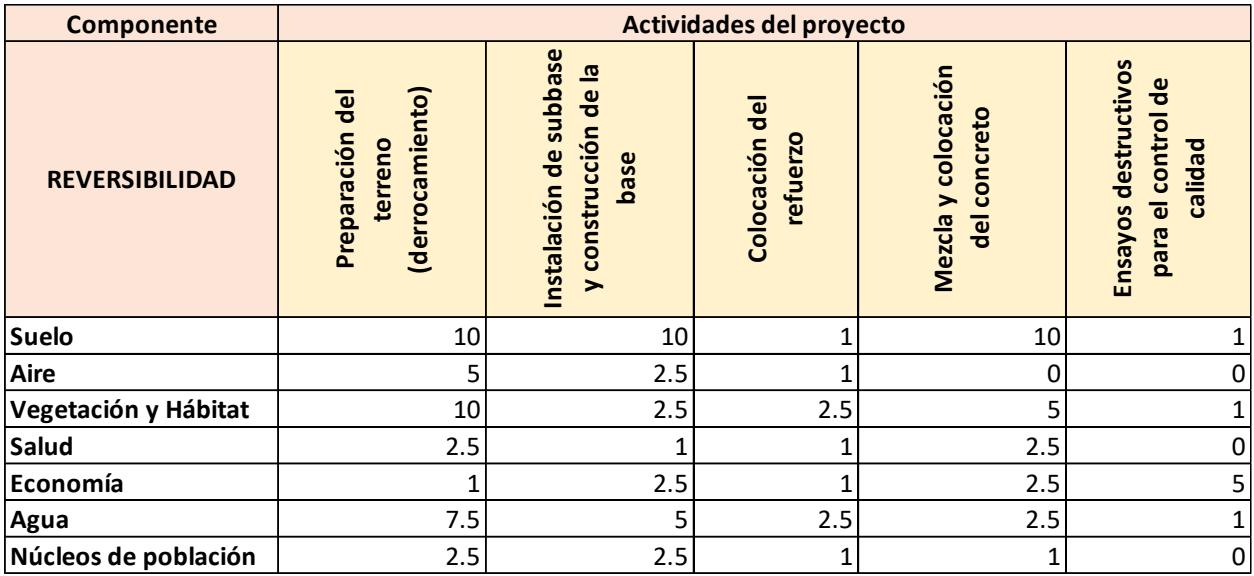

## *4.5.4 Magnitud*

Para esta sección se debe obtener las magnitudes de afectación sean positivas (+) o

negativas (-), por lo que se tomarán en cuenta en primer lugar las ponderaciones en la Tabla

# **Tabla 25**

# *Ponderación de factores para el cálculo de impacto*

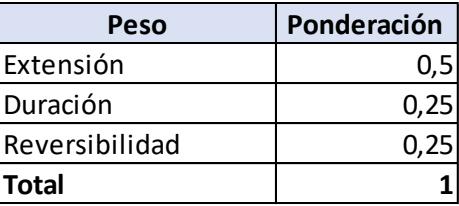

## **Tabla 26**

*Matriz de magnitudes*

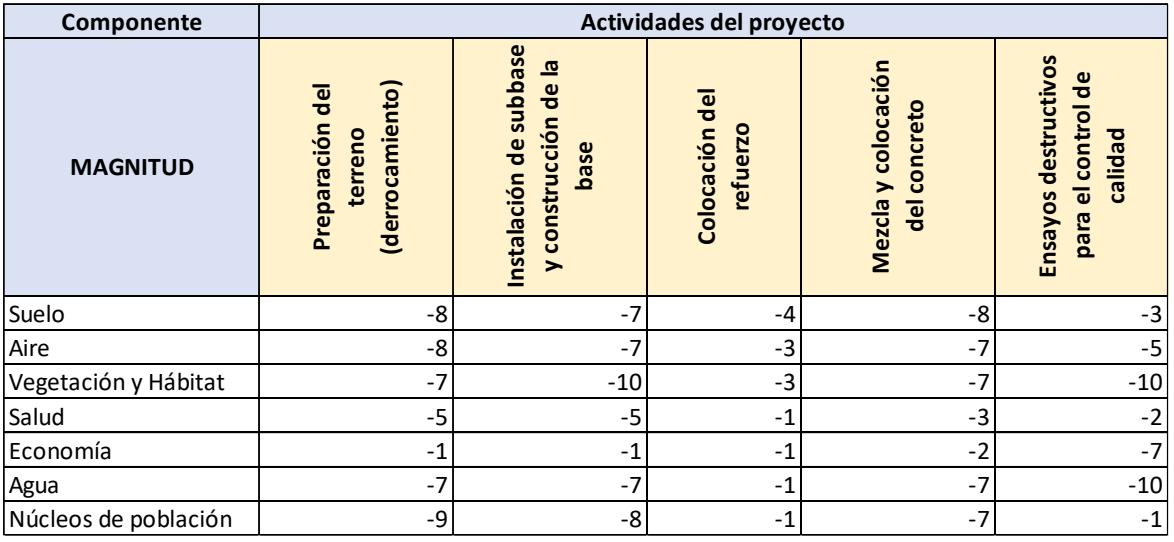

## **Tabla 27**

*Matriz de valoración del índice de importancia*

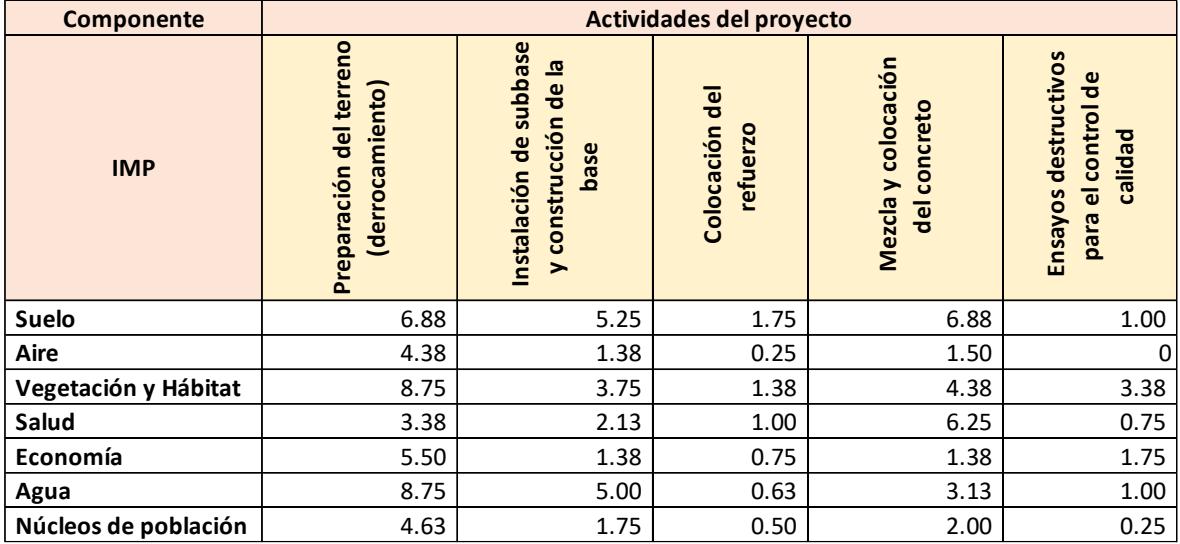

## **Tabla 28**

*Matriz que indica los valores de magnitud*

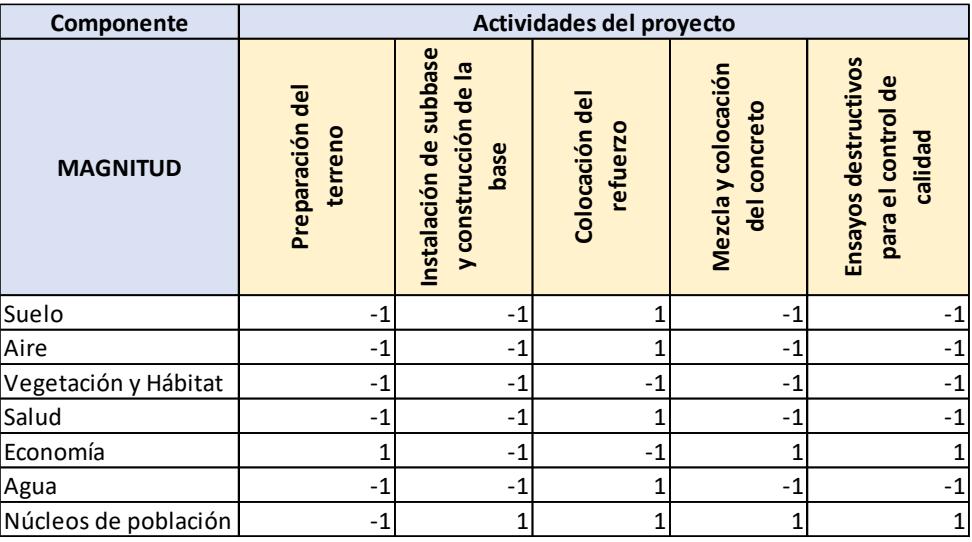

## **Tabla 29**

*Matriz de valoración de impacto*

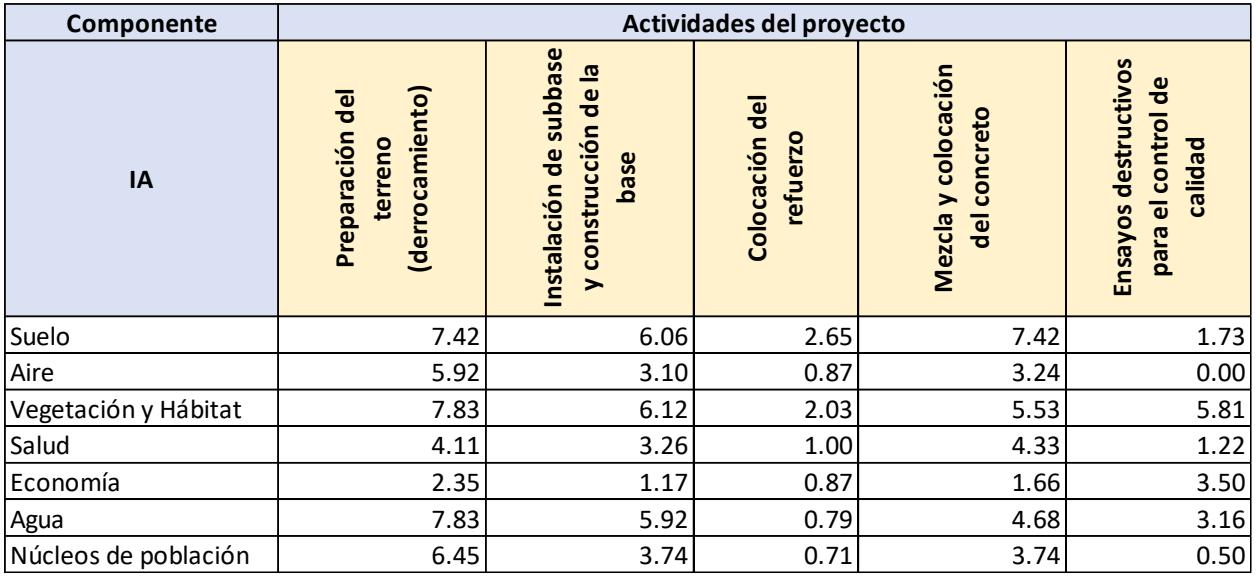
#### **Tabla 30**

*Matriz cualitativa de valoración*

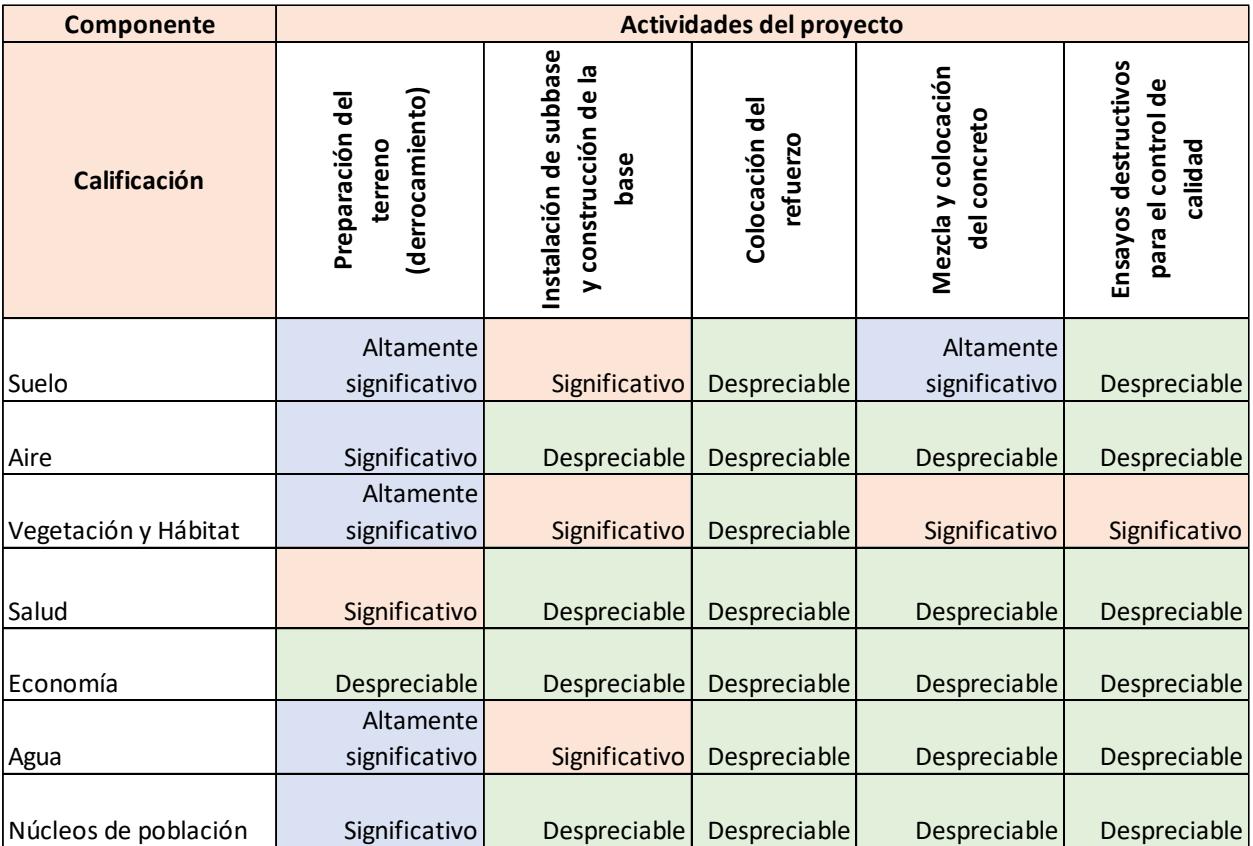

#### **4.6 Medidas de prevención/ mitigación.**

En esta sección se describe el plan medio ambiental para evaluar el impacto ecológico con el objetivo de o evitar, mitigar, restaurar y compensar a los posibles impactos ambientales en el ecosistema.

#### *4.6.1 Mezcla y colocación del concreto.*

#### **Control de calidad en la mezcla de concreto.**

Hoy en día existen varias medidas para el reciclaje de los residuos que ocasionan los ensayos de control de calidad, hay muchas investigaciones acerca de darle un doble uso, esto permite reducir las emisiones de CO2 de la construcción, logrando reducir significativamente tanto la cantidad de desechos como las emisiones asociadas, el reemplazo de áridos para subbase de carreteras, agregado en nuevos hormigones. Sin embargo, si no se le da un coprocesamiento a estos residuos generados luego de hacer los ensayos, es importante no desecharlos como basura de manera normal, sino que deben ser ubicados en un relleno sanitario, en el caso de la ciudad del Guayas se tiene al relleno sanitario "Las iguanas" de manera que se almacene esa materia orgánica en un lugar donde pueda ser tratado, sin contaminar el medio ambiente y el hábitat, salud, del entorno.

#### **Maquinaria para el corte de juntas, sello de juntas constructivas y de refuerzo.**

En cuanto al corte de juntas, el sello y refuerzos deben cumplir con estándares de eficiencia energética y emisiones bajas, reduciendo así su impacto ambiental durante el uso. La elección de selladores y materiales de refuerzo con bajas emisiones químicas según lo especificado en las fichas técnicas también será crucial para mitigar la contaminación del aire, agua, la vida terrestre y marina. Además, la capacitación del personal en prácticas sostenibles y la adopción de tecnologías de monitoreo ambiental contribuirán a garantizar un manejo responsable de la maquinaria, minimizando su impacto en el entorno construido y natural.

#### *4.6.2 Preparación del terreno.*

**Derrocamiento.** Antes de realizar un derrocamiento se debe hacer un estudio e identificar los elementos del medio que pueden llegar a ser contaminados causado por el movimiento de tierras, demolición, la contaminación que puede llegar a generarse por el polvo, evitando así minimizar los daños que podrían darse.

Se debería implementar métodos de derrocamiento que impliquen sistemas de humectación y control de polvo de manera que minimizará la dispersión de las partículas contaminantes, asegurando una prevención para el entorno donde se encuentra vida marina, terrestre y cuidado la salud del ser humano.

La implementación de prácticas de restauración del sitio, como la revegetación y una adecuada gestión de aguas pluviales, resultará esencial para conservar la calidad del suelo y del agua en la zona afectada. La concientización y educación del personal acerca de prácticas sostenibles jugarán un papel crucial en la reducción de la contaminación vinculada al derrocamiento de pavimentos.

#### **Excavación y compactación del suelo**

Para mitigar la contaminación durante la excavación y compactación de un pavimento, se deben optar prácticas sostenibles. Inicialmente, se debe realizar una evaluación detallada de los materiales del pavimento antes de la excavación para identificar contaminantes y aplicar medidas de gestión de residuos específicas.

La selección de métodos de compactación eficientes y la optimización de la maquinaria contribuirán a minimizar el consumo de combustible y las emisiones asociadas. La adecuada gestión de los materiales excavados, dando prioridad al reciclaje y reutilización, reducirá la cantidad de residuos enviados a vertederos.

#### **Inspecciones y mantenimientos**

Es primordial realizar un correcto diseño previo a realizar la obra, que sea adecuado para las condiciones climáticas, efectos de contracción, la reacción ante cambios de temperatura, las cargas y todos aquellos factores del entorno, de esta manera se reduce las deformaciones y las fallas prematuras, al tener un buen refuerzo de manera transversal, la selección de materiales adecuados que cumplan con las especificaciones técnicas, normativas existentes, desde el relleno, hasta la superficie de la losa.

Tener en cuenta el drenaje eficiente para evitar la acumulación de agua bajo el pavimento. Cabe recalcar que es primordial realizar un monitoreo de evaluación para el pavimento y evaluar su condición, estos aspectos son importantes en cuanto a evitar y reducir el uso de maquinarias, tráfico, ruido, entre otros factores que contaminan el entorno de las poblaciones, la vida vegetal y animal.

# **CAPÍTULO 5**

#### **5. Presupuesto**

#### **5.1 Estructura desglosada de trabajo**

En esta sección se expondrá la descomposición detallada de las tareas relacionadas con nuestro proyecto integrador, que consiste en la reconstrucción de un pavimento flexible a un pavimento rígido de 20 cm de espesor, reforzado con dovelas y fibras metálicas.

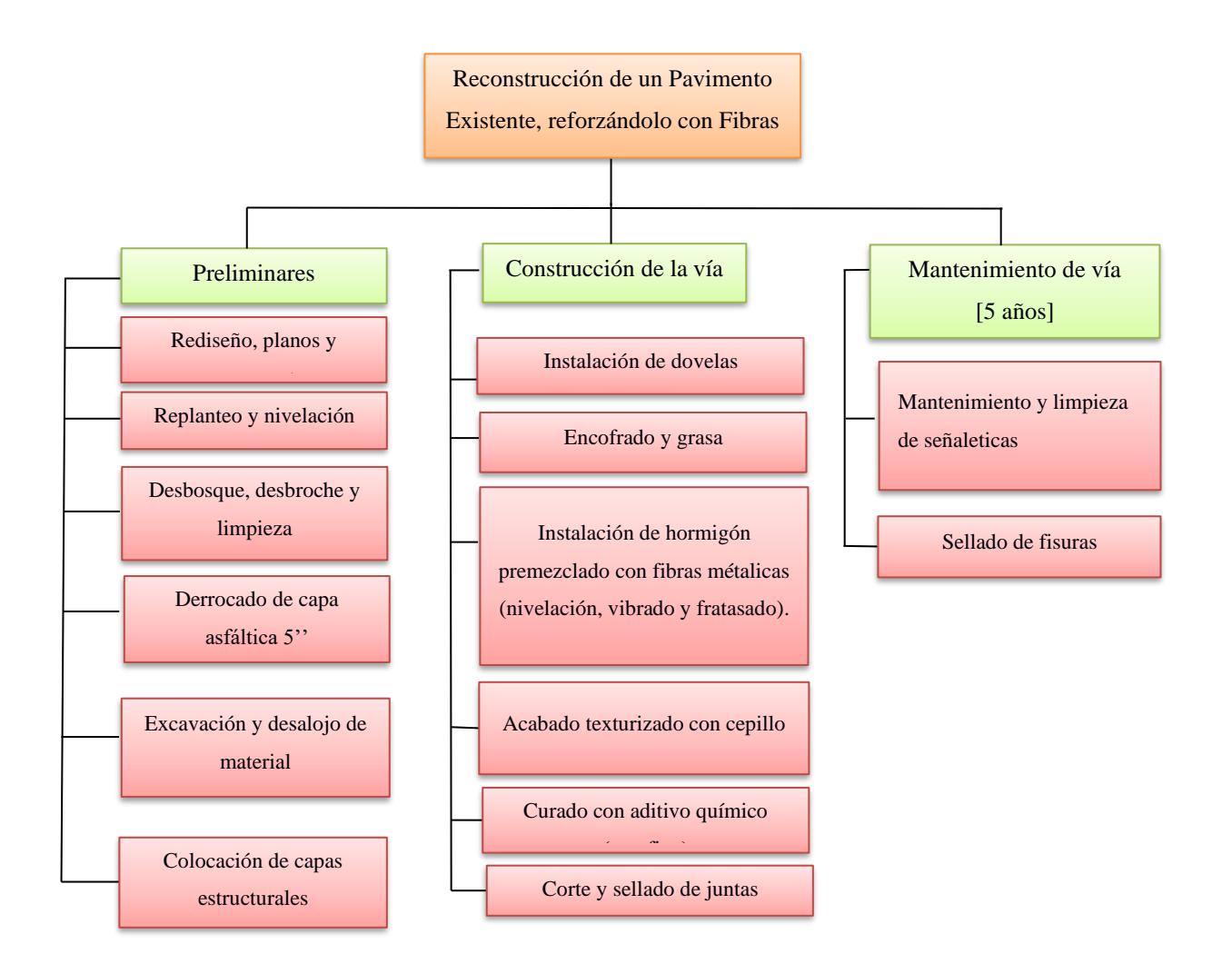

#### **5.2 Rubros y análisis de precios unitarios (fusión)**

En esta sección se detallan los componentes esenciales del proyecto a realizar, divididos en tres fases. La primera fase aborda los rubros preliminares, los cuales comprenden el replanteo, la instalación de las capas estructurales y la remoción de la carpeta asfáltica. La segunda fase se centra en el proceso constructivo del pavimento rígido, incorporando dos refuerzos específicos. Finalmente, la tercera fase aborda los costos asociados al mantenimiento durante un periodo de 5 años, conforme a la práctica común en el ámbito de los pavimentos. Además, el análisis de precios unitarios, desglosando los equipos, materiales y mano de obra a utilizar en cada rubro.

#### **CONSTRUCCIÓN DE PISO PAVIMENTO RIGIDO CON REFUERZO DE FIBRAS METALICAS Y DOVELAS (CON DERROCADO)**

**Fecha:** 1/5/2023 **Cliente: BEKAERT Responsable: PATRICIA BAÑO- JHON MOSQUERA**

en pol Escuela Superior

**Obra:** Rediseño y construcción de un Pavimento Existente, empleando dovelas y fibras metálicas.

**Ubicación:** Vía Santa Lucía- Cabuyal **Asunto:** Demolición y construcción de pavimento rígido.

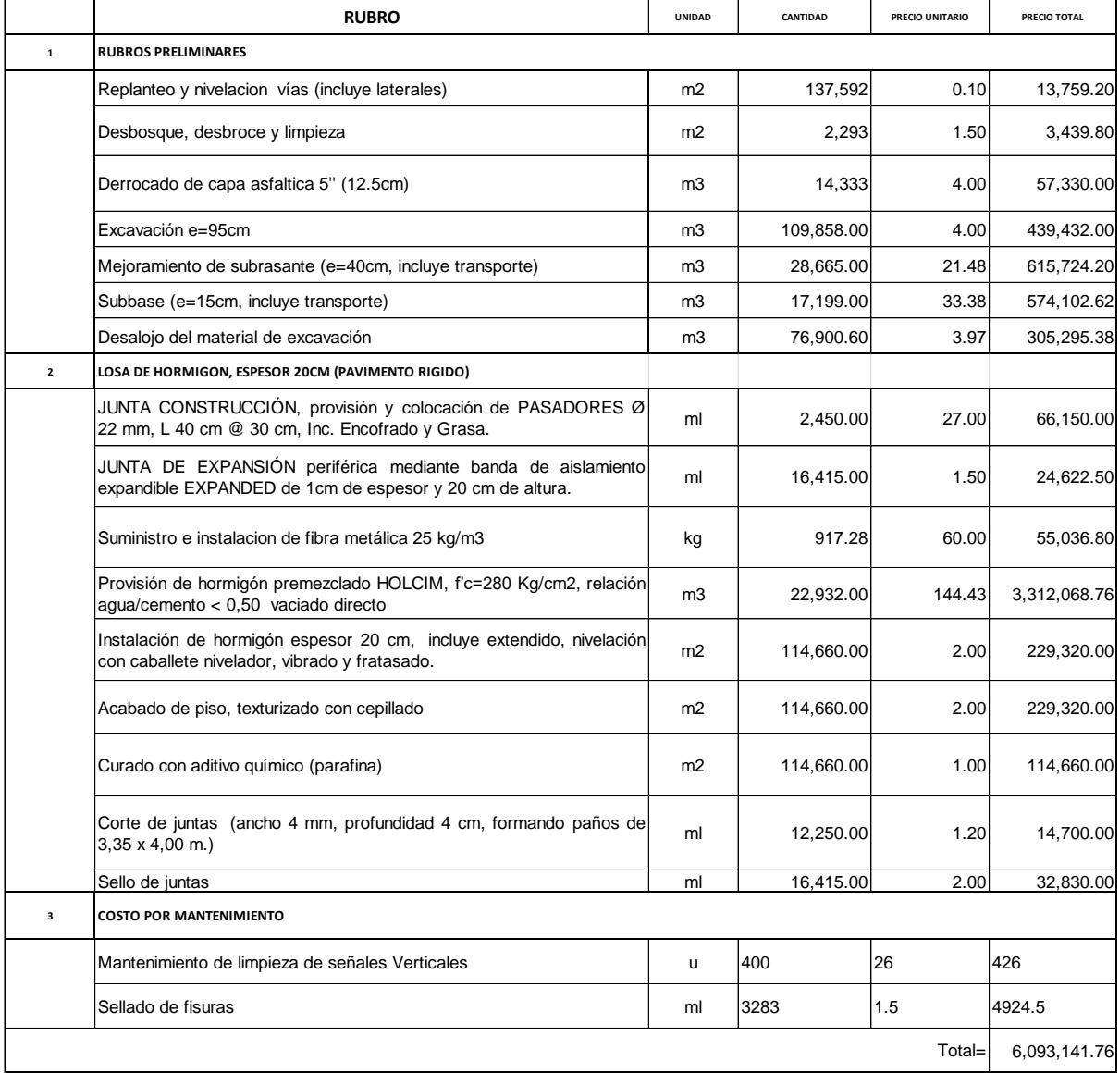

#### **CONSTRUCCIÓN DE PISO PAVIMENTO RIGIDO CON REFUERZO DE DOVELAS (CON DERROCADO)**

# en pol Escuela Superior

**Cliente: BEKAERT Responsable: PATRICIA BAÑO- JHON MOSQUERA**

**Fecha:** 1/5/2023

**Obra:** Rediseño y construcción de un Pavimento Existente, empleando dovelas.

**Ubicación:** Vía Santa Lucía- Cabuyal **Asunto:** Demolición y construcción de pavimento rígido.

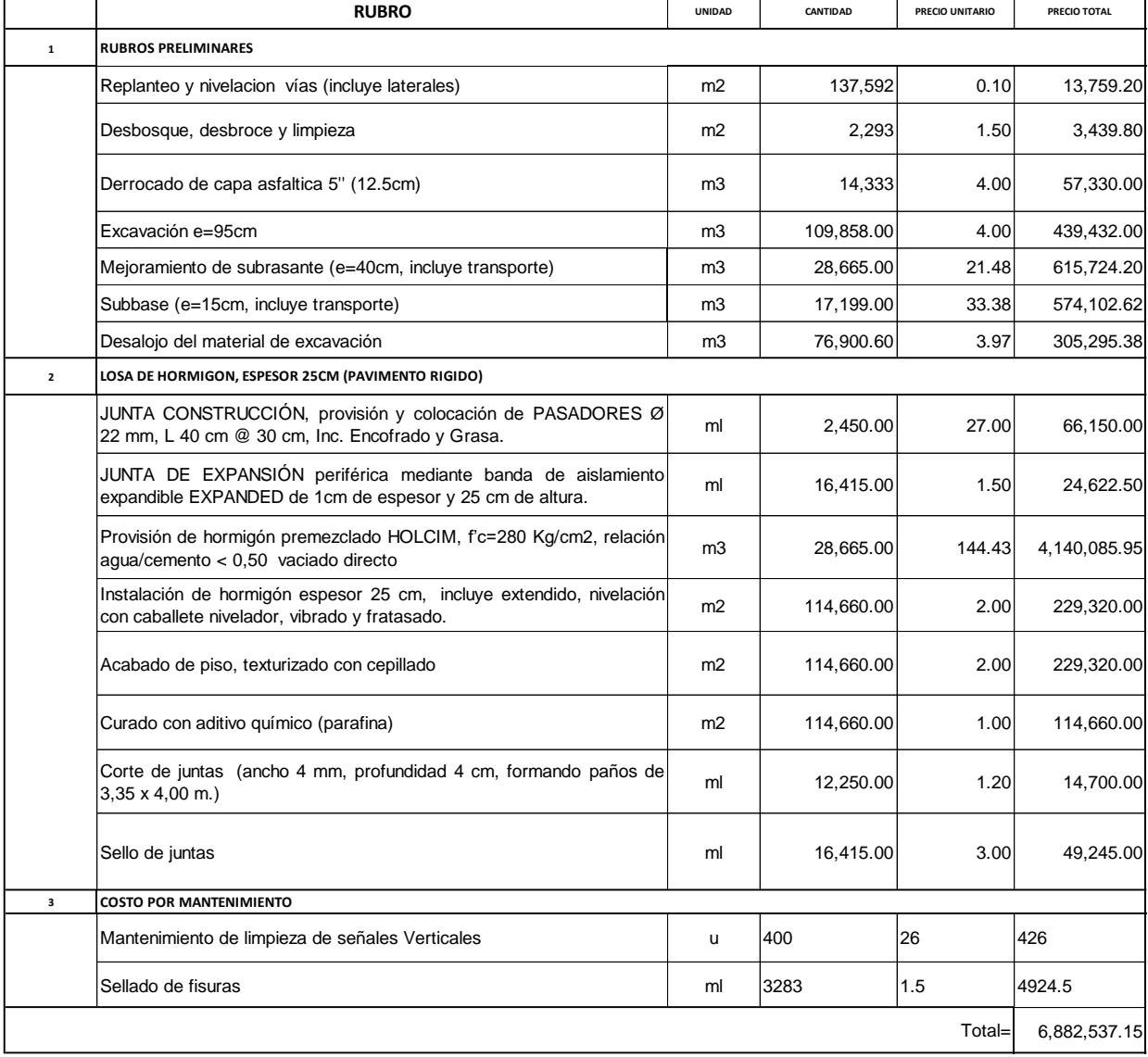

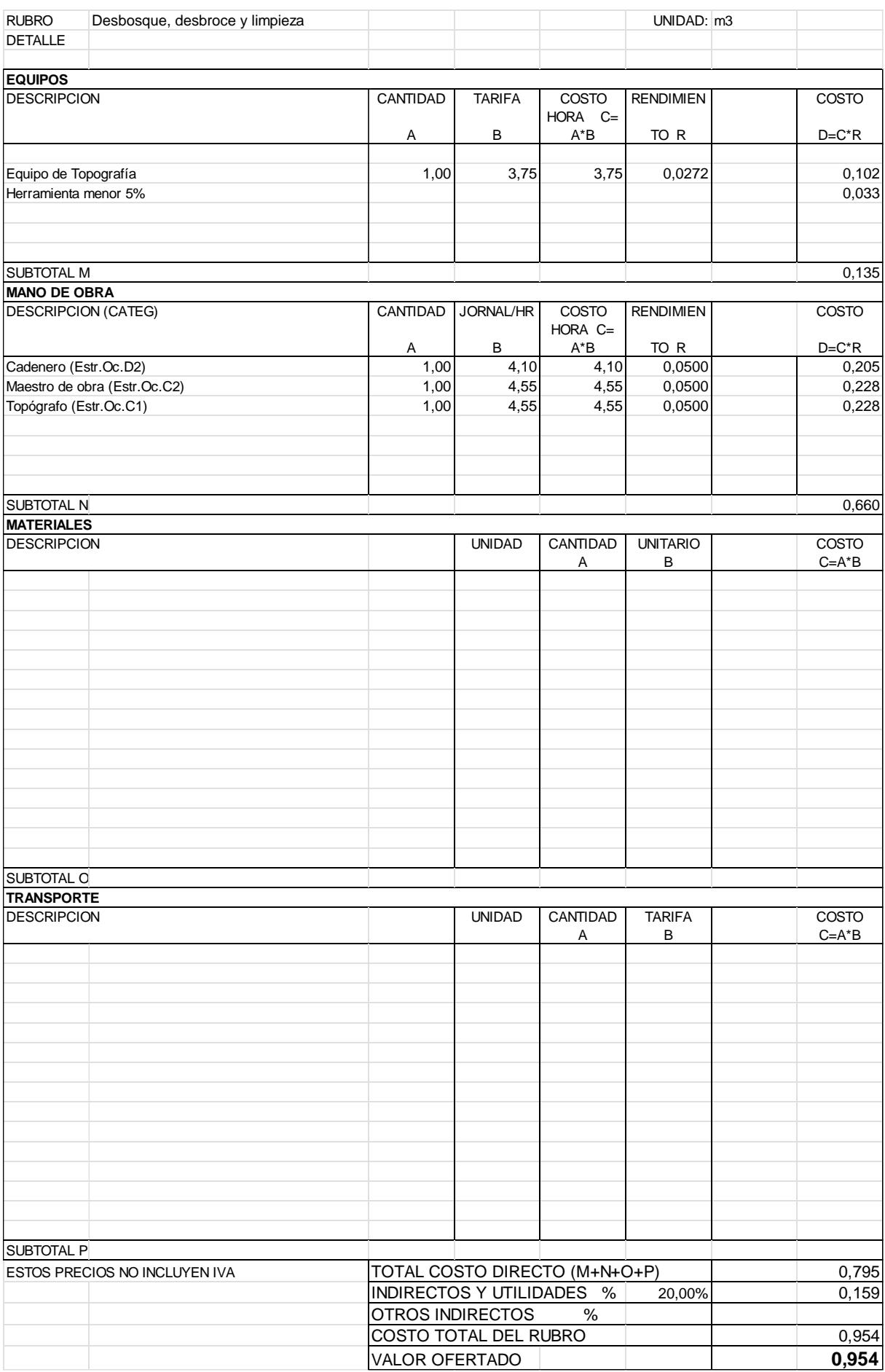

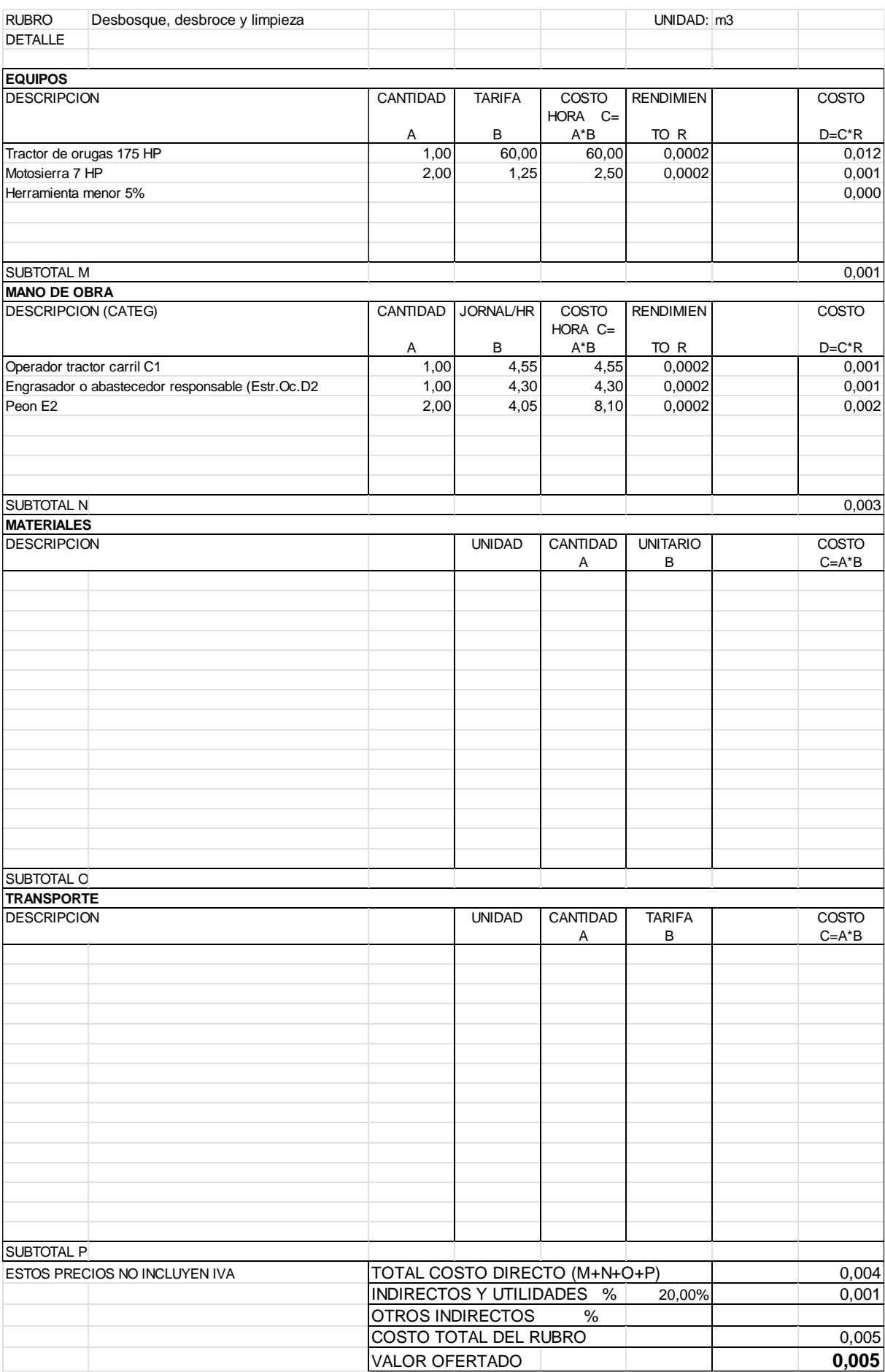

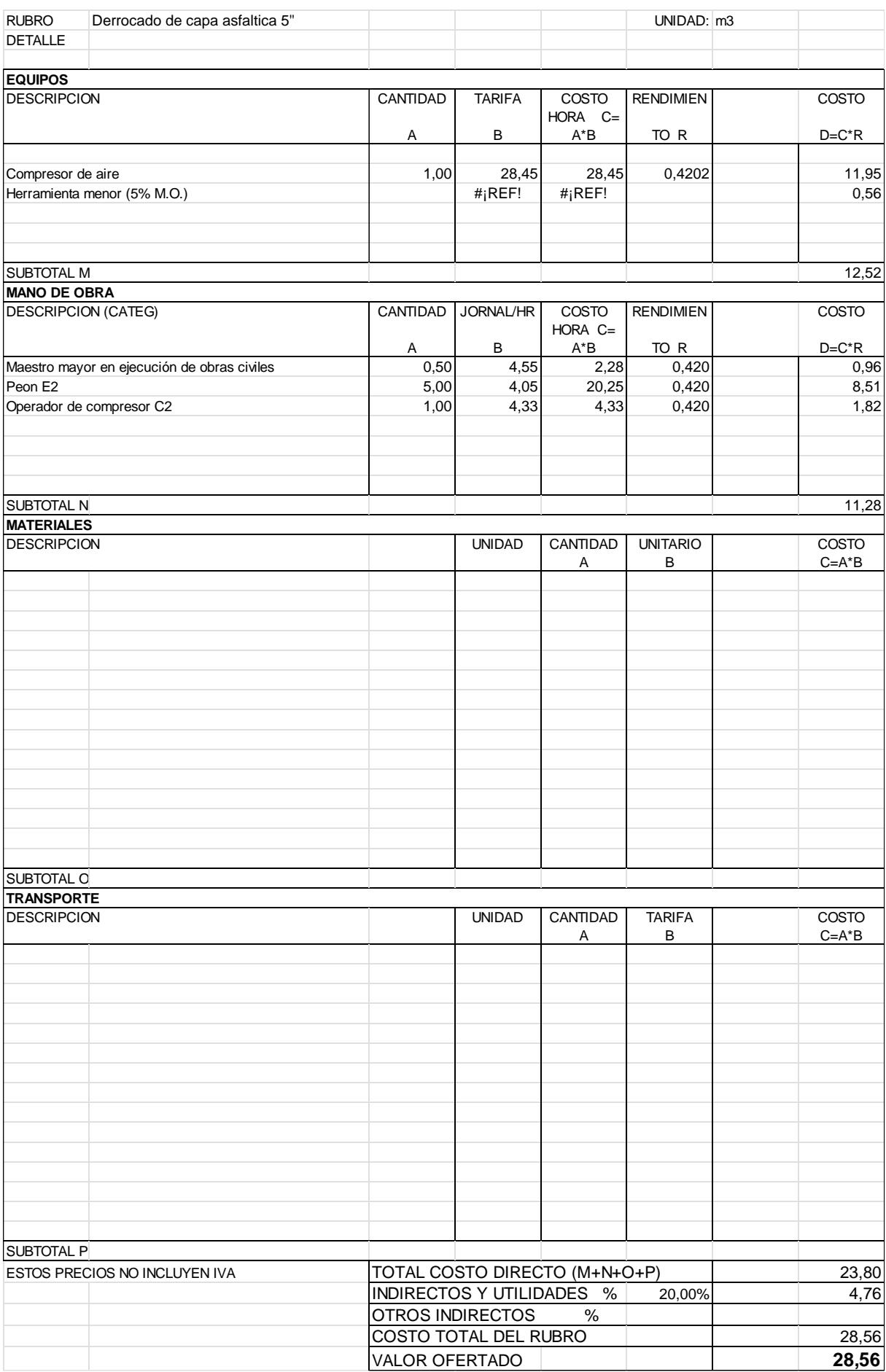

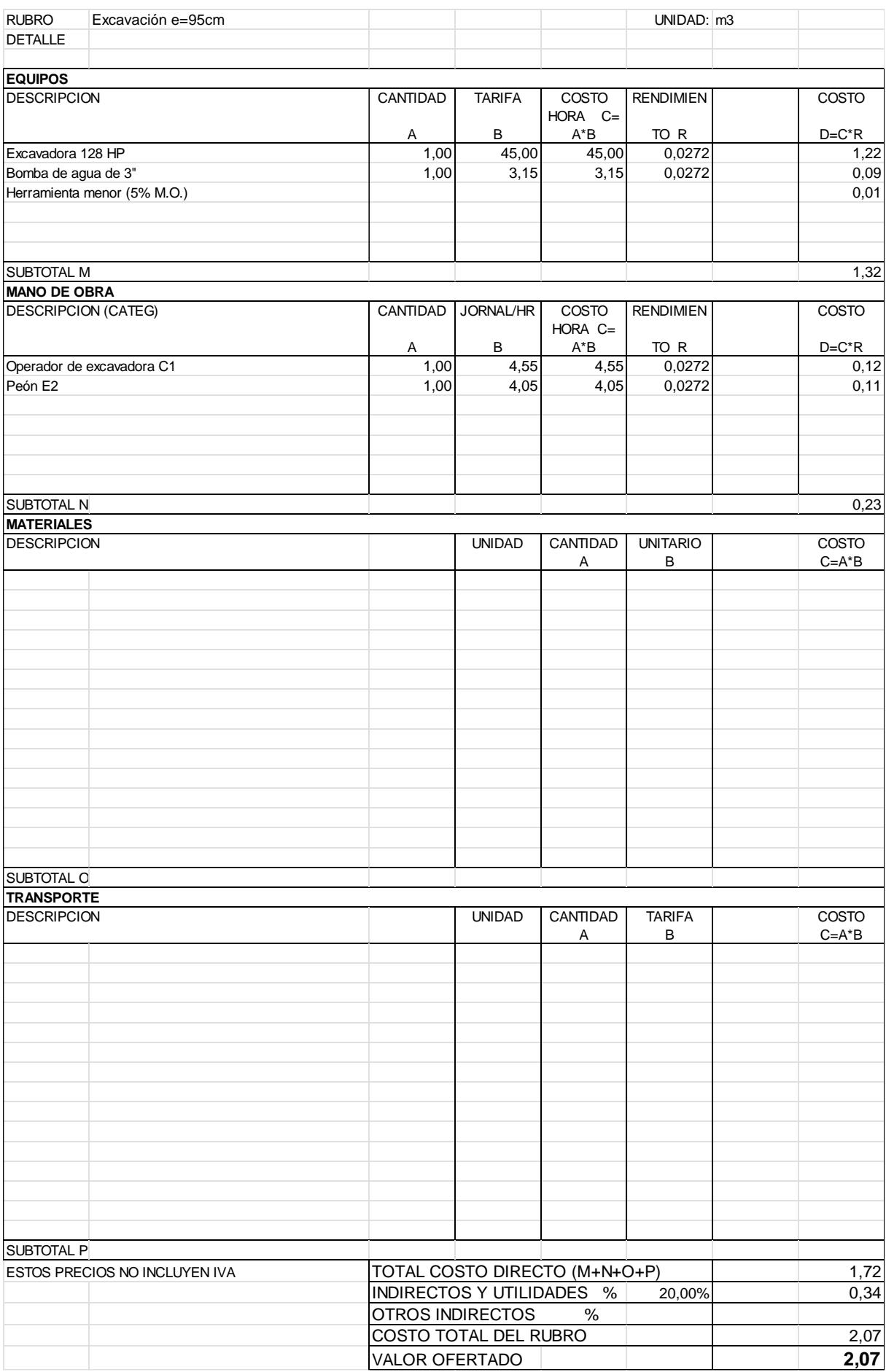

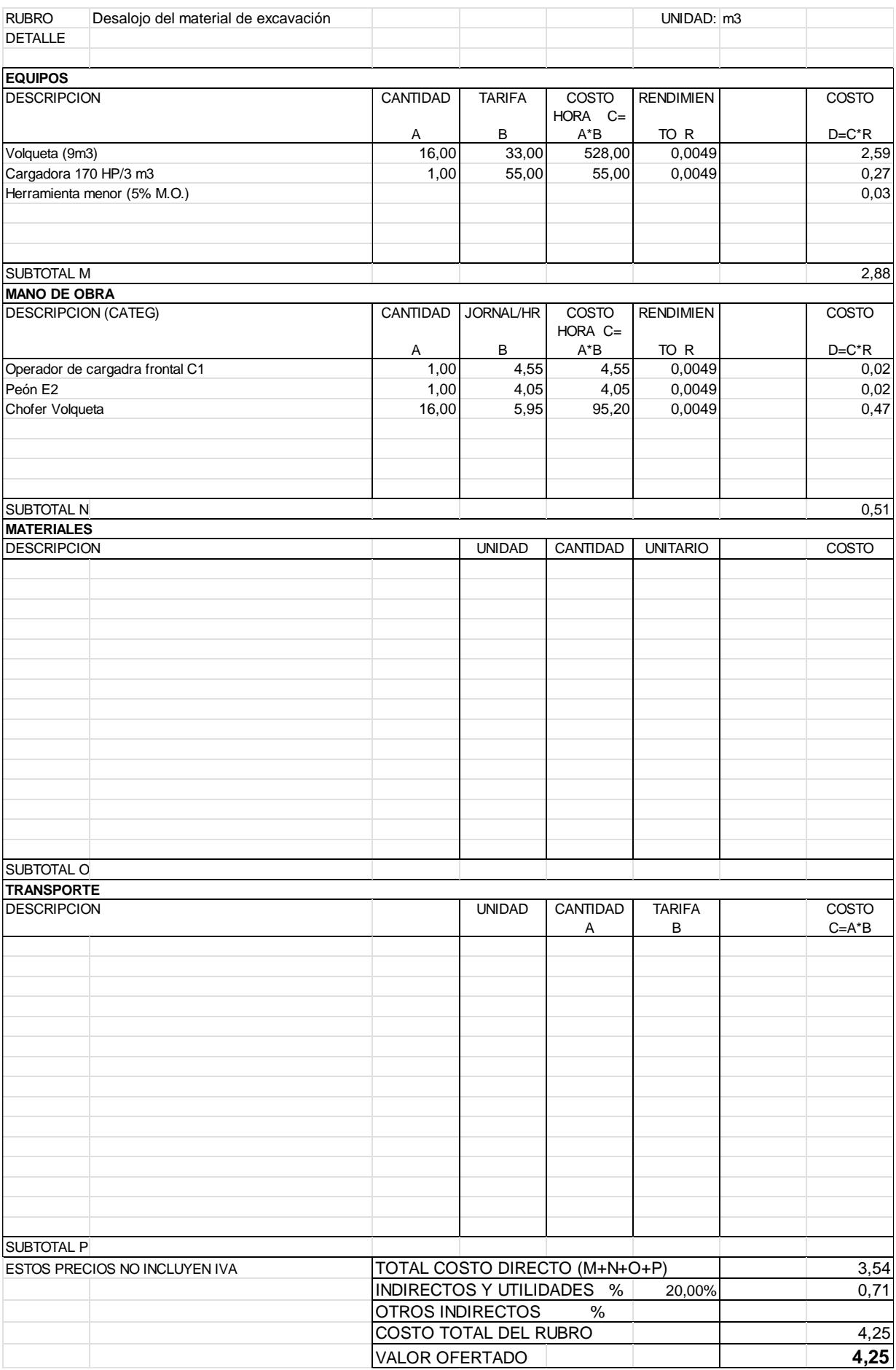

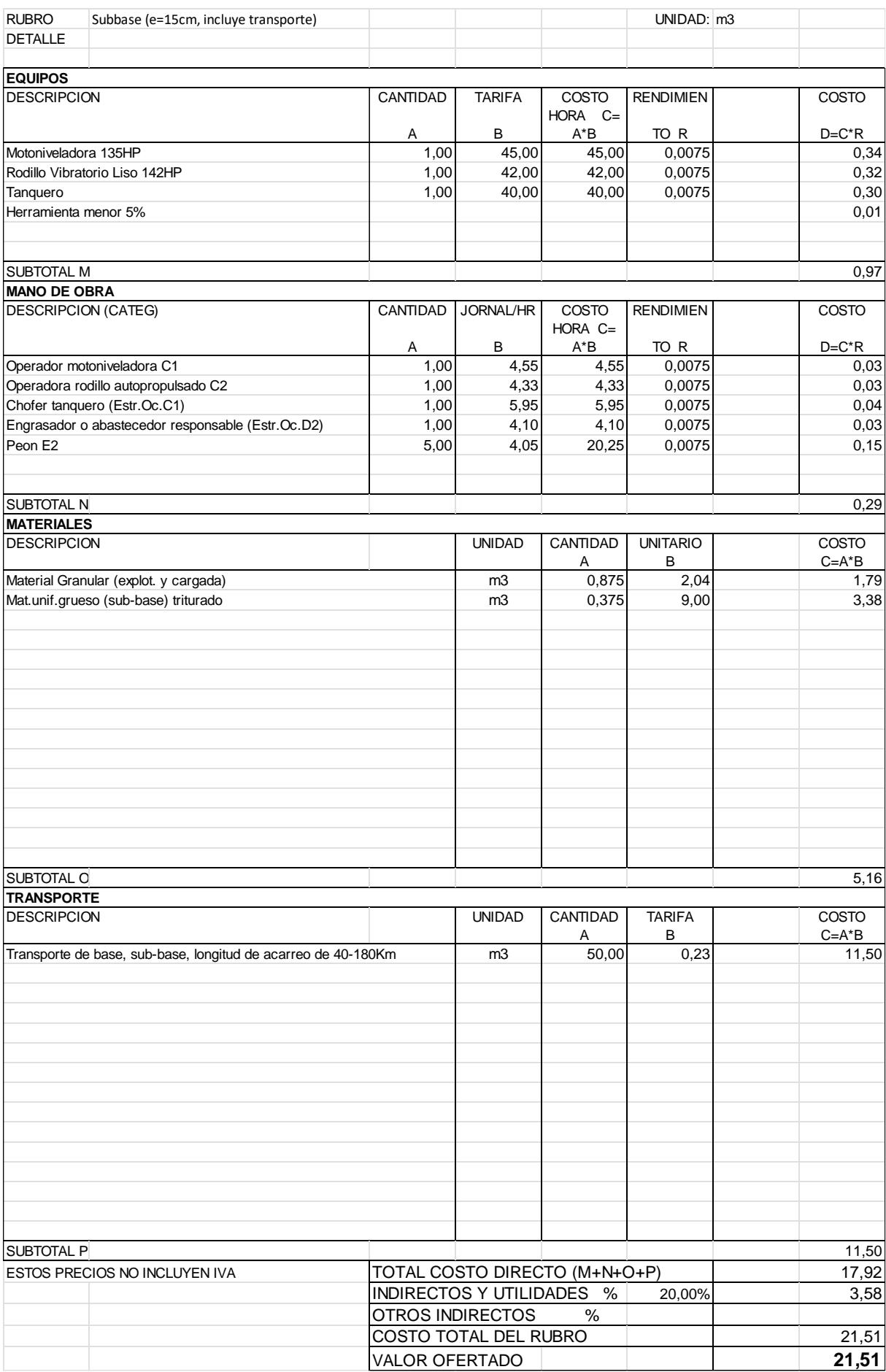

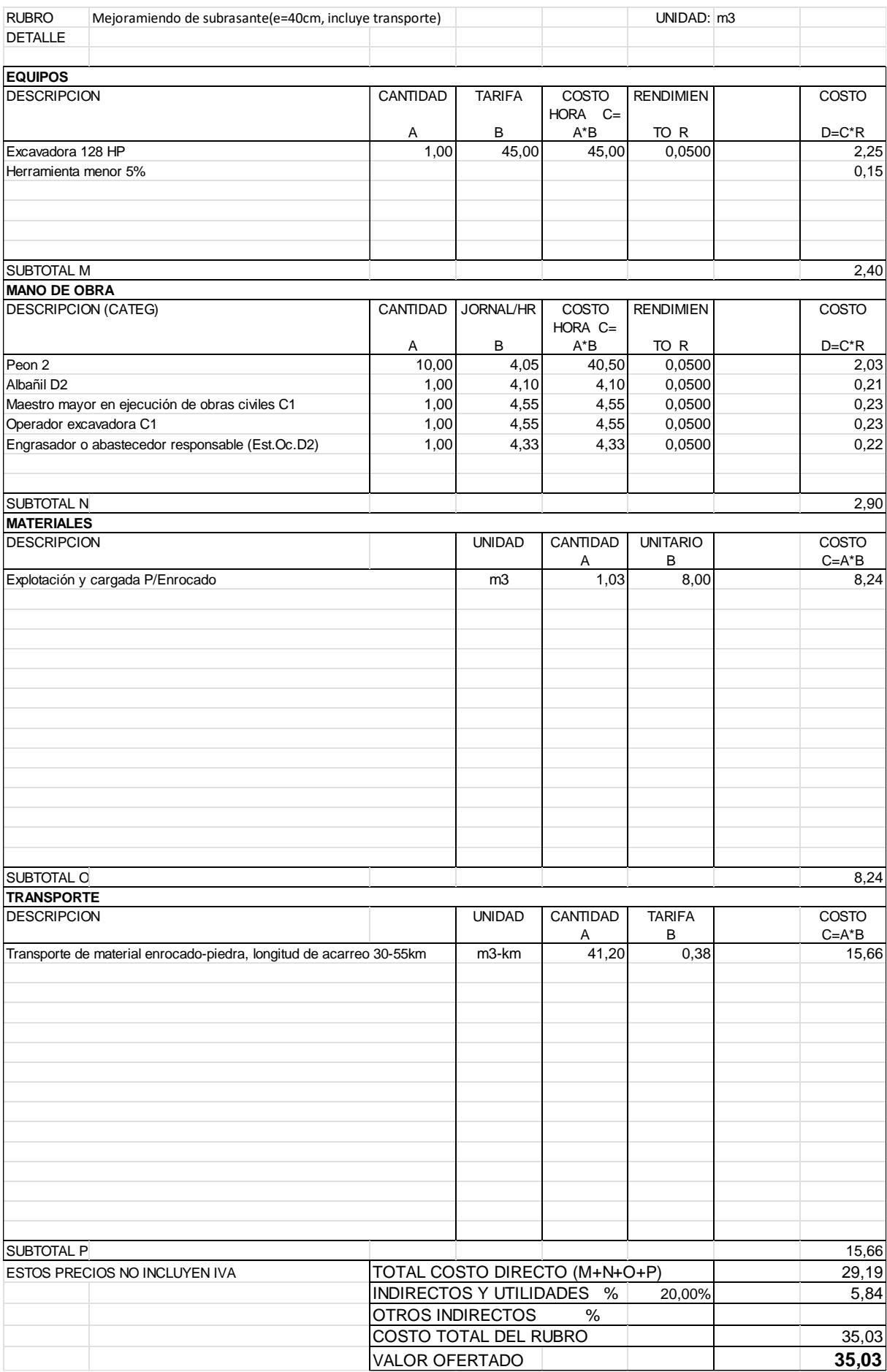

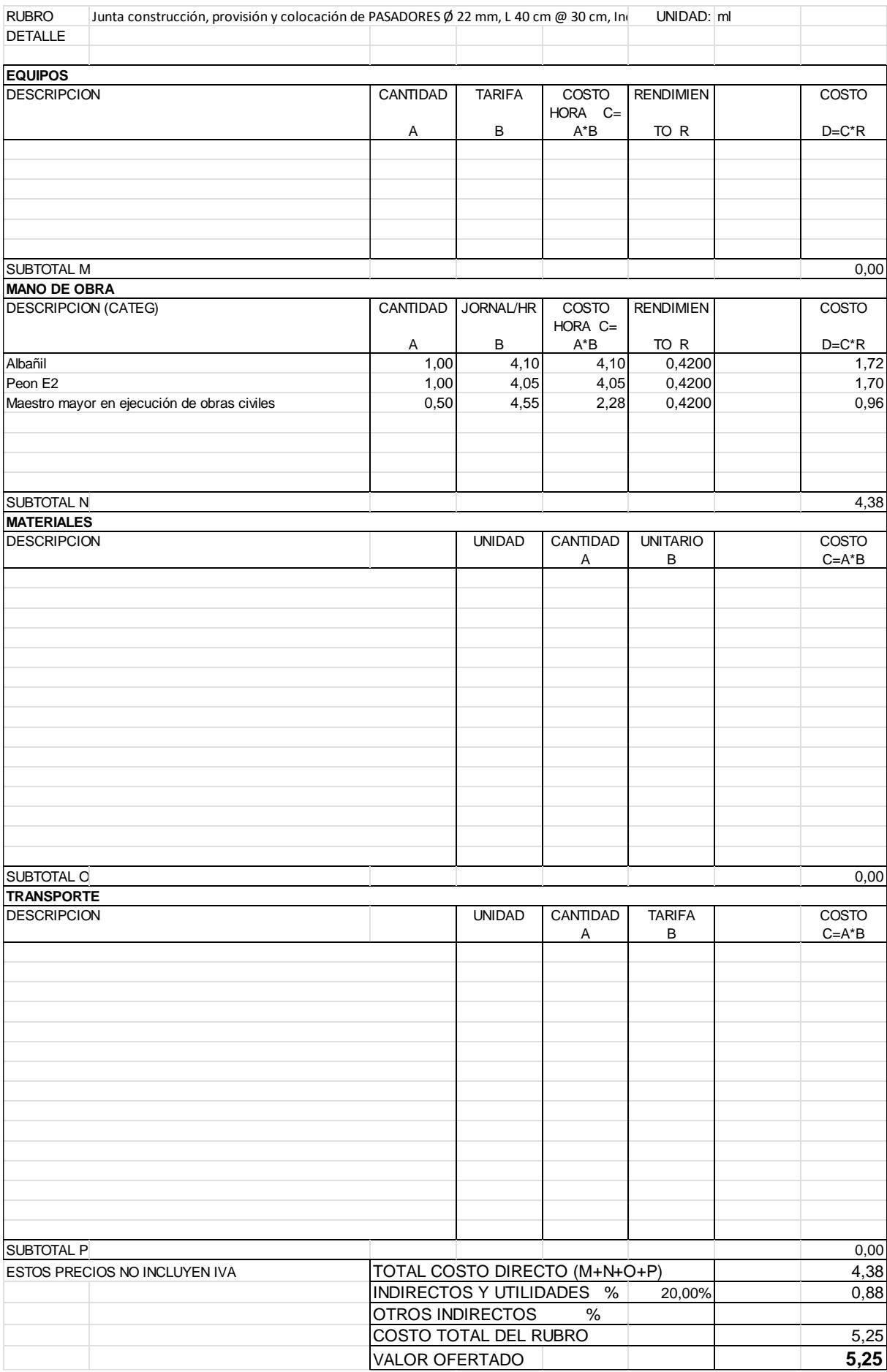

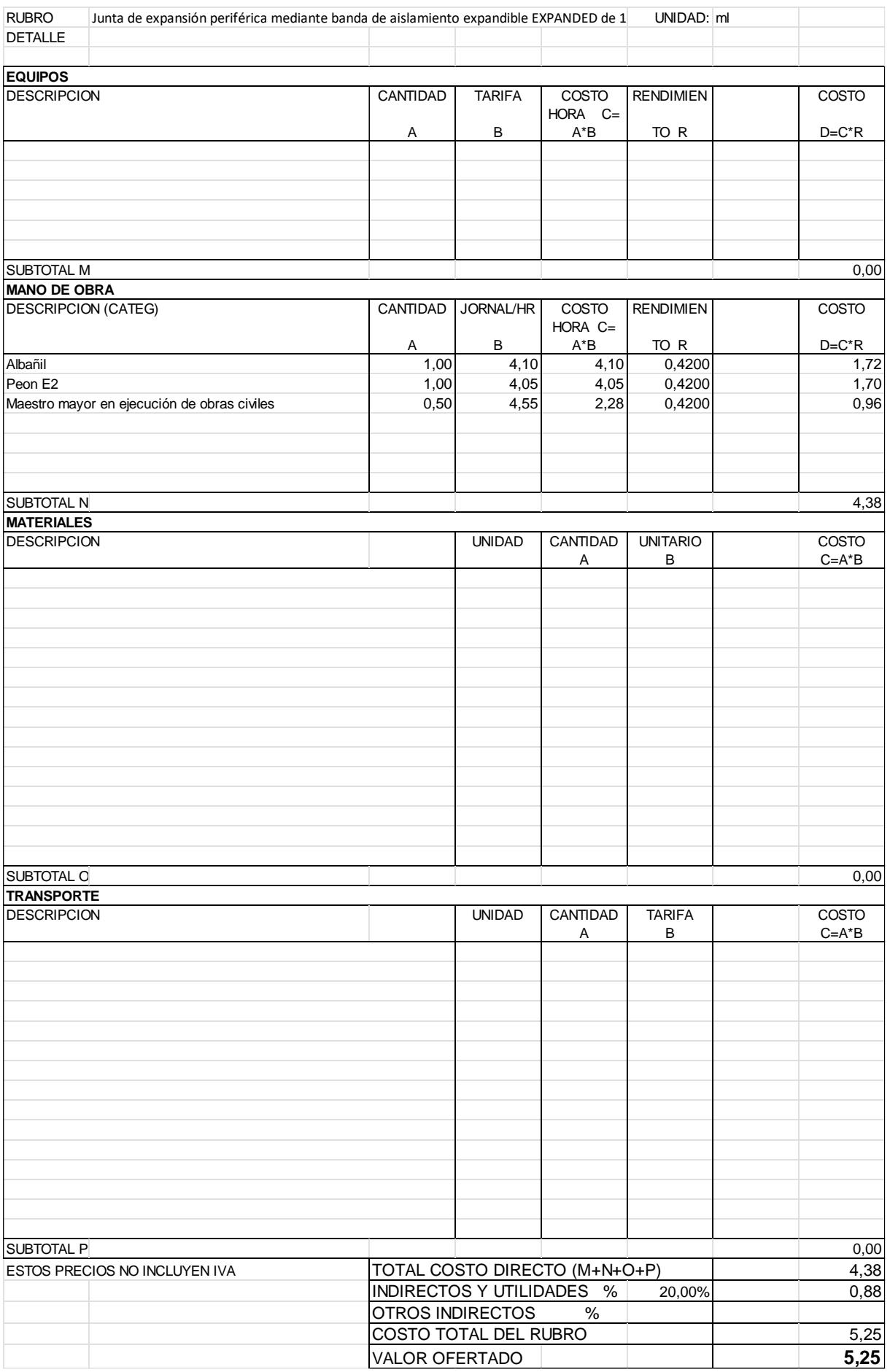

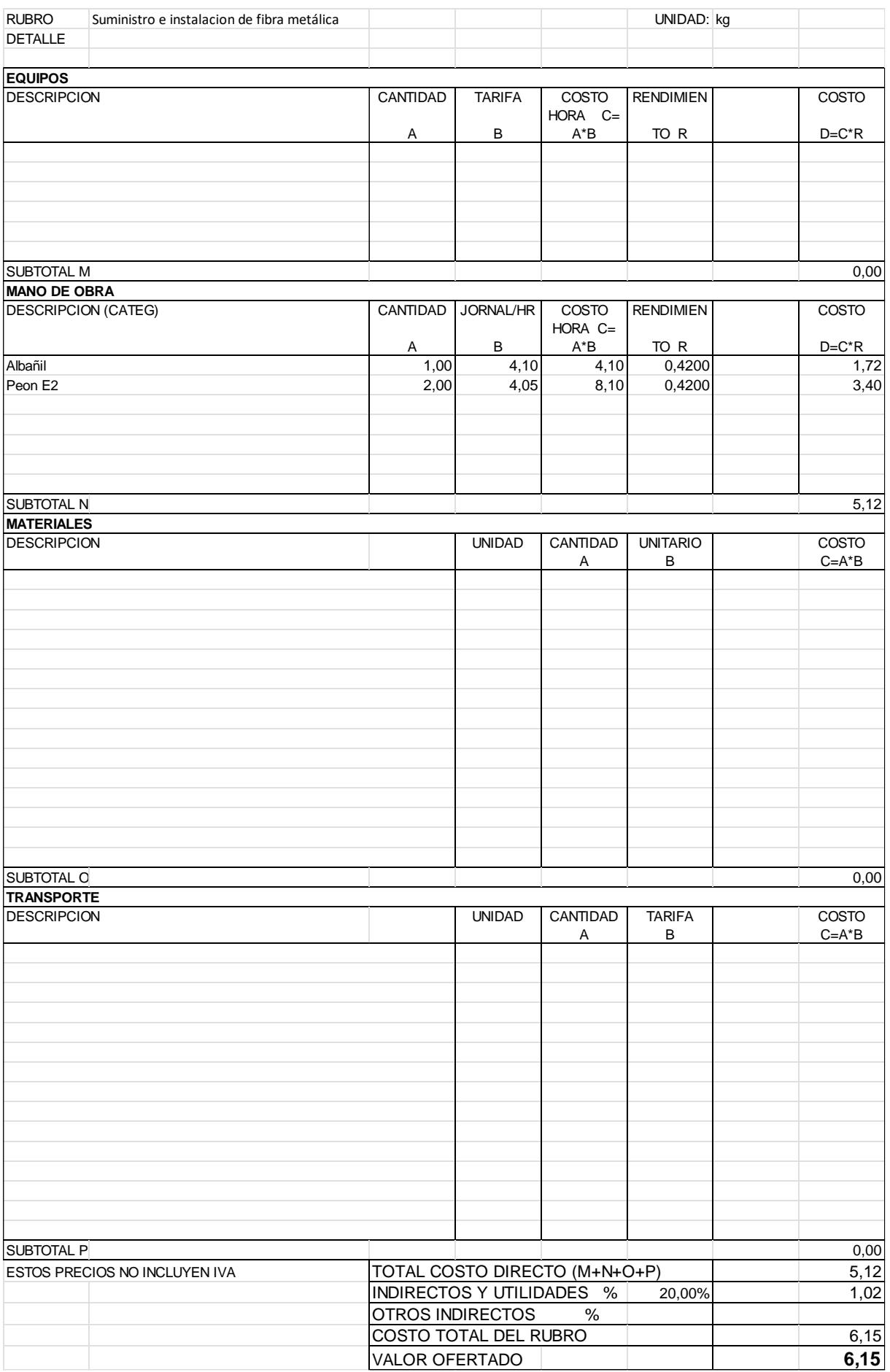

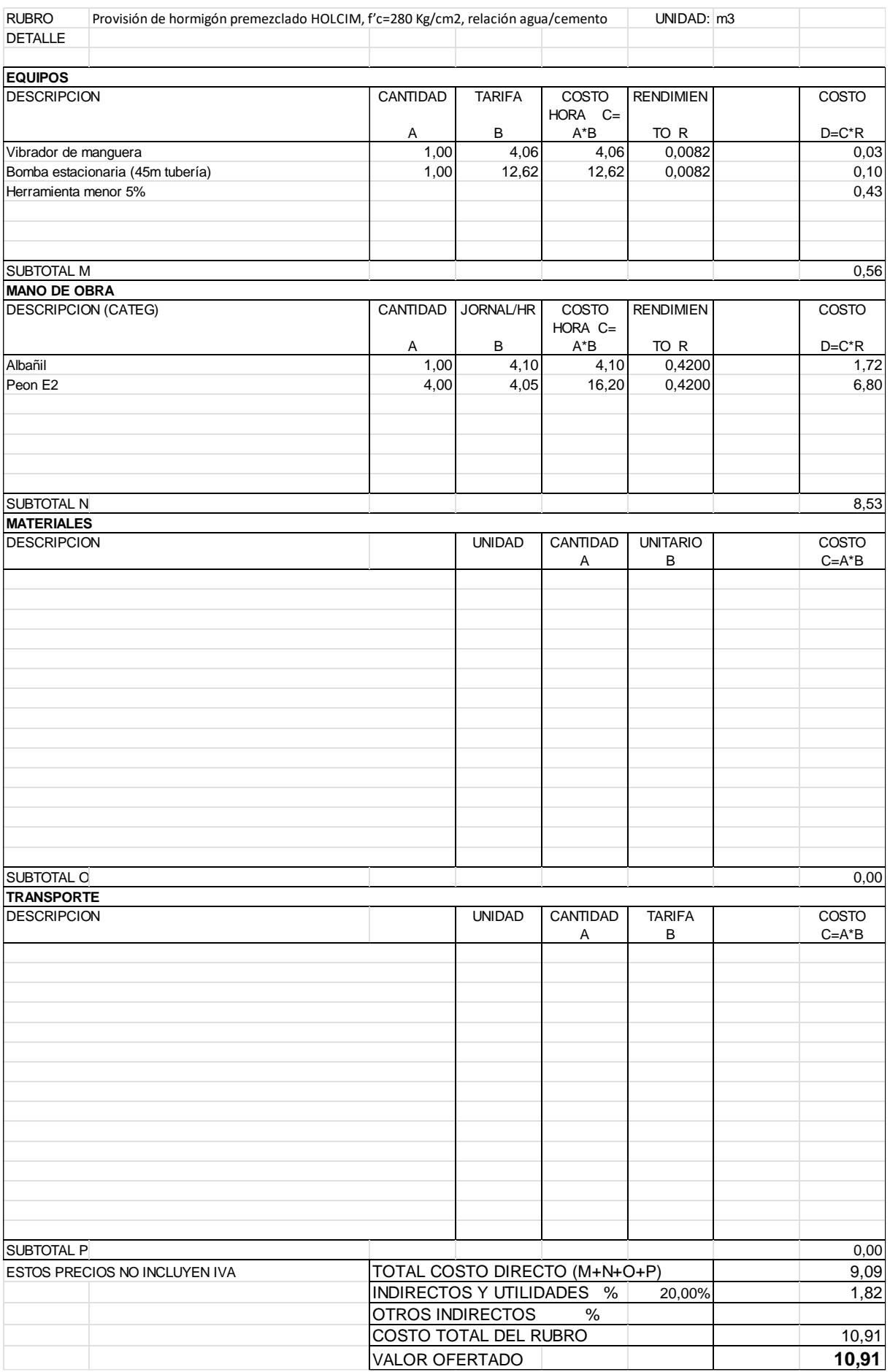

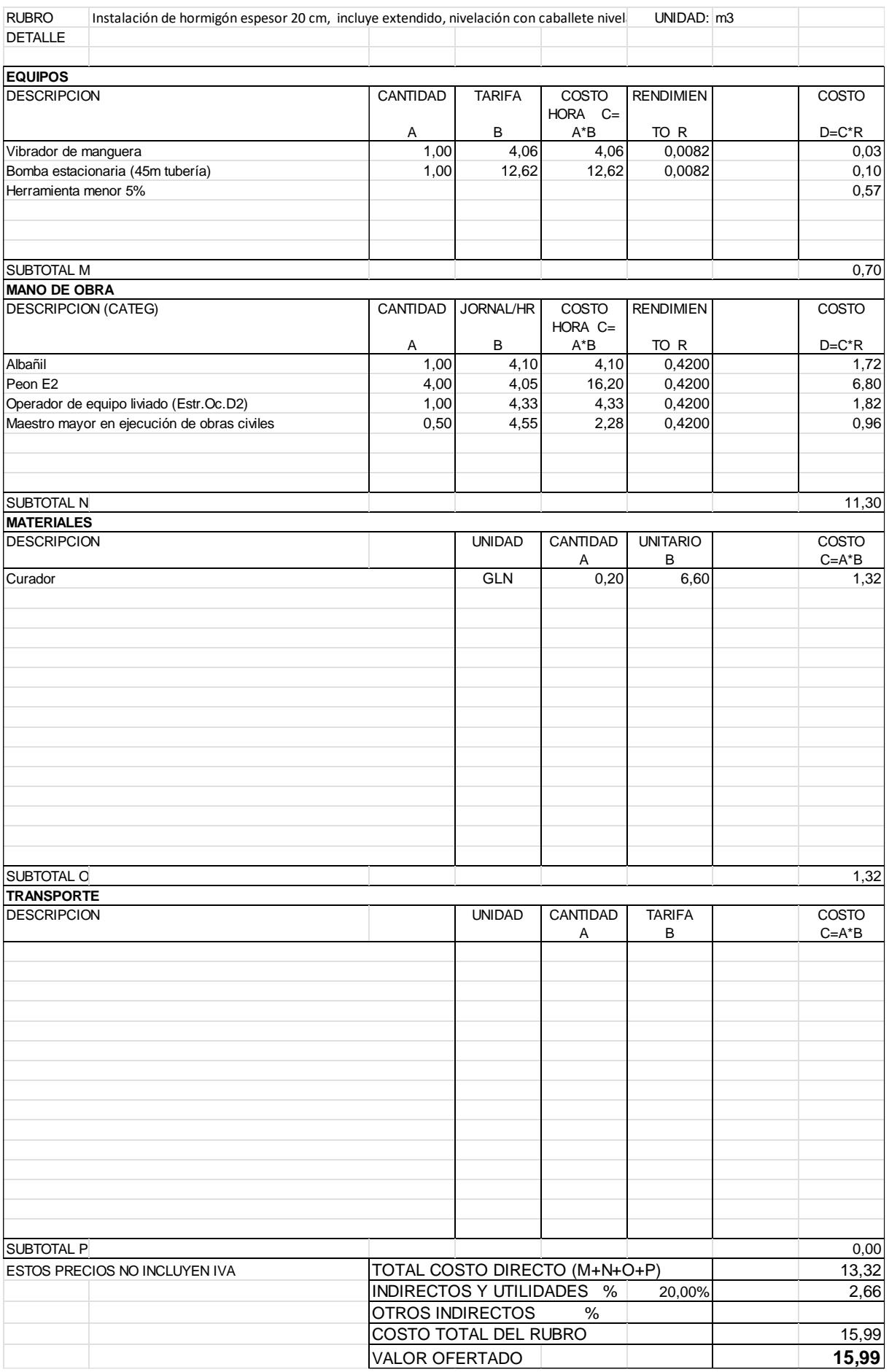

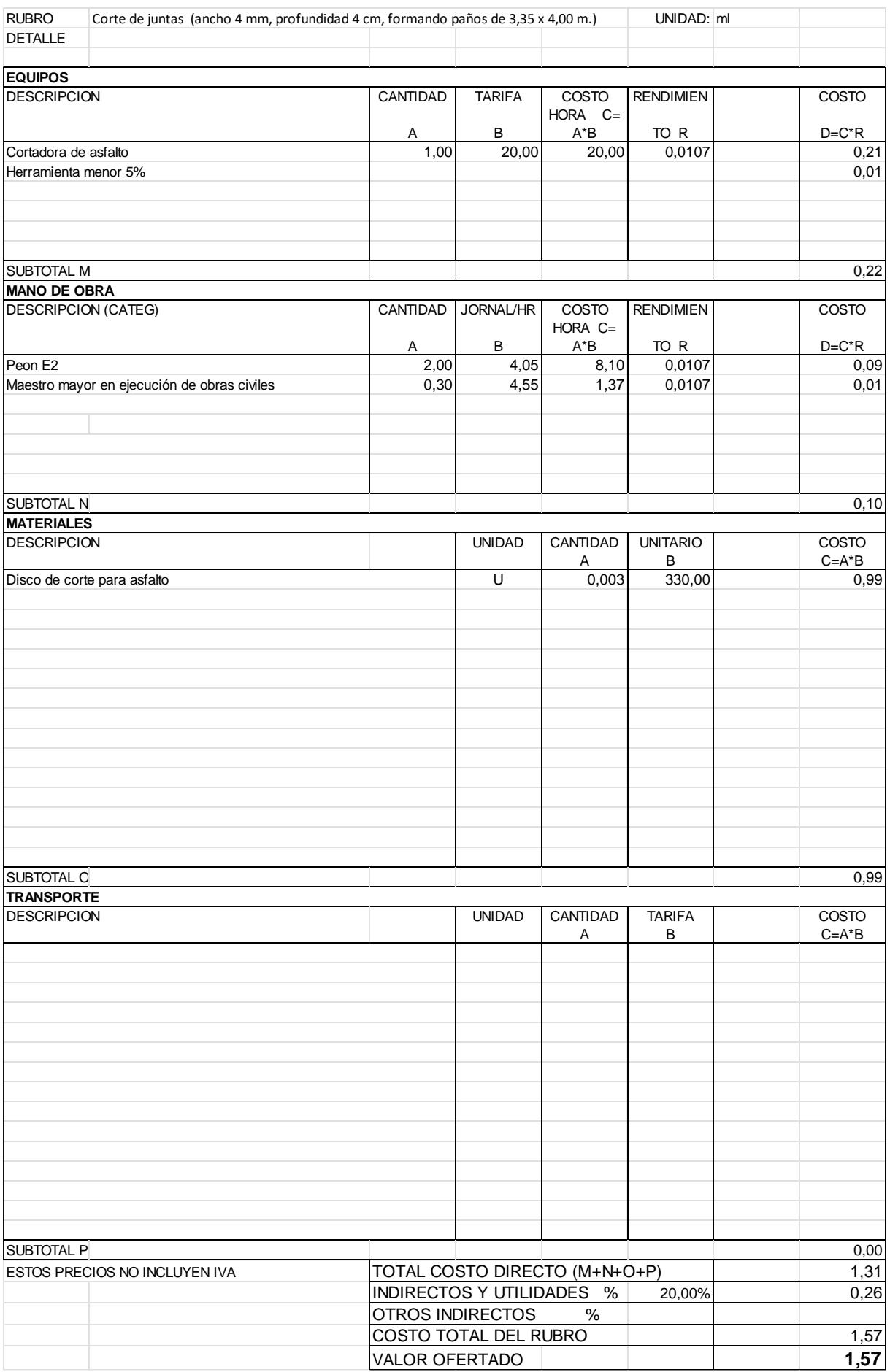

#### **5.3 Descripción de cantidades de obra (Revisar)**

#### *5.3.1 Replanteo y nivelación de vías.*

Se debe de determinar cuál es la configuración correcta del terrero para que se pueda asentar la vía sobre este, para ello se emplean equipos topográficos, estaciones totales, niveles, de tal manera que se puedan establecer los puntos de referencia en el terreno necesarios. Se deben de realizar un enfoque adecuado en la longitud de la vía y la superficie de la misma, además de enfatizar el análisis en las pendientes o las curvas existentes, para de esta manera mediante el ancho de la calzada y la longitud de la vía determinar el área sobre la cual se aplicará este rubro.

Cantidad: 137,592 m2 en base a 9.8km de longitud y 11.7m de carretera.

#### *5.3.2 Desbosque, desbroce y limpieza*

Se realiza la medición de la extensión de terreno sobre la cual se requiere realizar este rubro, para ello se pueden emplear herramientas topográficas o navegadores GPS, de esta forma obtenemos el área en m2, considerando el tipo de vegetación de la zona y la densidad que esta posea.

Cantidad: 2,293 m2 en base a 9.8km de longitud y 11.7m de carretera.

#### *5.3.3 Derrocado de capa asfáltica 5'' (12.5cm)*

En este rubro se debe de medir el ancho del pavimento asfáltico actual y multiplicarlo para la extensión de la vía, para saber cuánto asfalto se debe retirar, para ello se emplean método de relevamiento topográfico y navegadores GPS para tener una mayor exactitud al determinar el área en metros cuadrados de la superficie a remover.

Cantidad: 14,333 m2 en base a 9.8km de longitud, 11.7m de carretera y un espesor de capa asfáltica de 0,125m

#### *5.3.4 Excavación e=95cm*

En este rubro necesitamos calcular el volumen de excavación requerido, se debe de multiplicar por la profundidad requerida de excavación.

Cantidad: 109,858.00 m2 en base a 9.8km de longitud, 11.7m de carretera y una profundidad de excavación de 95cm para la colocación de todas sus capas estructurales, siguiendo las tablas del manual de la PCA.

#### *5.3.5 Desalojo del material de excavación*

Para este rubro se debe de realizar el cálculo del volumen de material que debe de ser removido del sitio, generalmente es el mismo volumen del rubro de excavación.

Cantidad: 76,900.60m2 en base a 9.8km de longitud y 11.7m de carretera

#### *5.3.6 Subbase (e=15cm, incluye transporte)*

Esta longitud se la multiplica por el valor de la superficie que posea la calzada y por último se multiplica dicho valor por el espesor que se requiere que tenga la sub-base.

Cantidad: 17,199.00m3 en base a 9.8km de longitud, 11.7m de carretera y 15cm de espesor de la capa de subbase calculados en base a el módulo de reacción siguiendo las tablas de la PCA.

#### *5.3.7 Mejoramiento de la subrasante (e=40cm, incluye transporte)*

Cantidad: 28,665.00m3 esto en base a 9.8km de longitud, 11.7m de carretera y 40cm de espesor de la capa de subbase calculados en base a el módulo de reacción siguiendo las tablas de la PCA.

#### *5.3.8 Juntas de construcción*

Cantidad en obra: Para la junta constructiva se calcularon 2,450.00 ya que son 9.8km de longitud de vía a cada 4m de separación.

#### **Juntas de expansión**

Cantidad en obra: Para la junta de expansión se utiliza una banda expandible de 1cm de espesor se tiene 6.7m de ancho de vía para los 9.8km de longitud de vía a cada 4 m. La cantidad en metros lineales es de 16,415.00.

#### **Curado con aditivo químico (parafina)**

Cantidad en obra: 114,660.00 m2, ya que son 9.8km de longitud y 11.7m de ancho de vía.

#### *5.3.9 Corte de juntas*

Cantidad en obra: 12,250.00 m2 se calcularon en base a los 9800m de longitud y los 2450 m de las juntas transversales.

#### *5.3.10 Hormigón premezclado*

Cantidad en obra: Para una losa de 20cm, son 9.8km de longitud y 11.7m de ancho de vía, estos valores se multiplican por 0.2m de losa de hormigón y se obtiene 22,932.00 m3 de hormigón para la obra.

Cantidad en obra: Para una losa de 25cm, son 9.8km de longitud y 11.7m de ancho de vía, estos valores se multiplican por 0.2m de losa de hormigón y se obtiene 28,665.00 m3 de hormigón para la obra.

#### *5.3.11 Sello de juntas*

Cantidad en obra: 16,415.00 m2, esto es en base a la junta de expansión donde se hará la colocación del aislamiento expandible luego se colocará el sello de juntas.

#### **5.4 Valoración integral del costo del proyecto**

El gasto total del proyecto destinado al rediseño y construcción de un pavimento rígido, utilizando dovelas y fibras metálicas con un espesor de losa de 20 cm y una resistencia de 4.15MPa, es de \$6,093.14. Este monto equivale a un costo de \$53.14 por metro cuadrado, considerando los 11,660.00 m2 del proyecto y un costo de 53,140,953.79 por km de vía.

Mientras que en el caso de un pavimento rígido reforzado con dovelas de 25 cm de espesor de losa y una resistencia de 2.8MPa, el costo total es de \$6,882,537.15 para todo el proyecto. Esto se traduce en un costo de \$60.03 por metro cuadrado, tomando en cuenta los 11,660.00 m2 del proyecto, y un costo de \$702,299.71 por km de vía.

#### **5.5 Cronograma de obra**

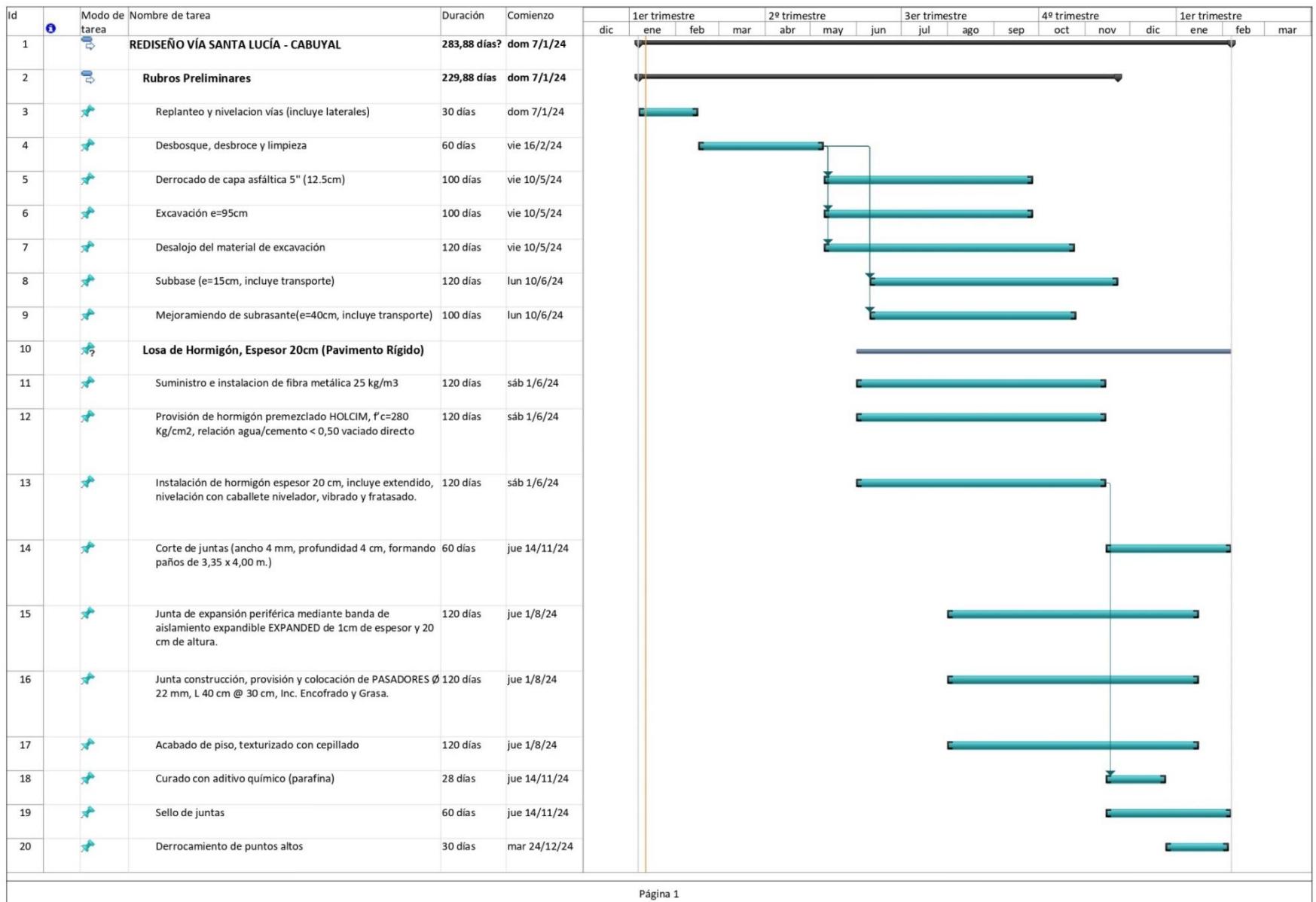

## **CAPÍTULO 6**

#### **6. Conclusiones y recomendaciones**

#### **6.1 Conclusiones**

En conclusión, la evaluación del pavimento flexible en la vía Santa Lucía-Cabuyal indicó un nivel de deterioro que se considera como "Mediano" según el manual AASHTO D6433-03, un dato importante dado que el proyecto se completó en el año 2020. En el transcurso del tiempo se prevé un progresivo deterioro debido a factores ambientales como las altas temperaturas en la que se ubica, los cambios bruscos de temperatura, filtraciones de agua y tráfico pesado.

En búsqueda de una solución ante las prácticas constructivas generales, se propuso un rediseño que incorpora un pavimento rígido reforzado con fibras metálicas y dovelas, a lo largo del tramo de la vía. Los ensayos de laboratorio revelaron que el concreto, a pesar de su resistencia a la compresión y flexibilidad mostraba una baja capacidad para absorber energía y presentaba tendencia a fallas frágiles en situaciones de flexión.

La introducción de fibras metálicas en el hormigón resultó en mejoras notables, con un incremento del 27% en el módulo de rotura a partir de los 14 días en los ensayos de flexión. Este refuerzo transformó la respuesta del hormigón, evitando fallas frágiles y promoviendo una respuesta más dúctil y resiliente ante cargas aplicadas. Además, las fibras metálicas contribuyeron a minimizar las fisuras al prevenir su apertura y transferir la tensión a través de la fisura.

En las pruebas de compresión, no se vieron afectadas significativamente pues varió en 1% las resistencias del concreto. En cuanto al espesor de la losa, el diseño con doble refuerzo presentó una reducción del 20% en la cantidad de hormigón respecto al diseño de pavimento reforzado con dovelas lo que tiende a reducir costos en cuánto al costo del hormigón por m3.

La cantidad de fibras metálicas en el metro cúbico de hormigón es del 1.5%. Se observó una diferencia del 50% en los asentamientos, siendo la mezcla de hormigón sin fibras más trabajable, mientras que el diseño con fibras metálicas tiende a ser más seco.

En las pruebas de tracción, el diseño con fibras metálicas superó al diseño sin refuerzos en un 5%. La inclusión de fibras metálicas permite un comportamiento a flexo-tracción, mejorando la durabilidad a lo largo del tiempo al distribuir las cargas del tráfico de manera más uniforme y resistir la flexión residual posterior a la fisuración del concreto.

Además, la aplicación sencilla de este método de refuerzo con hormigón agiliza la construcción y reduce los costos laborales en comparación con otros tipos de refuerzos como las mallas electrosoldadas.

La comparación de presupuestos revela una reducción del 11.47% en los costos al optar por fibras metálicas, atribuida a la capacidad de reducir el espesor de la losa de hormigón y proporcionar un refuerzo efectivo a lo largo del pavimento.

Se evaluó el impacto ambiental del proceso constructivo, identificando actividades puntuales como la preparación del terreno y la instalación de la subbase y mejora de subrasante como significativas. Además, la mezcla y colocación del concreto se consideran actividades de alto impacto en el suelo.

#### **6.2 Recomendaciones**

Es aconsejable seguir las cantidades recomendadas en la dosificación del hormigón, ya que exceder las especificaciones de la ficha técnica del producto puede resultar en la formación de erizos (grumos o bolas) y una dispersión excesiva de fibras. Según las directrices del ACI 544.3 R-08, es crucial evitar la formación de grumos durante la etapa de colocación de la mezcla. Si se requiere transportar la mezcla a un lugar distante del área de despacho del hormigón, es esencial calcular con precisión las relaciones de agua/cemento (a/c).

El control de calidad durante la producción del hormigón es fundamental para obtener pruebas de resistencia a la compresión y módulo de rotura de manera previa. Estos resultados son cruciales para el diseño de proyectos en obras de construcción.

Se sugiere realizar la mezcla durante 4 a 5 minutos en el camión mezclador después de agregar todas las fibras al mismo.

Además, es necesario optimizar el diseño de mezclas con el objetivo de lograr un asentamiento que permita corregir la trabajabilidad del concreto. Un concreto menos trabajable puede resultar en la formación de huecos en la losa de hormigón.

Se recomienda optimizar el diseño de mezclas que conlleven a corregir la trabajabilidad del mismo con un plan de calidad conforme a las edades especificadas por la normativa INEN 2380, lo que posibilitará un seguimiento anticipado de las resistencias a compresión, tracción y flexión que desarrollará el pavimento en la obra. Este enfoque garantiza un control efectivo de la calidad y contribuye al éxito del proyecto de construcción.

Al momento de aplicar el hormigón en el sitio, es importante que se vibren toda la sección a lo largo de la losa, para que de esta forma no existan "huecos" en la estructura que pueda conllevar a traer grandes fisuras.

En la construcción de las juntas constructivas es esencial colocar los pasadores de manera correcta tal que las varillas corrugadas y lisas estén según lo establecido en los planos, además respetar las distancias que nos indican los planos.

### **BIBLIOGRAFÍA**

- Alfredo Rojas Carrizales, Yovana Torres Gonzales, Miguel Parejas Garavito, & Rene Hinojosa Benavides. (2021, agosto 18). ACCIÓN DEL AGUA Y LA TEMPERATURA AMBIENTAL EXTREMA SOBRE PAVIMENTO FLEXIBLE. *Volumen 1, Número 2*.
- Andrea Medina. (2018, marzo 13). El 11% del presupuesto para vialidad se ha ocupado en reparaciones por lluvias. *El comercio*.
- Angie Lorena Ortiz Mancera. (2017). *INSTRUCTIVO DEL PROCESO CONSTRUCTIVO DE UNA VIA EN PAVIMENTO FLEXIBLE* [TECNOLOGÍA EN CONSTRUCCIONES CIVILES]. UNIVERSIDAD DISTRITAL FRANCISCO JOSÉ DE CALDAS.
- ASTM C33. (2023). *Normativa ASTM, American Society for Testing and Materials, C33 for Concrete Aggregates: Vol. 04.02* (C00033\_C0033M-23). American Society for Testing and Materials.
- ASTM C39. (2021). *ASTM C39/C39M-21 Standard Test Method for Compressive Strength of Cylindrical Concrete Specimens: Vol. C0039\_C0039M-21*.
- ASTM C138. (2023). *ASTM C138 / C138M Standard Test Method for Density (Unit Weight), Yield, and Air Content (Gravimetric) of Concrete*.
- ASTM C1202. (2022). *ASTM C1202 Standard Test Method for Electrical Indication of Concrete's Ability to Resist Chloride Ion Penetration* (Vols. C1202-22E01).
- BEKAERT. (2023a). *Fibras de acero Dramix® 4D para refuerzo de hormigón*.
- BEKAERT. (2023b). *Tecnología de fibra metálica*. Fibras metálicas.
- Boris Tito. (2020, agosto 2). *Matriz de Leopold modificada impacto ambiental excel ejemplos*. https://ingenieriaambiental.net/matriz-de-leopold/.
- DEIVID RAUL TORIBIO HUAMANI, & JUNIOR ALEXANDER UGAZ ARENAS. (2021). *EVALUACIÓN DEL CONCRETO REFORZADO CON FIBRAS DE ACERO RECICLADAS PARA MEJORAR LAS PROPIEDADES DE UN PAVIMENTO RÍGIDO* [Tesis]. Universidad San Martín de Porres.
- Gobierno autónomo descentralizado municipal del cantón Manta. (s. f.). *CONSTRUCCIÓN DE PAVIMENTO RÍGIDO PAVIMENTO ASFÁLTICO 2" Y*

*ACERA e=0.07 EN CALLES S/N TRAS CANCHA DE USOS MÚLTIPLES Y PRIMERA TRANSVERSAL, BARRIO BELLAVISTA*.

- Ing. Carlos Higuera. (2017). *Relación Entre El CBR y El Módulo de Reacción de La Subrasante, K*.
- José Pizza. (2020, septiembre 5). En rehabilitación vía arrocera de Guayas. *Diario Extra*.
- Liébana, O., Pulido, M. D. G., & Gómez-Hermoso, J. (2015). Análisis de emisiones de CO2 en la producción de forjados planos in situ de hormigón en comportamiento unidireccional. *Informes de la Construcción*, *67*(539), e096. https://doi.org/10.3989/ic.13.029
- Lineida Castillo. (2017, octubre 6). 86 millones al año gasta el Estado en mantenimiento vial. *Diario El Comercio*.

Lucía Vásconez. (2022). *Daños Viales*.

- MARÍA ANGÉLICA SALAMANCA NIÑO, & SANTIAGO ARTURO ZULUAGA BAUTISTA. (2014). *DISEÑO DE LA ESTRUCTURA DE PAVIMENTO FLEXIBLE POR MEDIO DE LOS MÉTODOS INVIAS, AASHTO 93 E INSTITUTO DEL ASFALTO PARA LA VÍA LA YE - SANTA LUCIA BARRANCA LEBRIJA ENTRE LOS ABSCISAS K19+250 A K25+750 UBICADA EN EL DEPARTAMENTO DEL CESAR* [Pavimentos]. UNIVERSIDAD CATÓLICA DE COLOMBIA.
- Mármol Salazar, & Patricia Cristina. (2010). *Hormigones con fibras de acero características mecánicas* [Trabajo Fin de Master]. Universidad Politécnica de Madrid, Escuela Técnica Superior de Ingenieros de Caminos, Canales y Puertos.
- Ministerio de Transporte y Obras Públicas. (2023). *OPERATIVO FERIADO 02 Y 03 DE NOVIEMBRE 2023*.
- Mónica López. (2023, octubre 4). *El fenómeno de El Niño: impacto y respuestas en el sector vial de América Latina y el Caribe*. Banco del desarollo de américa latina y el caribe.
- MTOP. (2012). MANUAL DE CONSTRUCCIÓN DE PAVIMENTOS RÍGIDOS . En *NORMAS PARA PAVIMENTOS RIGIDOS: Vol. TOMO 2*.
- Naciones Unidas. (2018). *Objetivos de Desarrollo Sostenible*. https://www.un.org/sustainabledevelopment/es/objetivos-de-desarrollosostenible/#.

Portland Cement association. (2012). *Diseño de espesores para pavimentos de hormigón en carreteras y calles*. https://www.academia.edu/28383427/DISE%C3%91O\_DE\_ESPESORES\_ PARA\_PAVIMENTOS\_DE\_HORMIG%C3%93N\_EN\_CARRETERAS\_Y\_C ALLES M%C3%89TODO DE LA PORTLAND CEMENT ASSOCIATION Rafael Alexander Gaspar Pérez García. (2010). *DISEÑO DEL PAVIMENTO RIGIDO DEL CAMINO QUE CONDUCE A LA ALDEA EL GUAYABAL, MUNICIPIO DE ESTANZUELA DEL DEPARTAMENTO DE ZACAPA.*  [Tesis]. Universidad de San Carlos de Guatemala.

Secretaría de Gestión de Riesgos. (2023). *SGR confirma la presencia del Fenómeno del Niño en Ecuador*.

## **PLANOS Y ANEXOS**

#### **Figura 31**

*Análisis de fallas existentes en la vía*

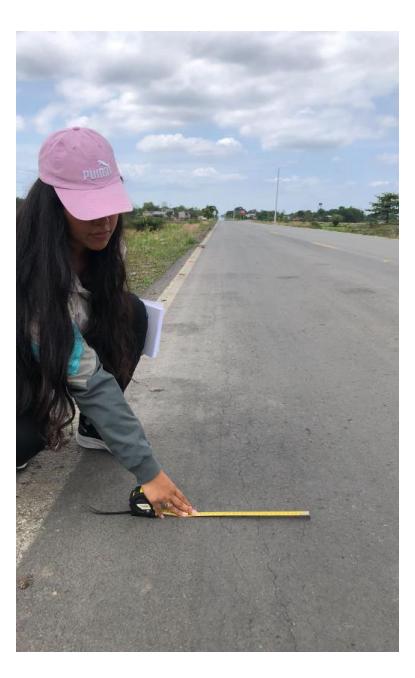

**Figura 32** *Análisis de fallas vía existente*

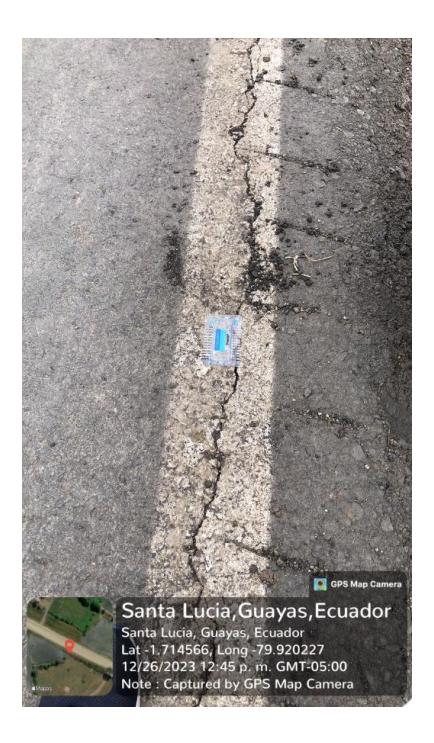
**Figura 33** *Fundición de hormigón sin fibras metálicas*

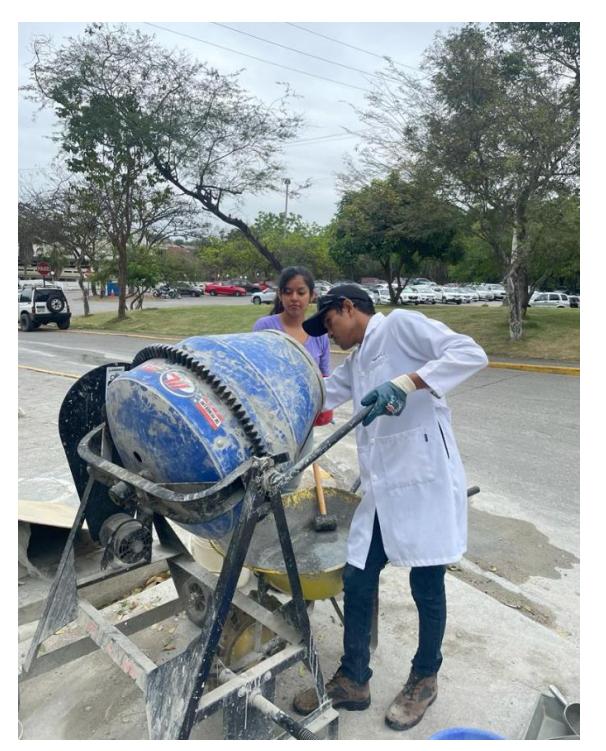

#### **Figura 34**

*Fundición de hormigón con fibras metálicas*

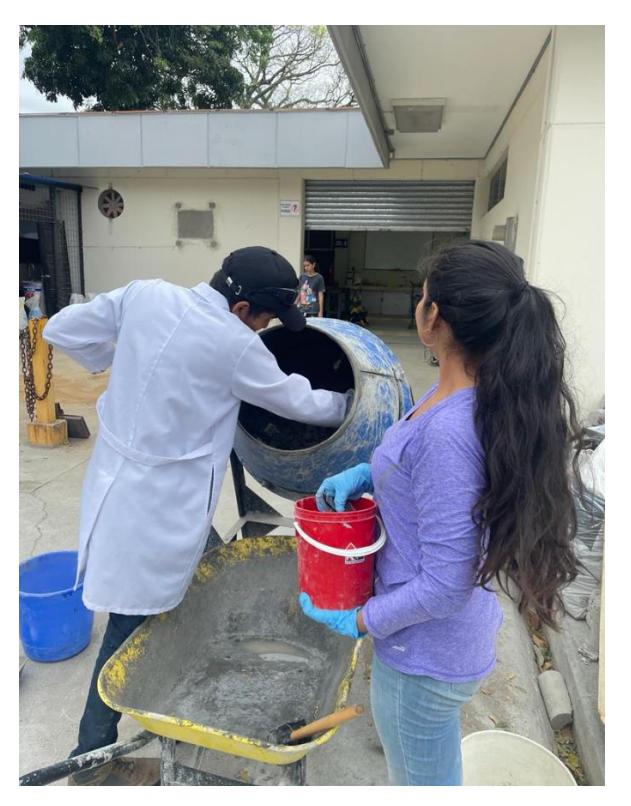

**Figura 35** *Elaboración del ensayo de asentamiento de mezclas*

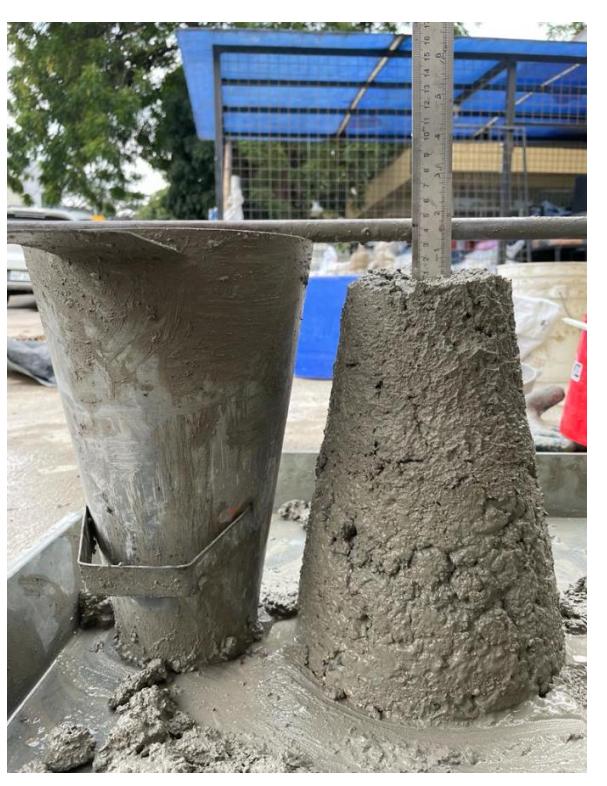

**Figura 36** *Mezcla de hormigón elaborada*

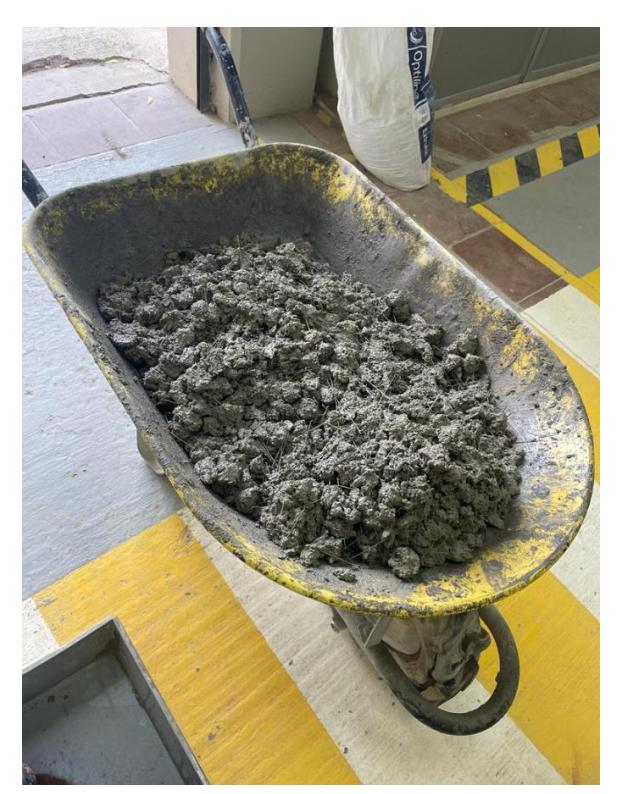

**Figura 37** *Fundición de vigas y cilindros de hormigón*

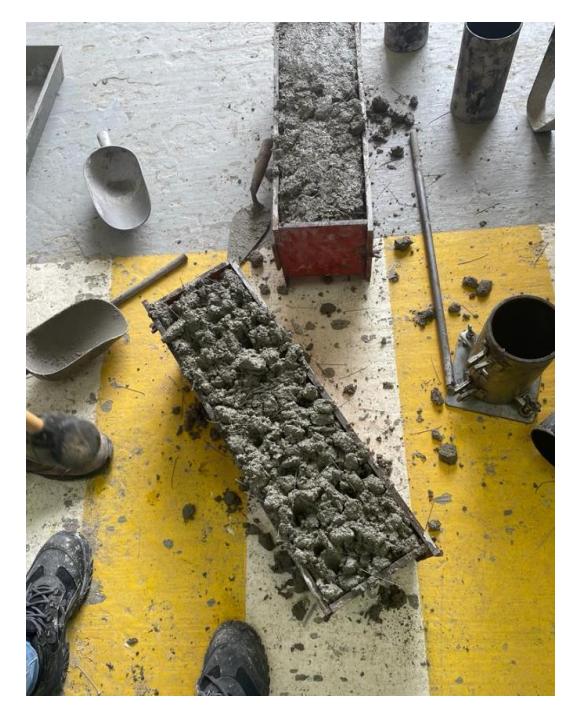

#### **Figura 38**

*Fraguado de vigas y cilindros de hormigón*

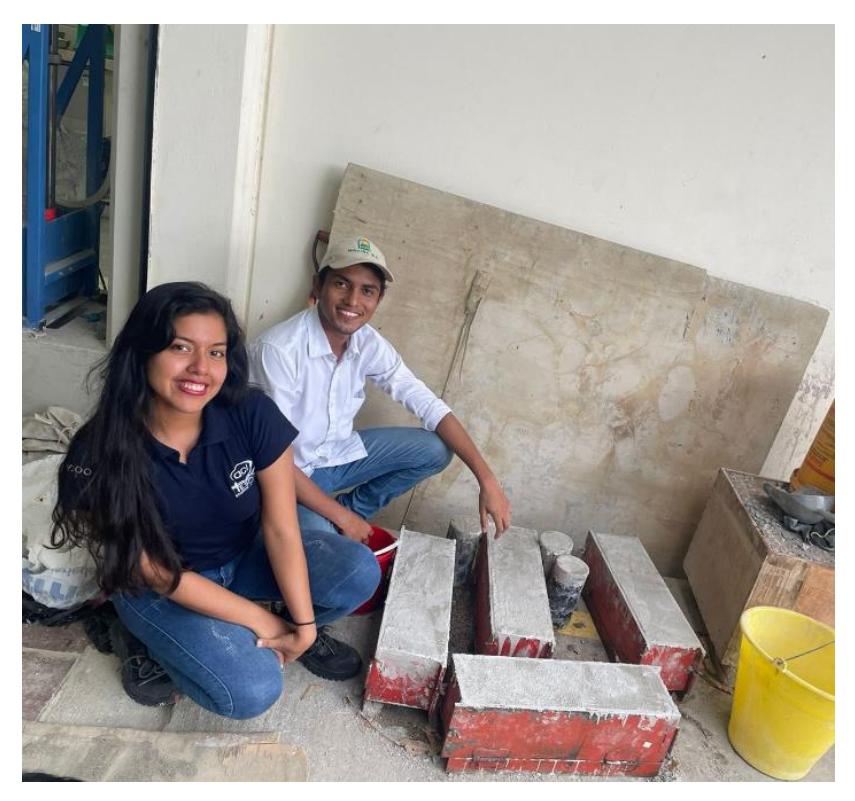

**Figura 39** *Colocación de viga de hormigón armado en la prensa universal para ensayo de flexión*

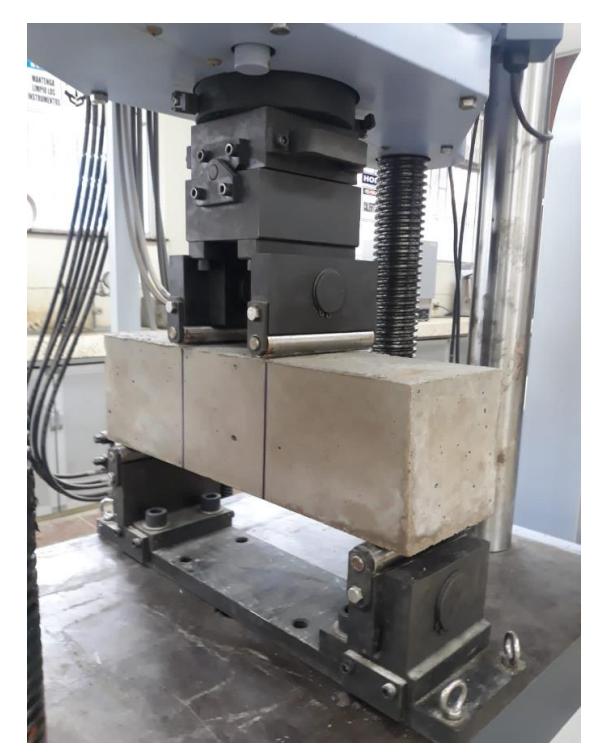

**Figura 40** *Rotura de viga sin fibra*

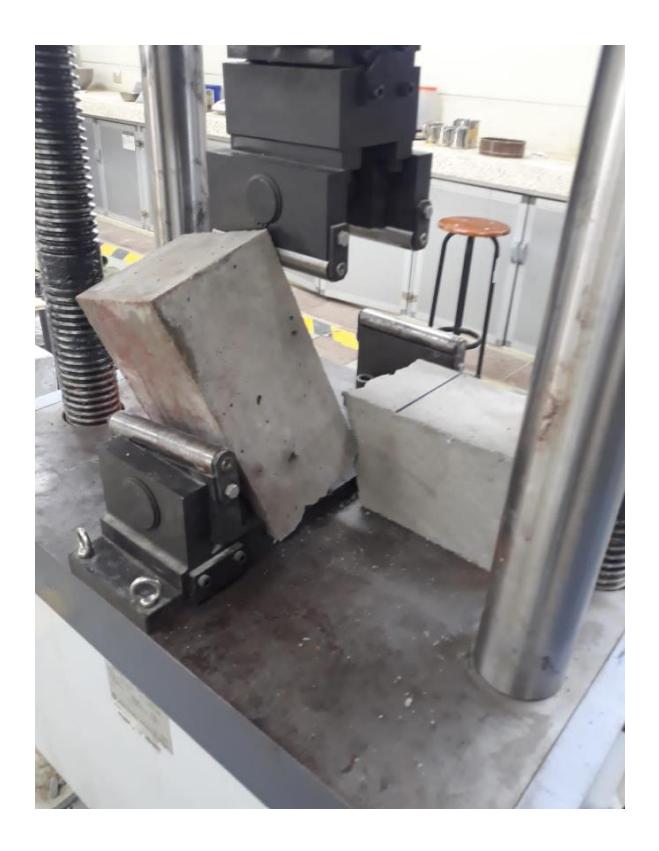

#### **Figura 41** *Rotura de viga*

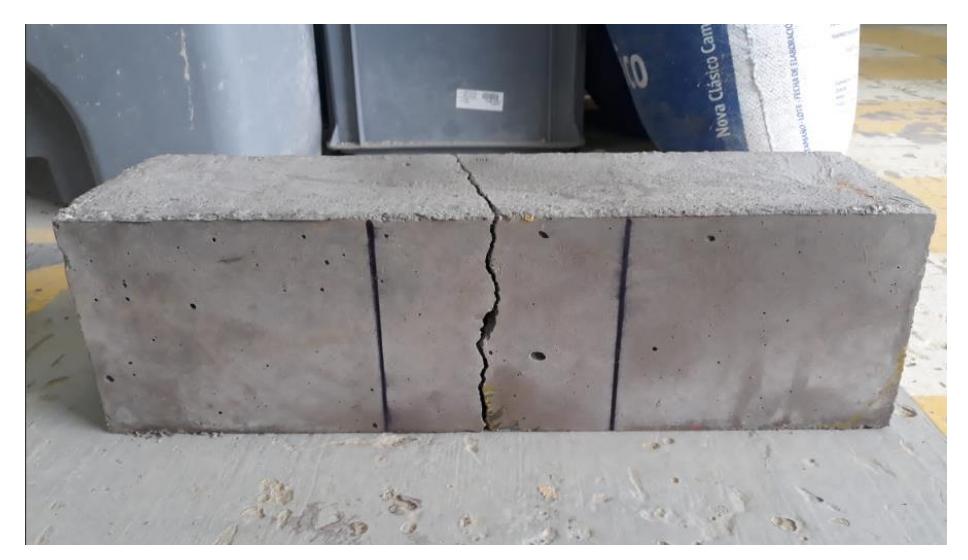

**Figura 42** *Rotura de viga con fibras metálicas*

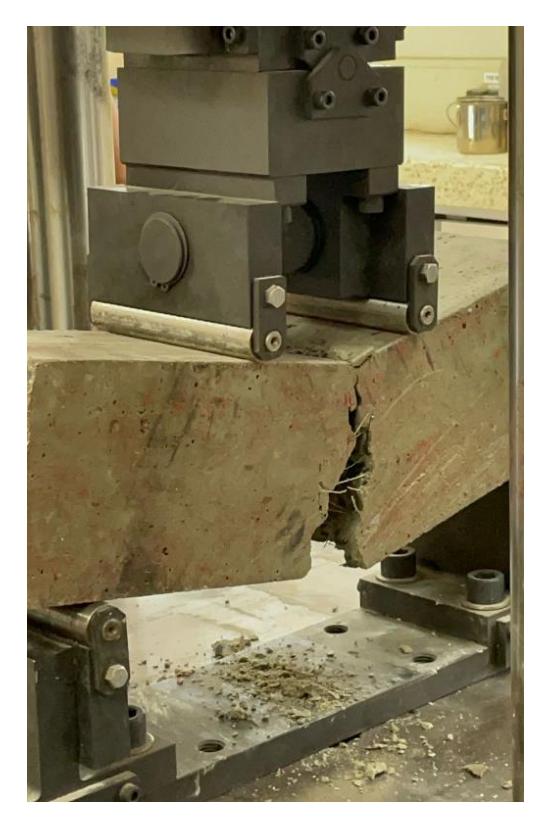

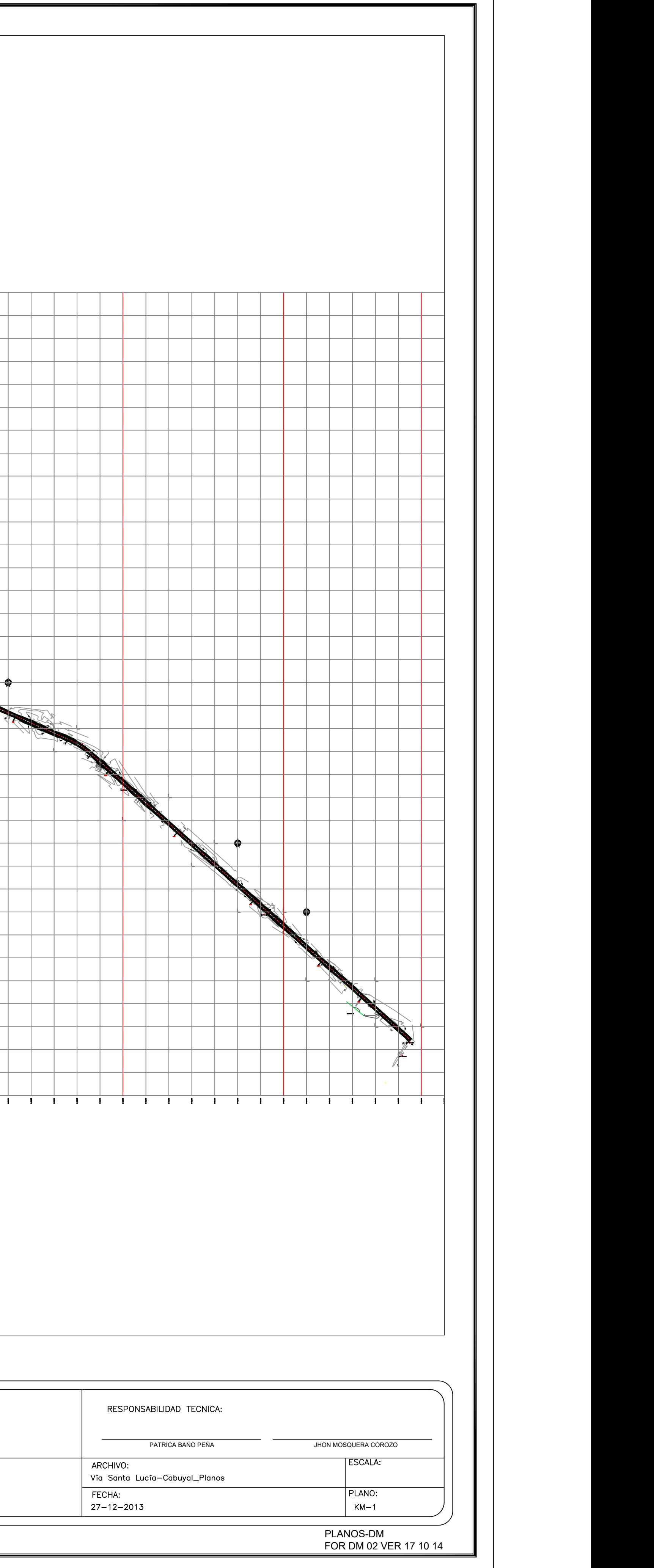

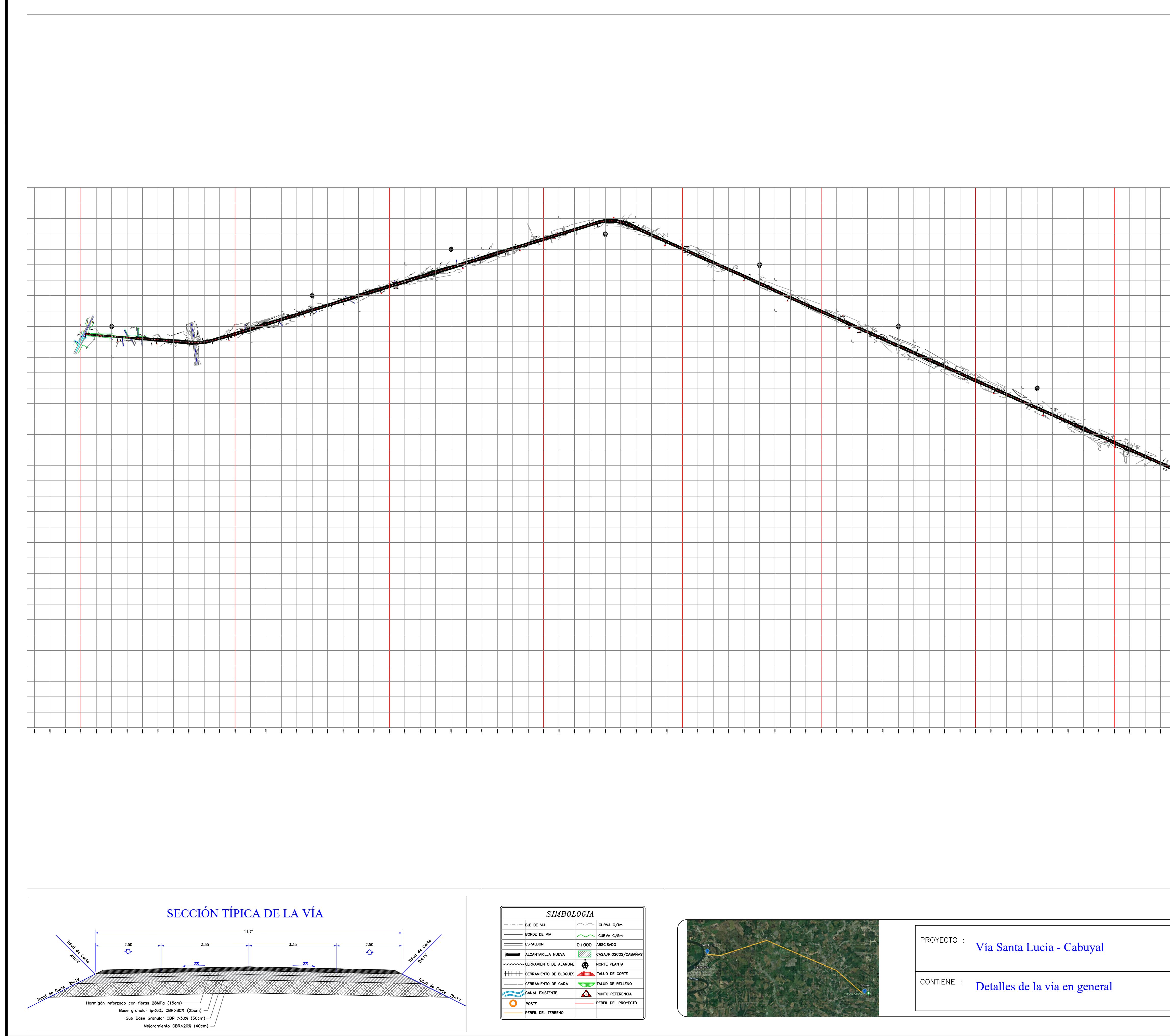

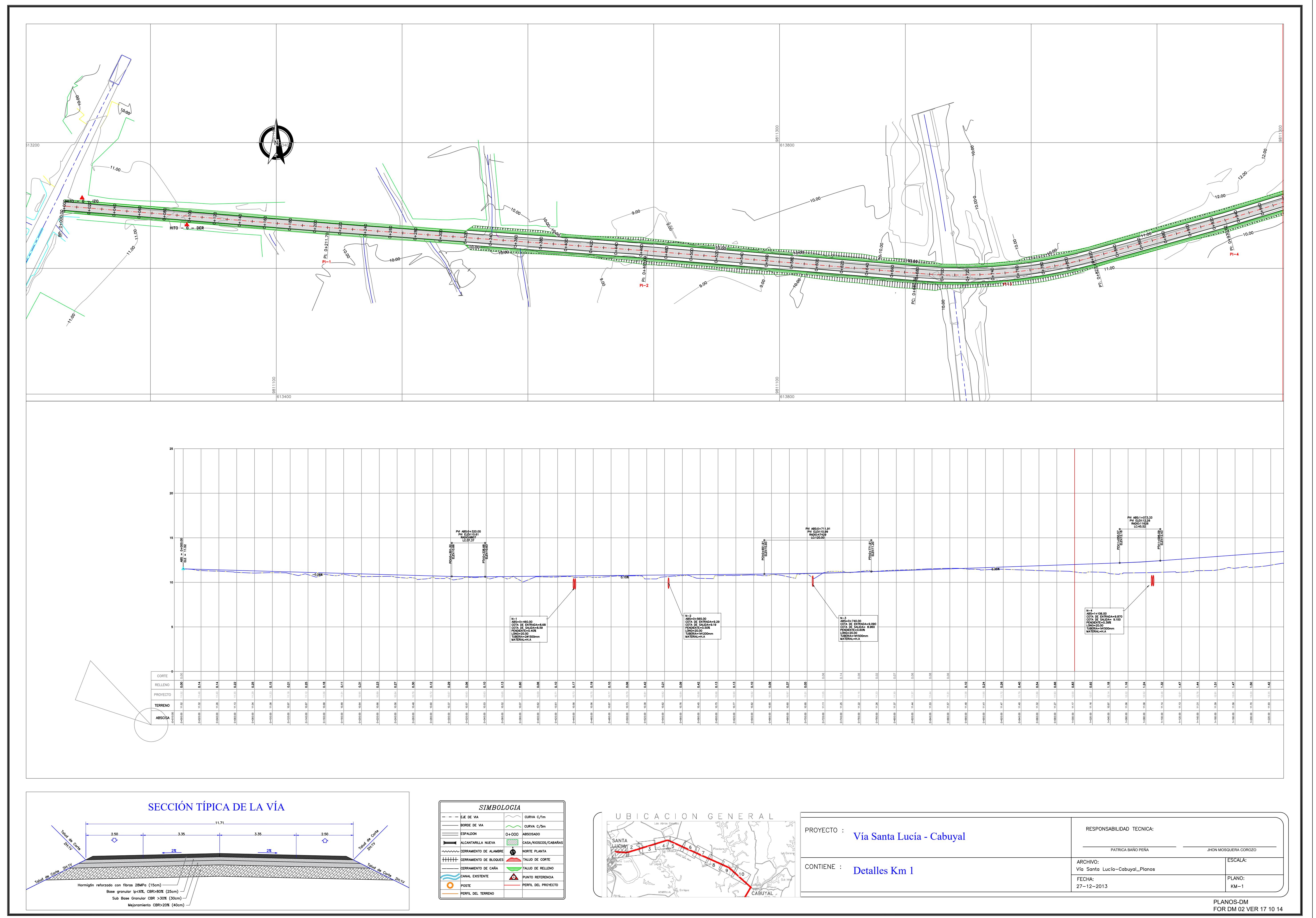

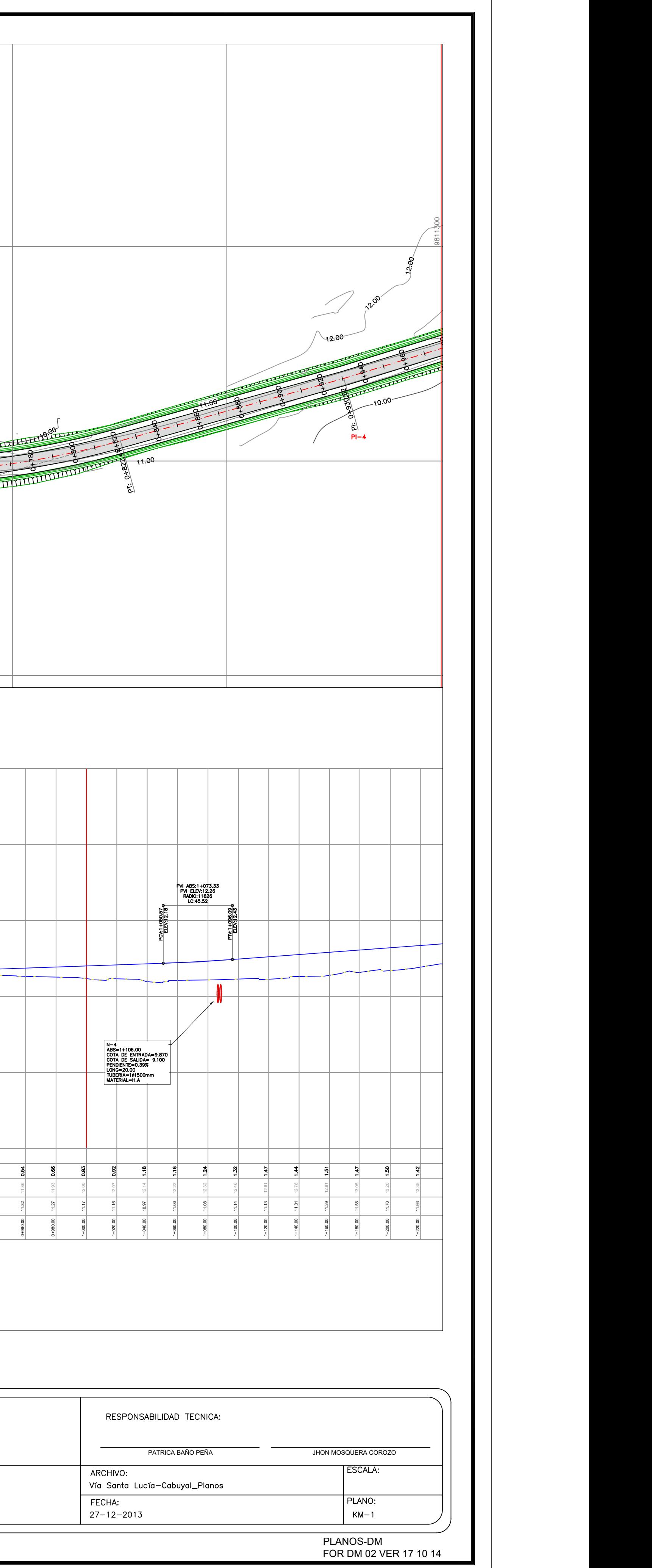

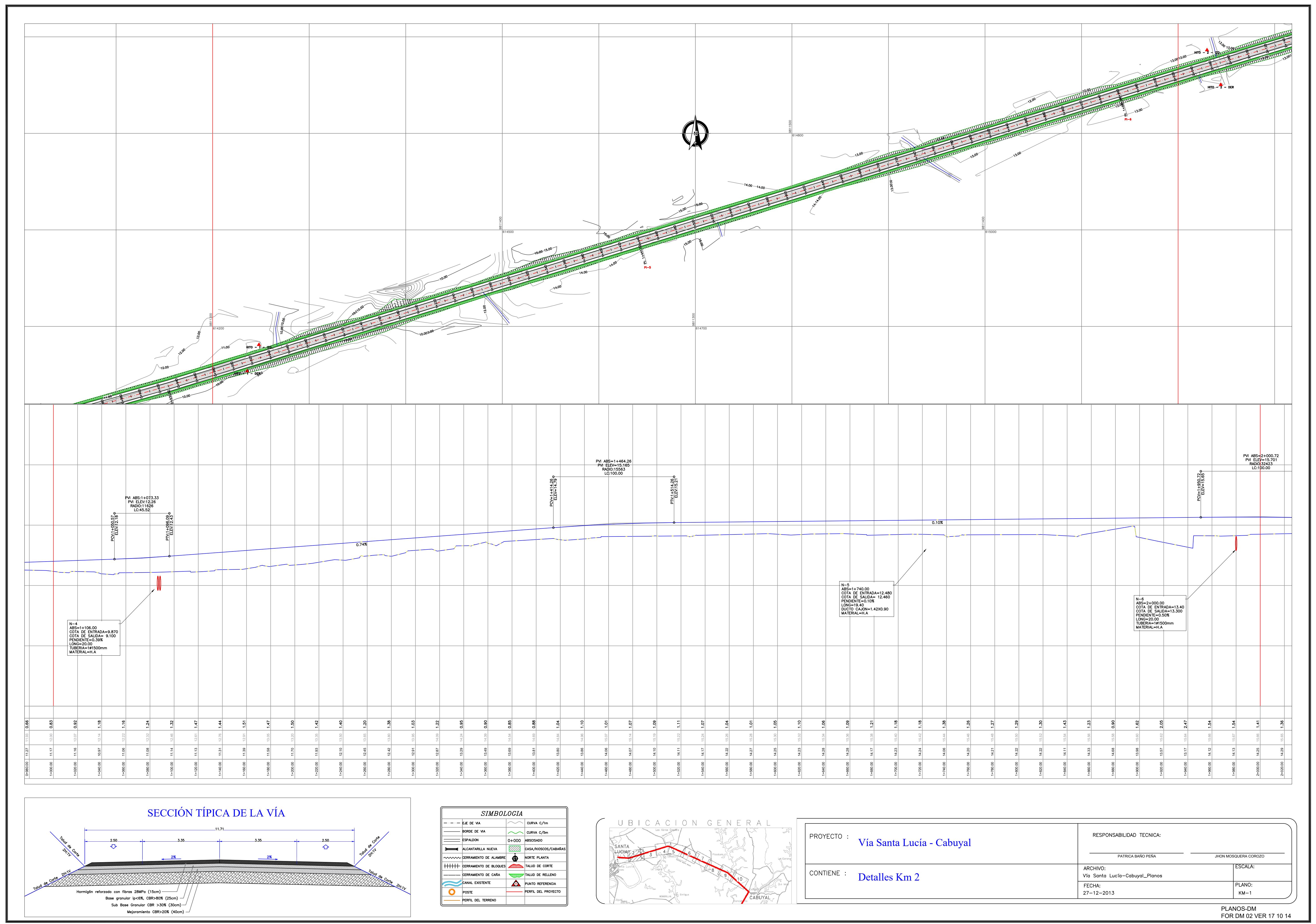

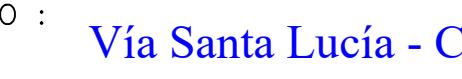

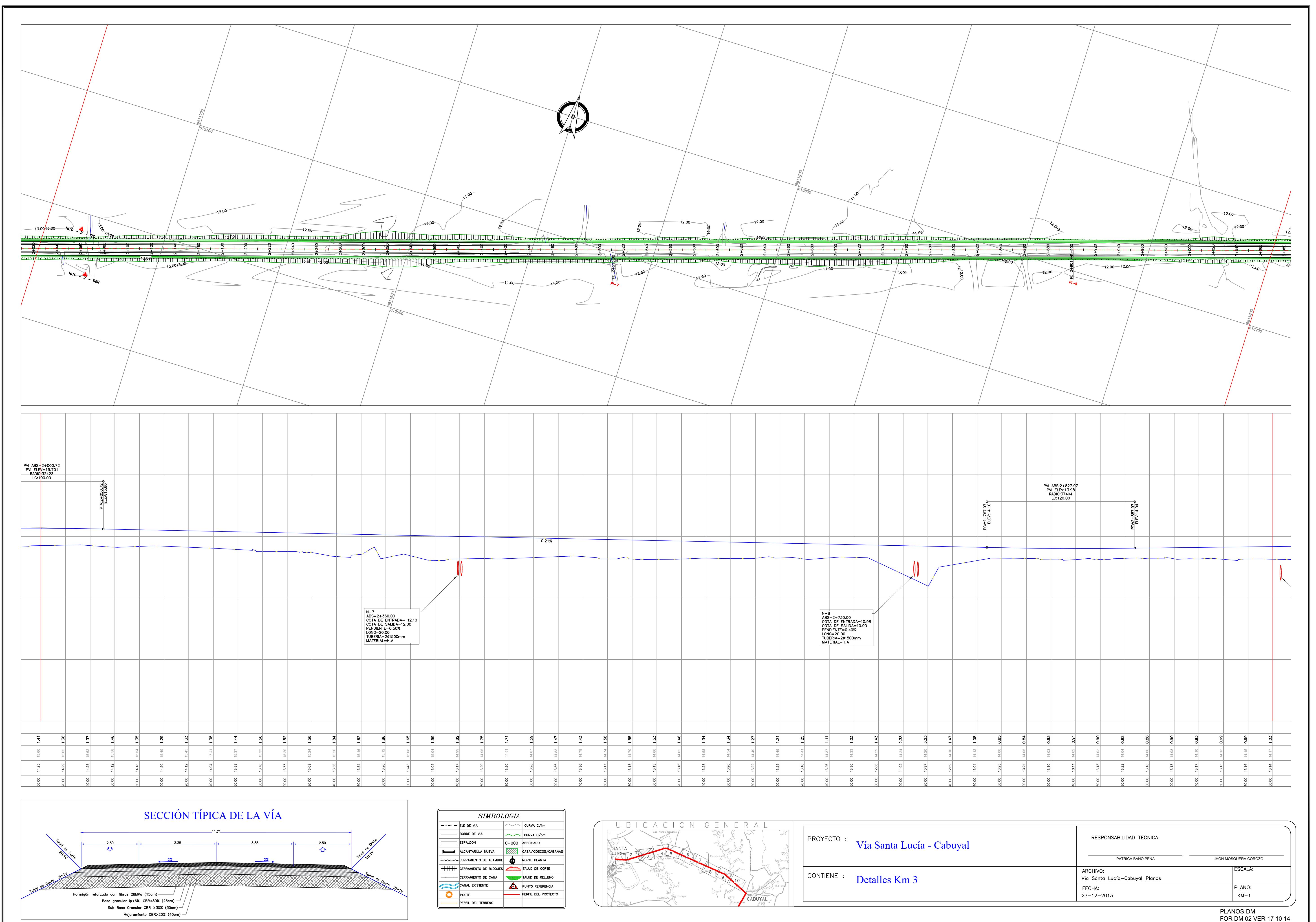

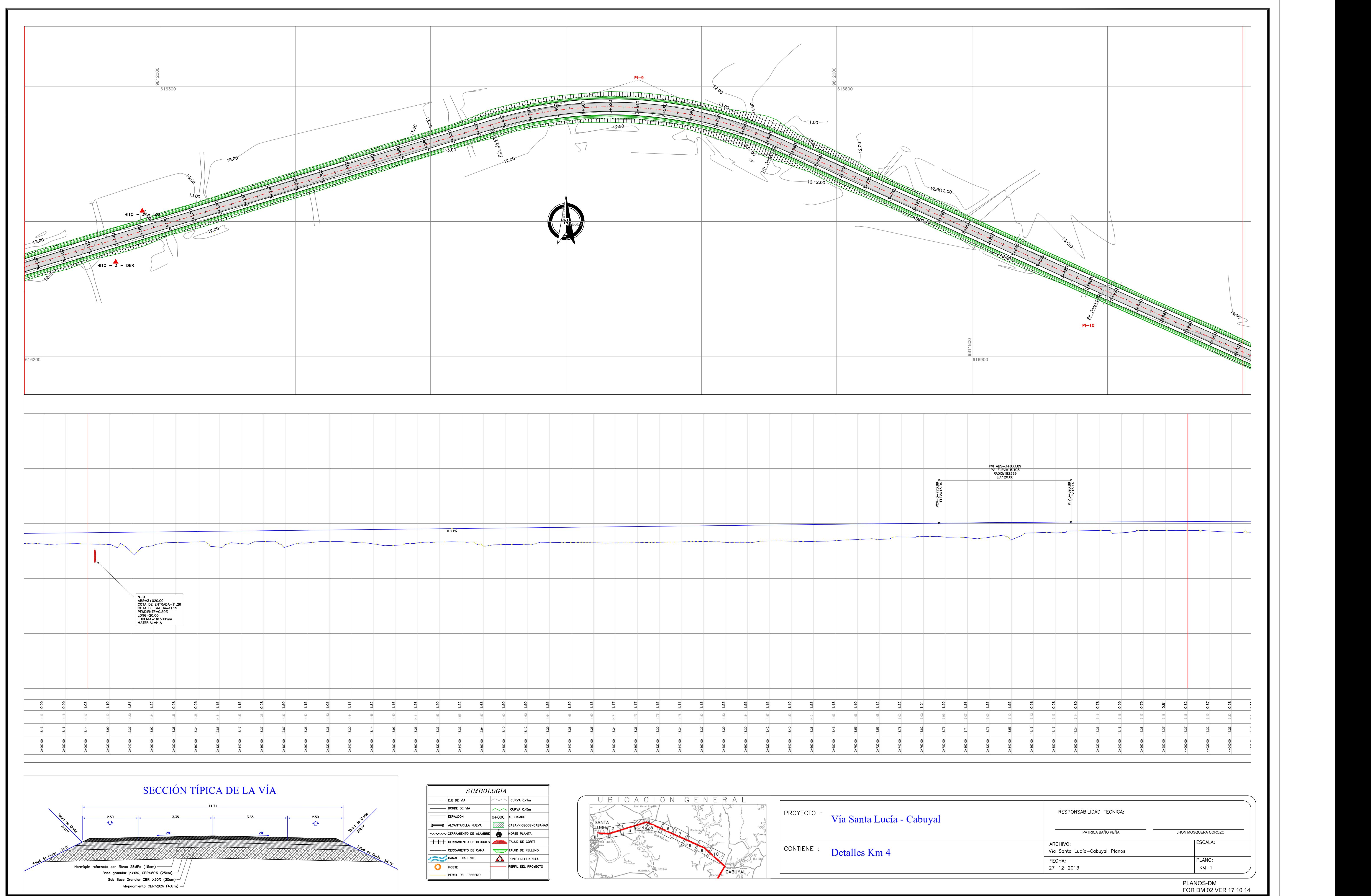

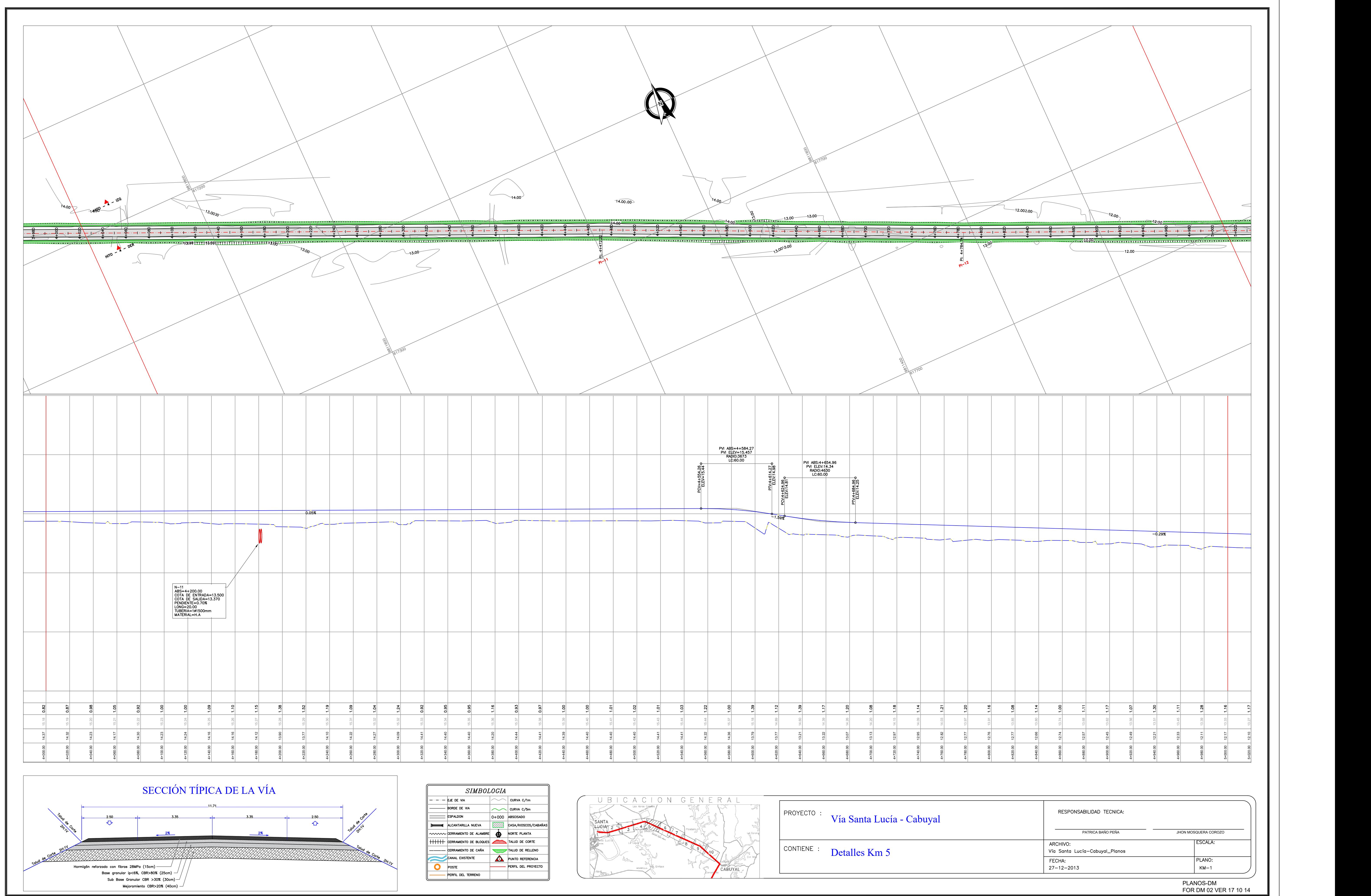

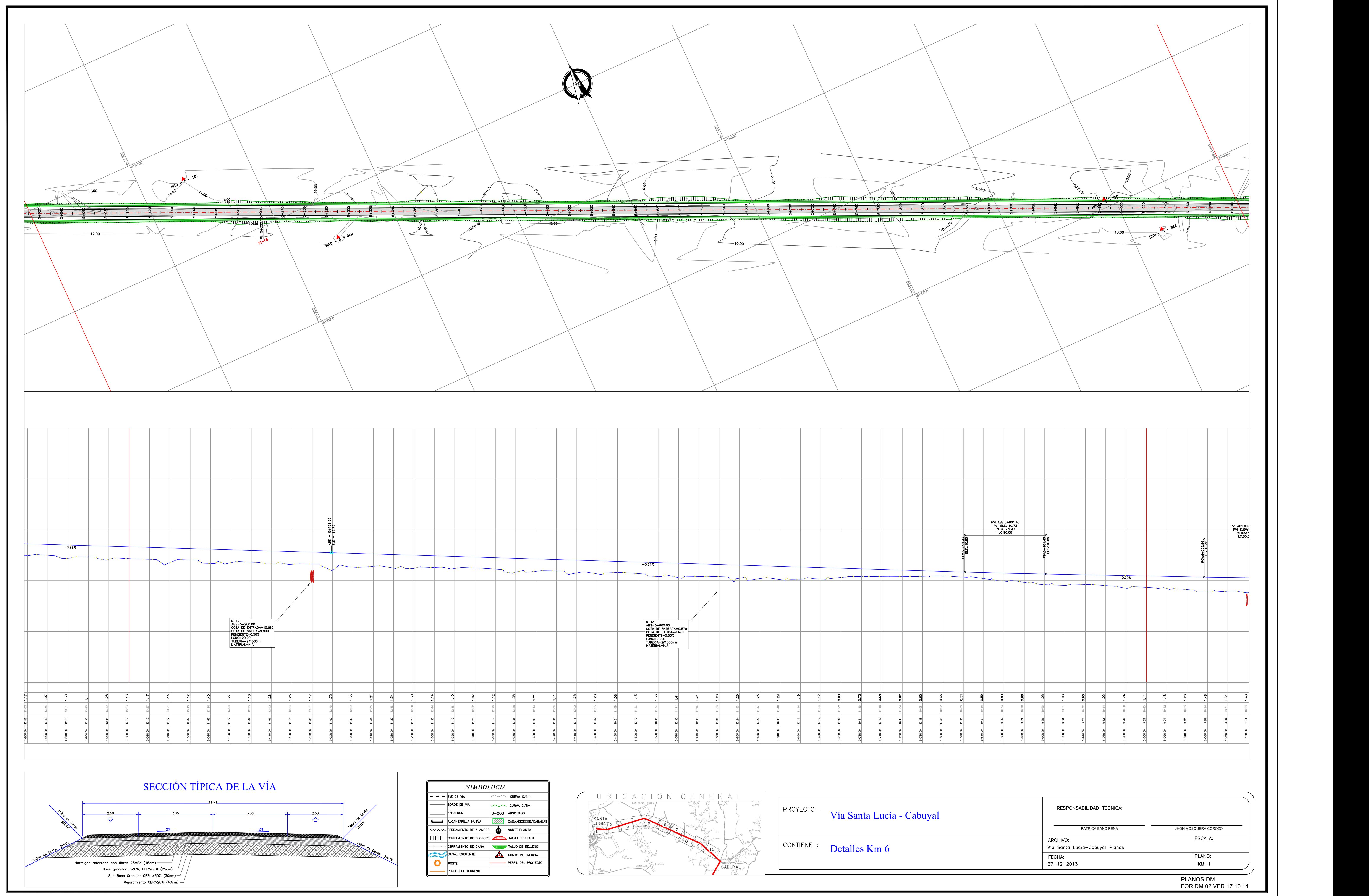

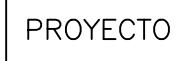

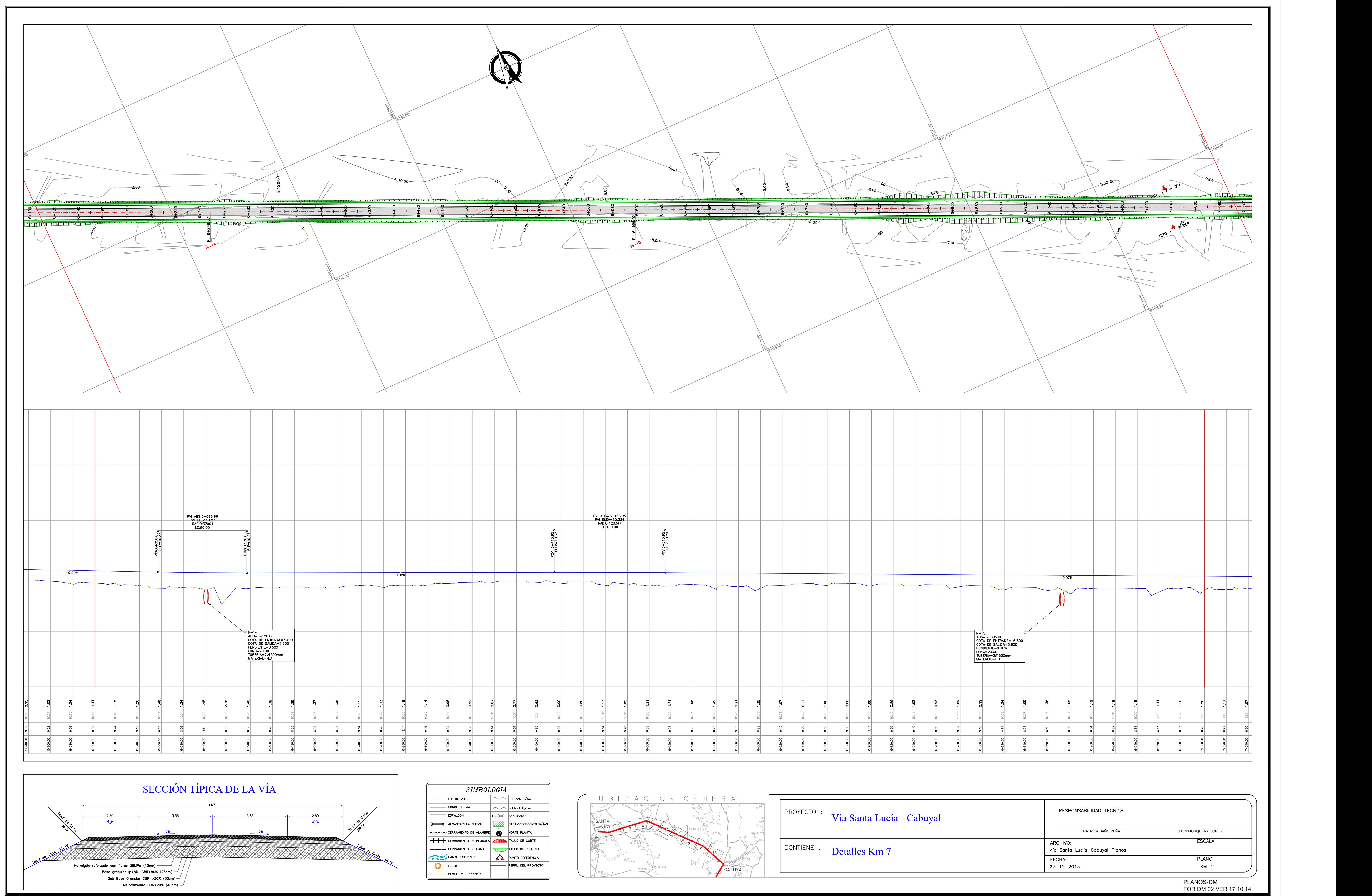

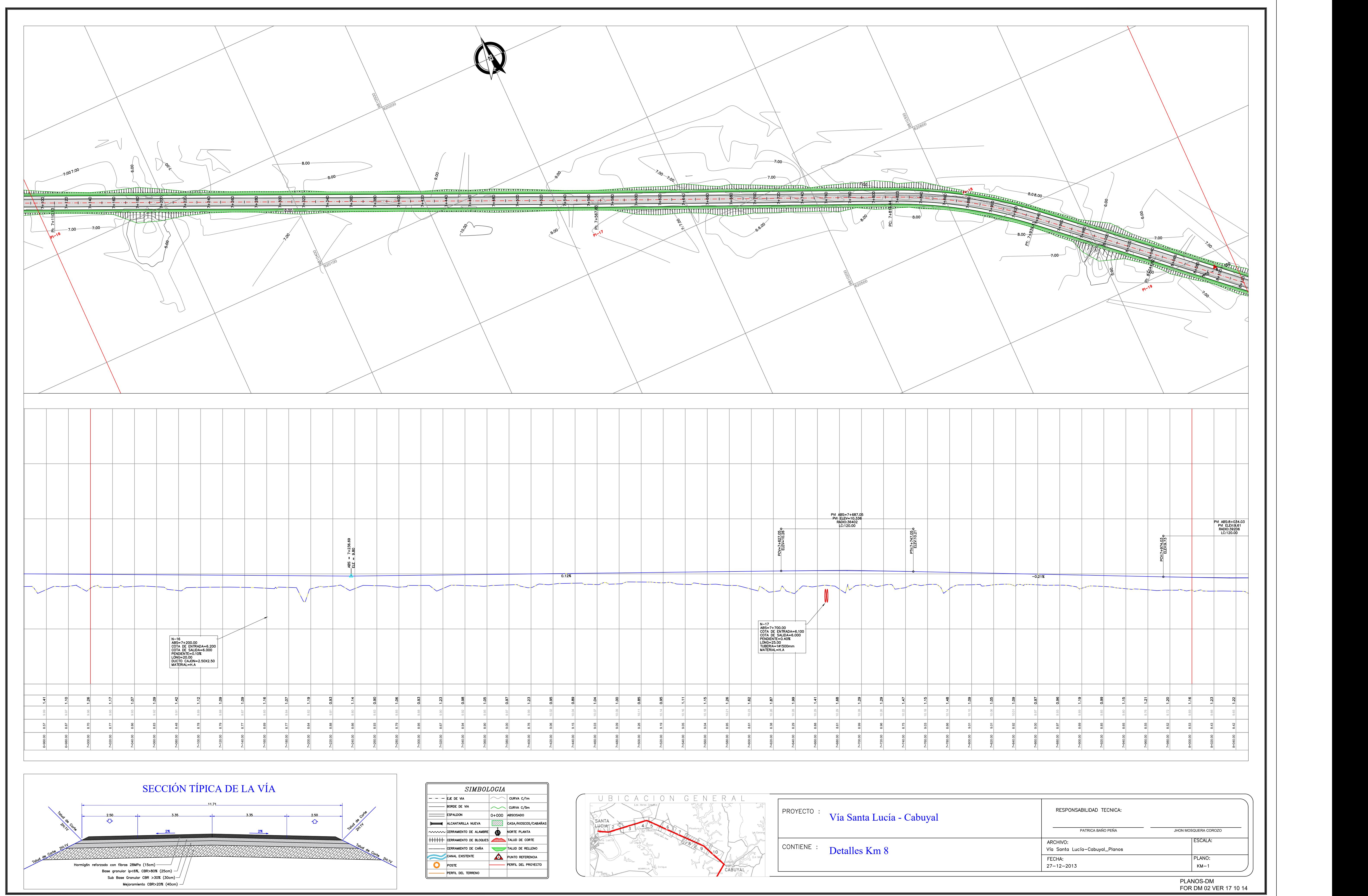

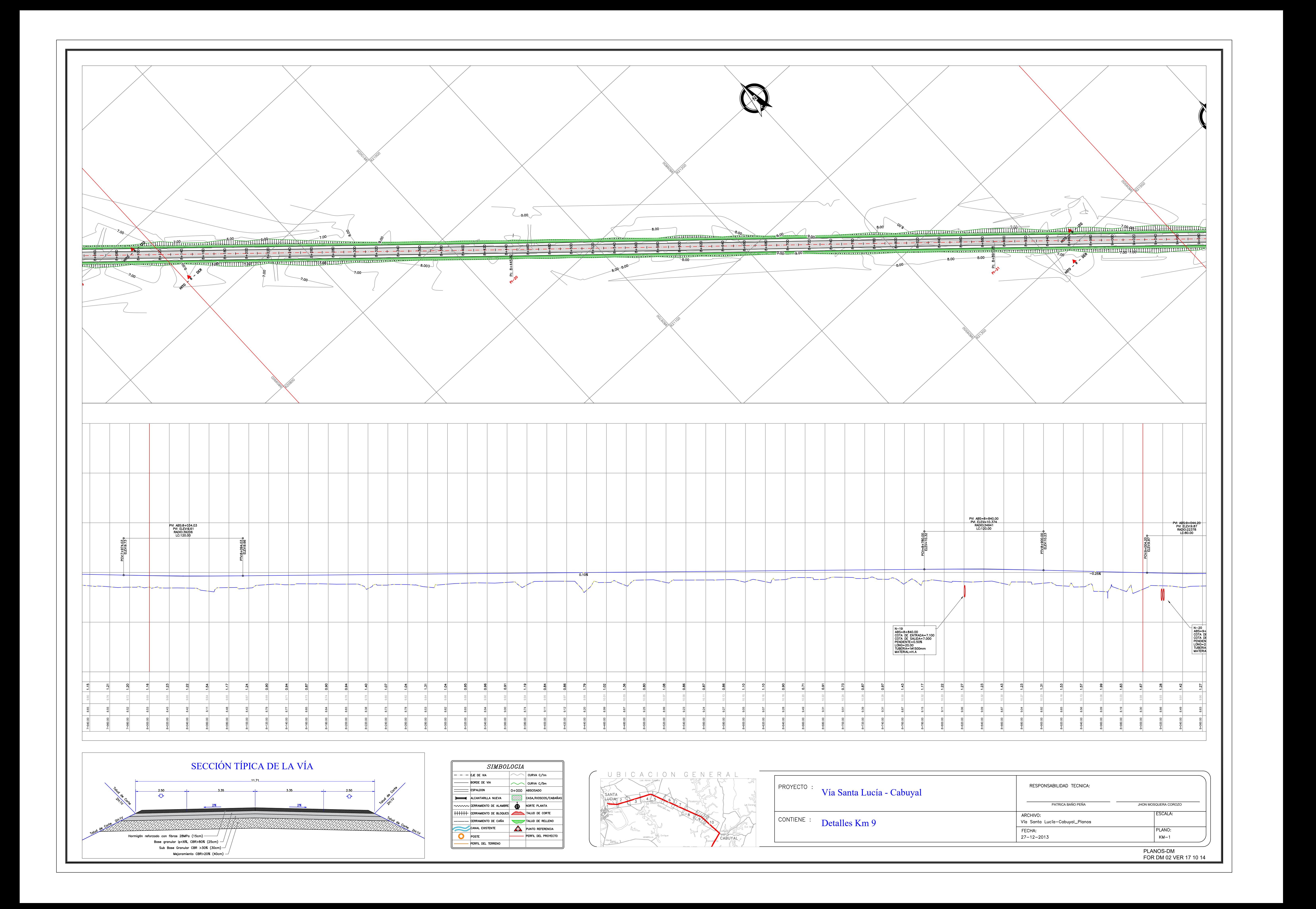

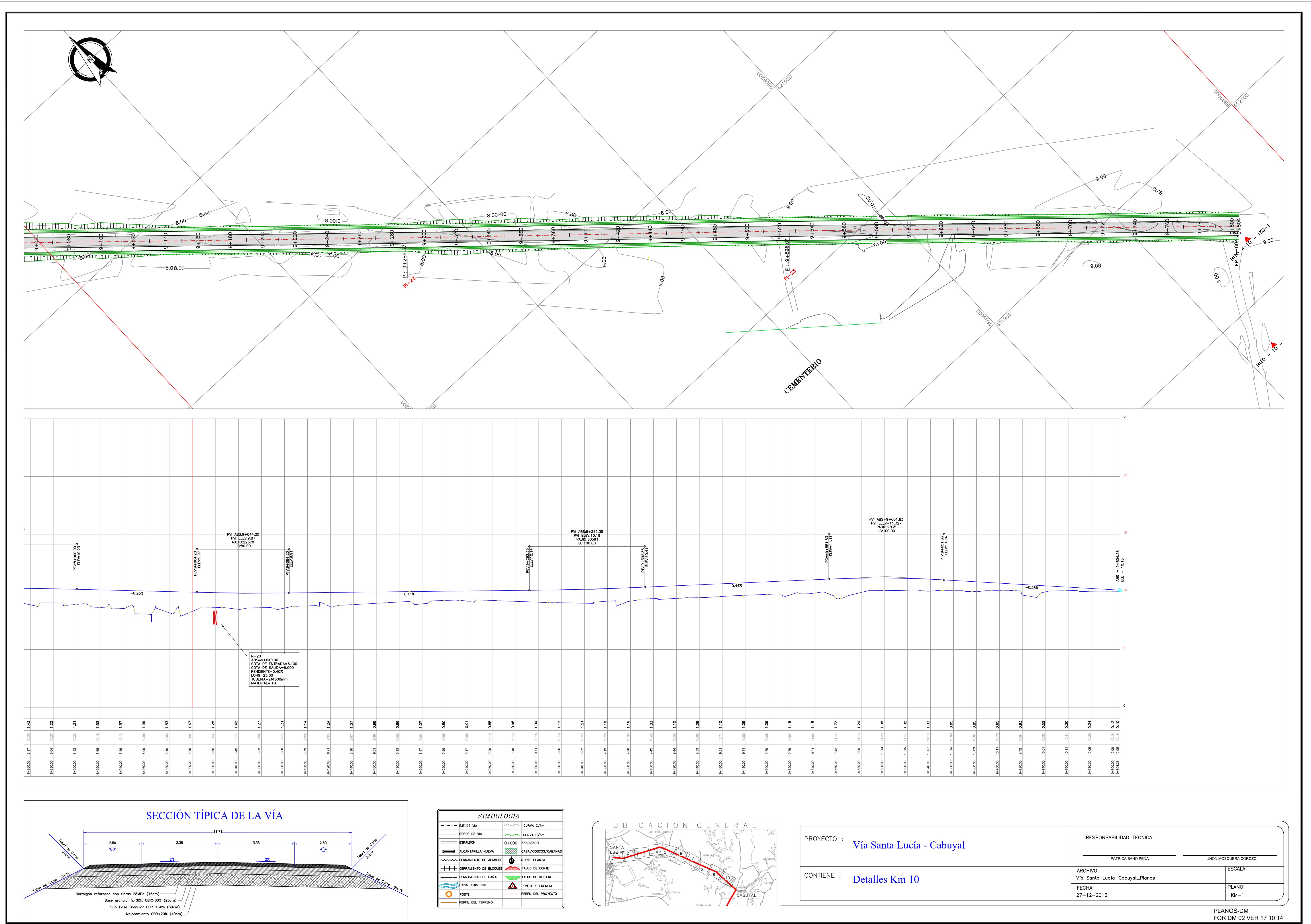

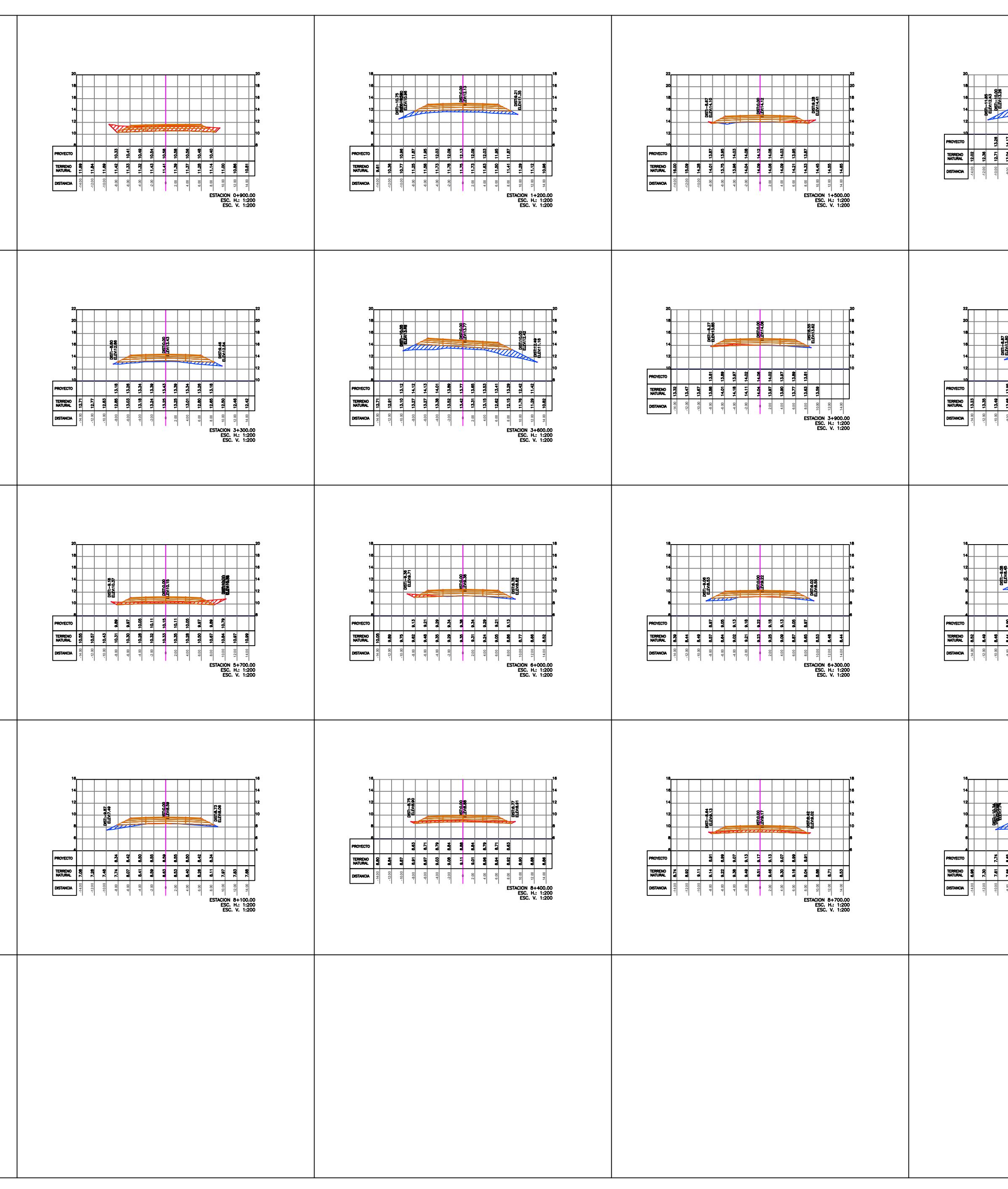

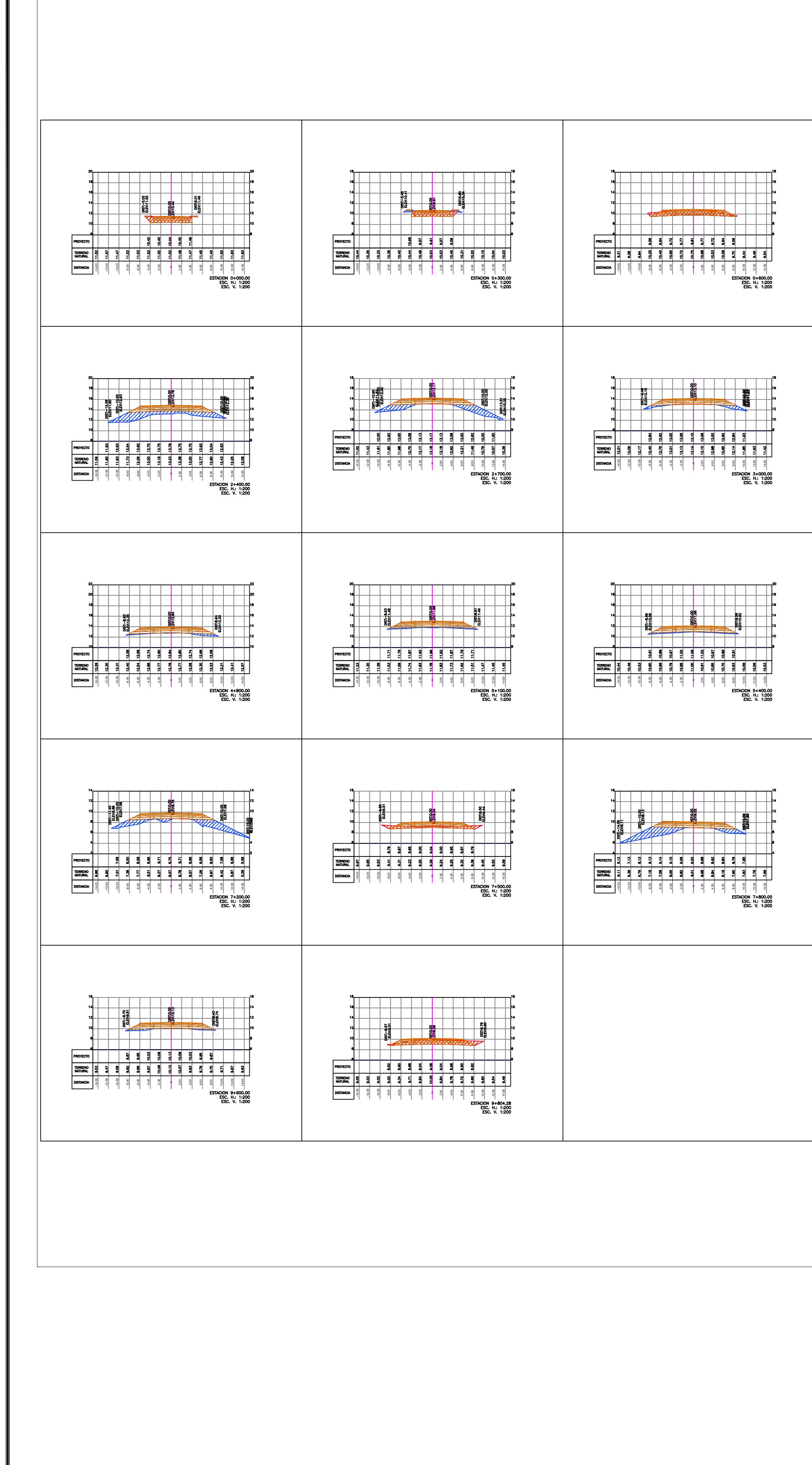

![](_page_160_Figure_3.jpeg)

![](_page_160_Picture_1129.jpeg)

# **Rediseño Y Construcción De Un Pavimento Existente, Empleando Fibras Metálicas Para La Mejora De Su Durabilidad En Santa Lucía- Cabuyal**

## **PROBLEMA**

## **OBJETIVO GENERAL**

![](_page_161_Figure_15.jpeg)

### **RESULTADOS**

![](_page_161_Figure_24.jpeg)

![](_page_161_Picture_0.jpeg)

![](_page_161_Picture_1.jpeg)

Baño Peña Patricia pbano@espol.edu.ec

Mosquera Corozo Jhon jhmosque@espol.edu.ec

## **CONCLUSIONES**

*La ESPOL promueve los Objetivos de Desarrollo Sostenible*

INGE-2291 *Código Proyecto*

![](_page_161_Picture_40.jpeg)

Facultad de Ingeniería en<br>Ciencias de la Tierra

![](_page_161_Picture_42.jpeg)

- ➢ Deterioro de las vías en el Ecuador.
- $\triangleright$  Bajo nivel de serviciabilidad en la red vial estatal.
- ➢ Impacto del fenómeno del niño en el Ecuador.
- ➢ Excesivo gasto en reparación y mantenimiento de la red vial.

Rediseñar un pavimento en la vía Santa Lucía-Cabuyal, con el fin de mejorar la calidad de la infraestructura vial y reducir los costos de mantenimiento, brindando una solución duradera para el tráfico vehicular.

![](_page_161_Figure_11.jpeg)

![](_page_161_Picture_12.jpeg)

### Resistencia a la compresión:

• Las fibras metálicas no muestran una mejora en la resistencia a la compresión del hormigón, la diferencia entre ambas mezclas es de apenas 1%

![](_page_161_Figure_30.jpeg)

Resistencia a la Flexión:

• En el principal criterio de diseño de pavimentos, notamos un incremento significativo al usar fibras metálicas, pues el hormigón con fibras es un 30% más resistente.

![](_page_161_Figure_27.jpeg)

### Resistencia a la tracción:

• Se observa como la tenacidad del hormigón aumenta significativamente en el hormigón que emplea fibras metálicas, pues este puede soportar cargas durante mucho más tiempo, aun cuando el hormigón llegó a su punto de falla.

• El hormigón reforzado con fibras metálicas en comparación con el hormigón convencional

![](_page_161_Picture_35.jpeg)

- tuvo un incremento del 30% en su módulo de rotura y un 5% de la resistencia a la tracción, aumentando la tenacidad del hormigón.
- En el hormigón reforzado con fibras metálicas, el diseño del espesor de losa requirió un 20% menos, en comparación con el hormigón convencional, lo cual genera una reducción de costos del 12%.
- El aumento de la durabilidad del hormigón reforzado con fibras metálicas aumenta la vida útil y mejora la serviciabilidad del pavimento, disminuyendo así el costo por mantenimiento de las vías.

### Hormigón reforzado con pasadores y fibras metálicas

![](_page_161_Figure_17.jpeg)

![](_page_161_Picture_18.jpeg)

- Base granular ip<6%, CBR>80% (25cm)
- Sub Base Granular CBR >30% (30cm)
	- Mejoramiento CBR>20% (40cm)

Pasadores, diámetro 12mm